# UNIVERSIDAD NACIONAL DE INGENIERIA FACULTAD DE CIENCIAS SECCION DE POST-GRADO Y 2da ESPECIALIZACION PROFESIONAL

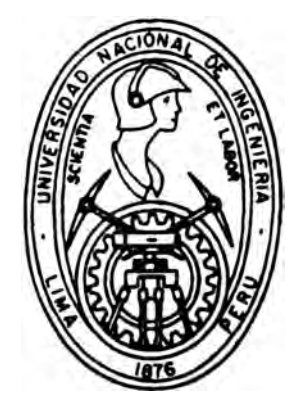

TESIS PARA OPTAR EL GRADO DE MAESTRIA EN CIENCIAS MENCION ENERGIA NUCLEAR

# ANALISIS DE TRANSITORIOS POR INSERCIONES DE REACTIVIDAD EN REACTORES DE INVESTIGACION

**PRESENTADA POR:** 

*GERARDO SANTOS LAZARO MOREYRA* 

LIMA- PERU

**1995** 

*A mi esposa* 

*Maritza* 

*ya mis hijos* 

*Miguel y* 

*Evelyn* 

*Por ellos que son el significado de mi vida y el mas sublime amor que Dios me ha dado* 

*También a mis . padres* 

> *Maria y*

*Santos* 

*que son y serán mi apoyo moral de amor a Dios y al trabajo* 

### *Agradecimiento*

*El autor esta muy agradecido a W. L. Woodruff del programa RERTR Argonne National Lahorato,y(ANL) USA, por las importantes sugerencias y útiles recomendaciones durante el desarrollo de este trabajo. Así también se le agradece por la ayuda ofrecida de proveer el código PARETIANL desarrollada en ANL-USA.* 

*Se agradece al Organismo Internacional de Energía Atómica por el auspicio del desarrollo pacífico de la Energí Nuclear. Con esta ayuda se pudo trabajar con investigadores de ANL-USA.* 

*Se agradece también a Modesto Montoya por su permanente apoyo para terminar este trabajo. Su constante persistencia fueron siempre una preocupación para lograr avances significativos en 1111 tema muy poco explorado en el JPEN* 

## *CONTENIDO*

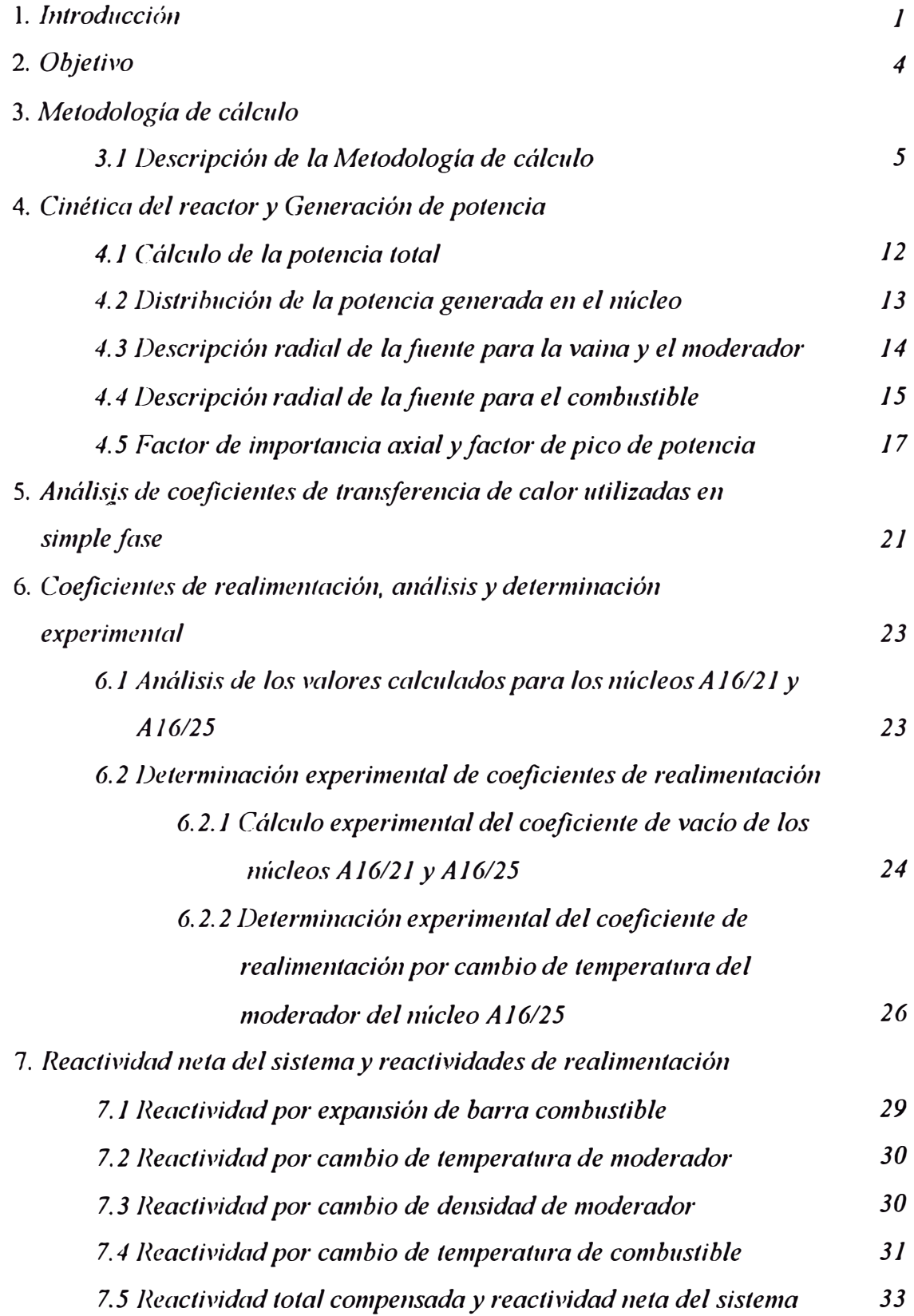

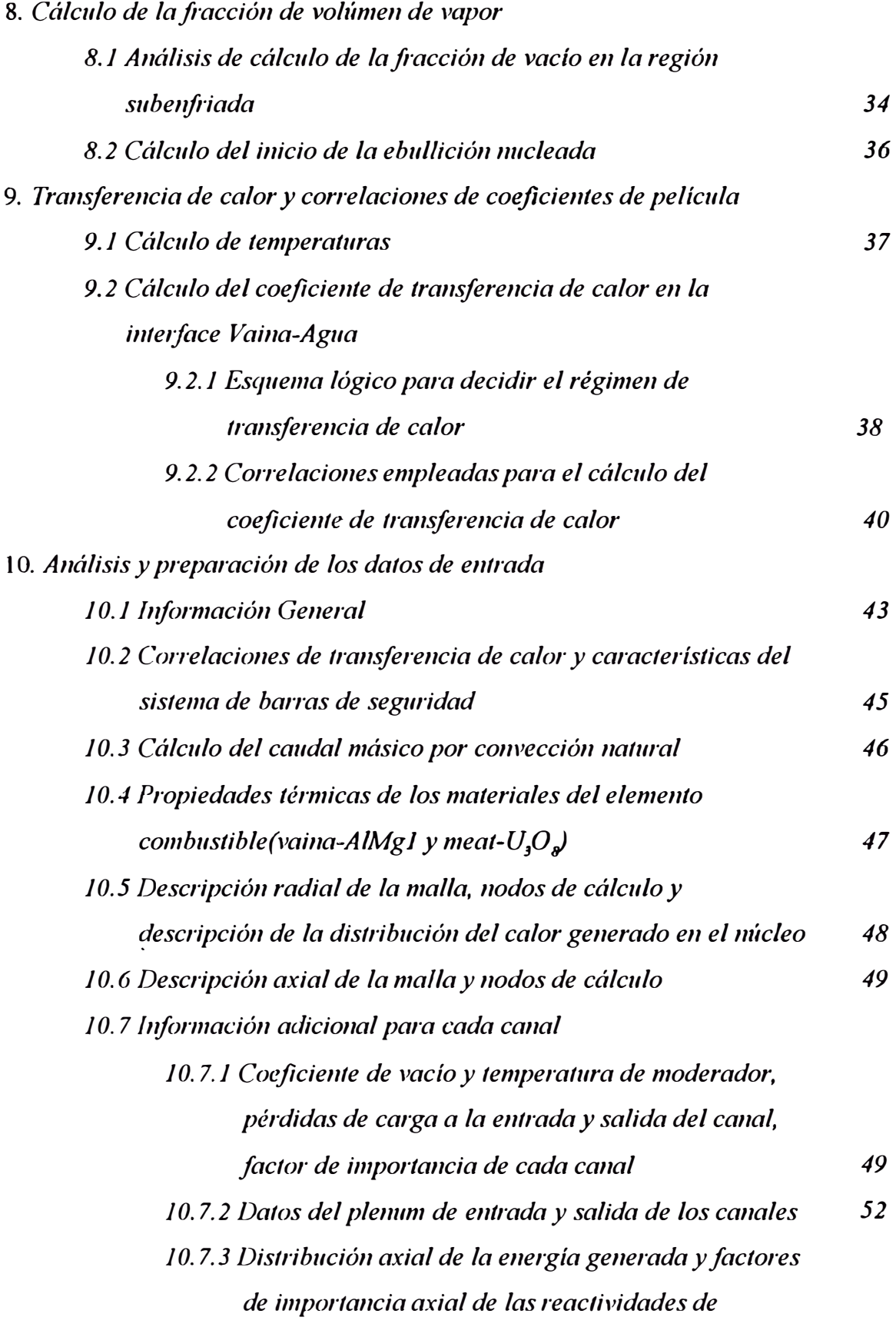

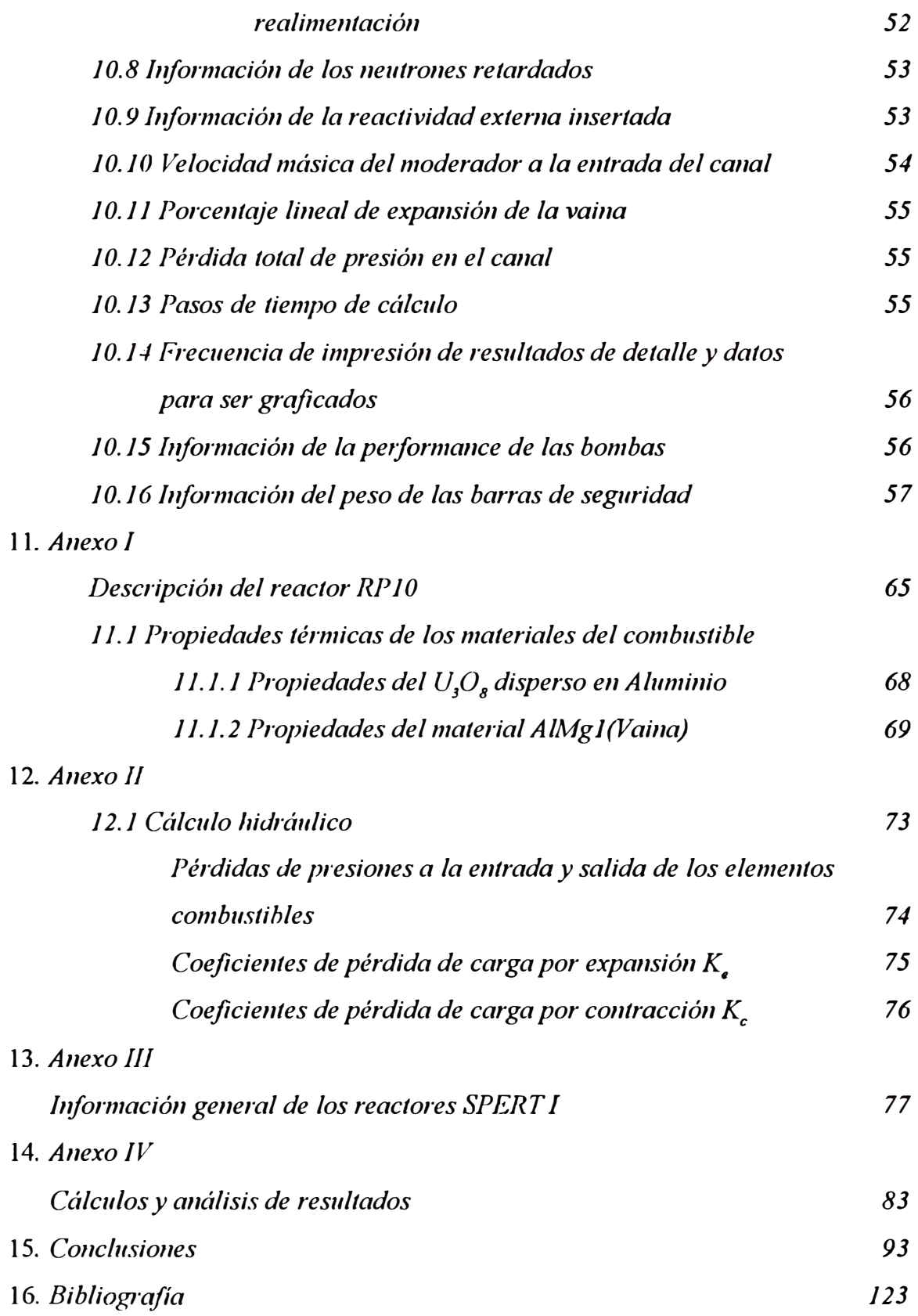

## *TABLAS*

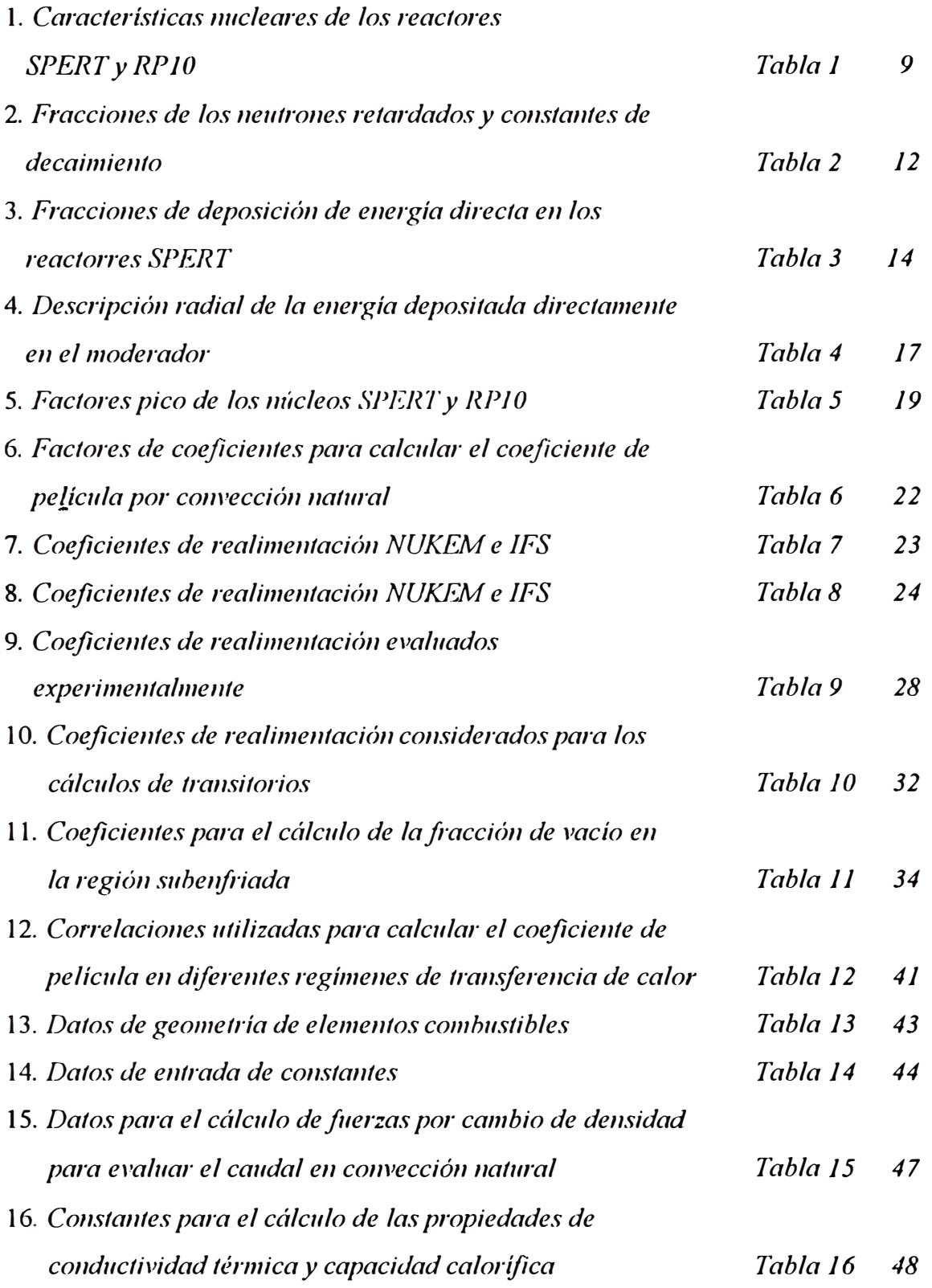

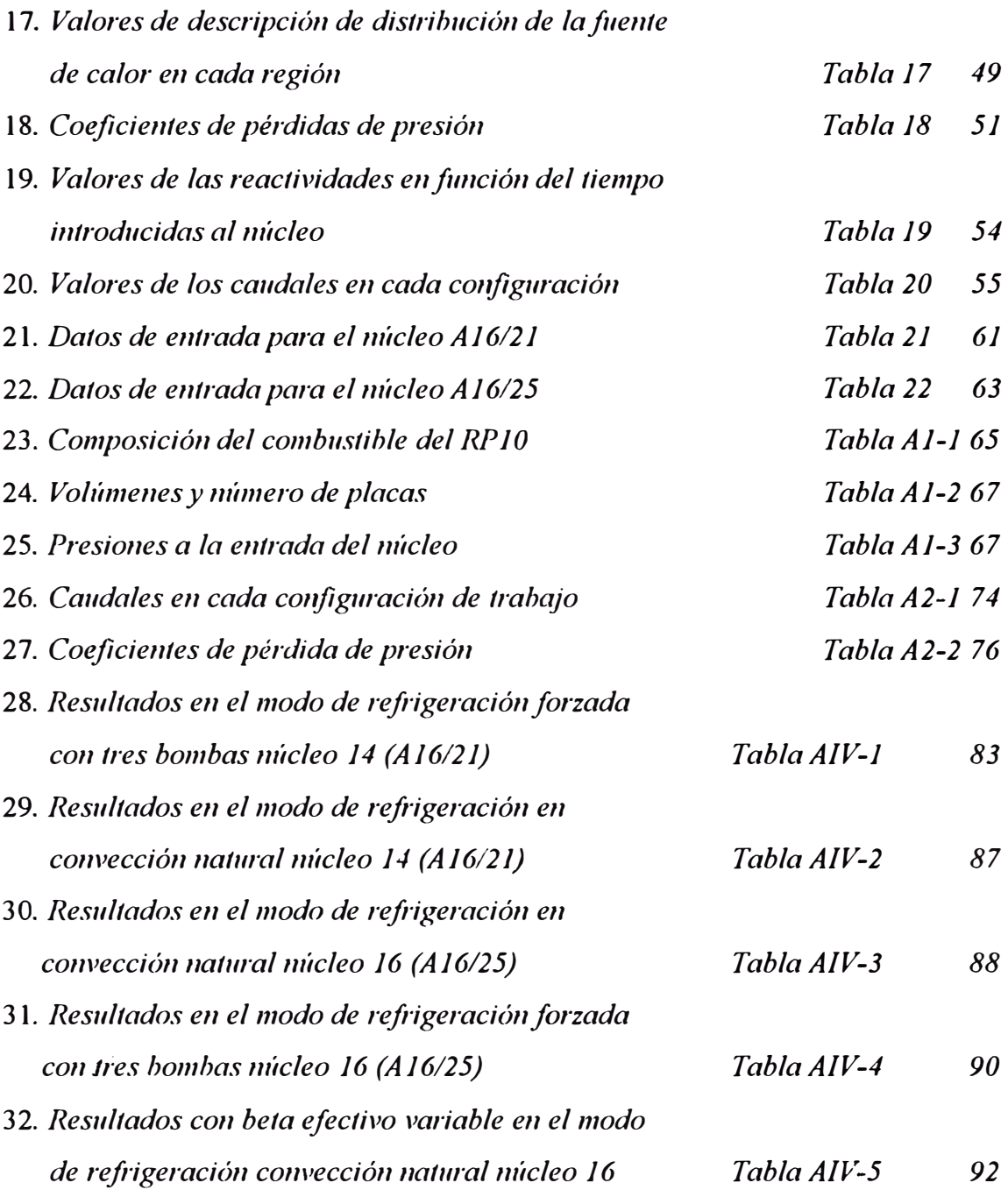

## *SIMBOLOGIA UTILIZADA EN LOS GRAFICOS*

*En los gráficos del 17 al 43 se da la siguiente simbología con la equivalencia de los simbo/os utilizados en la descripción de los conceptos:* 

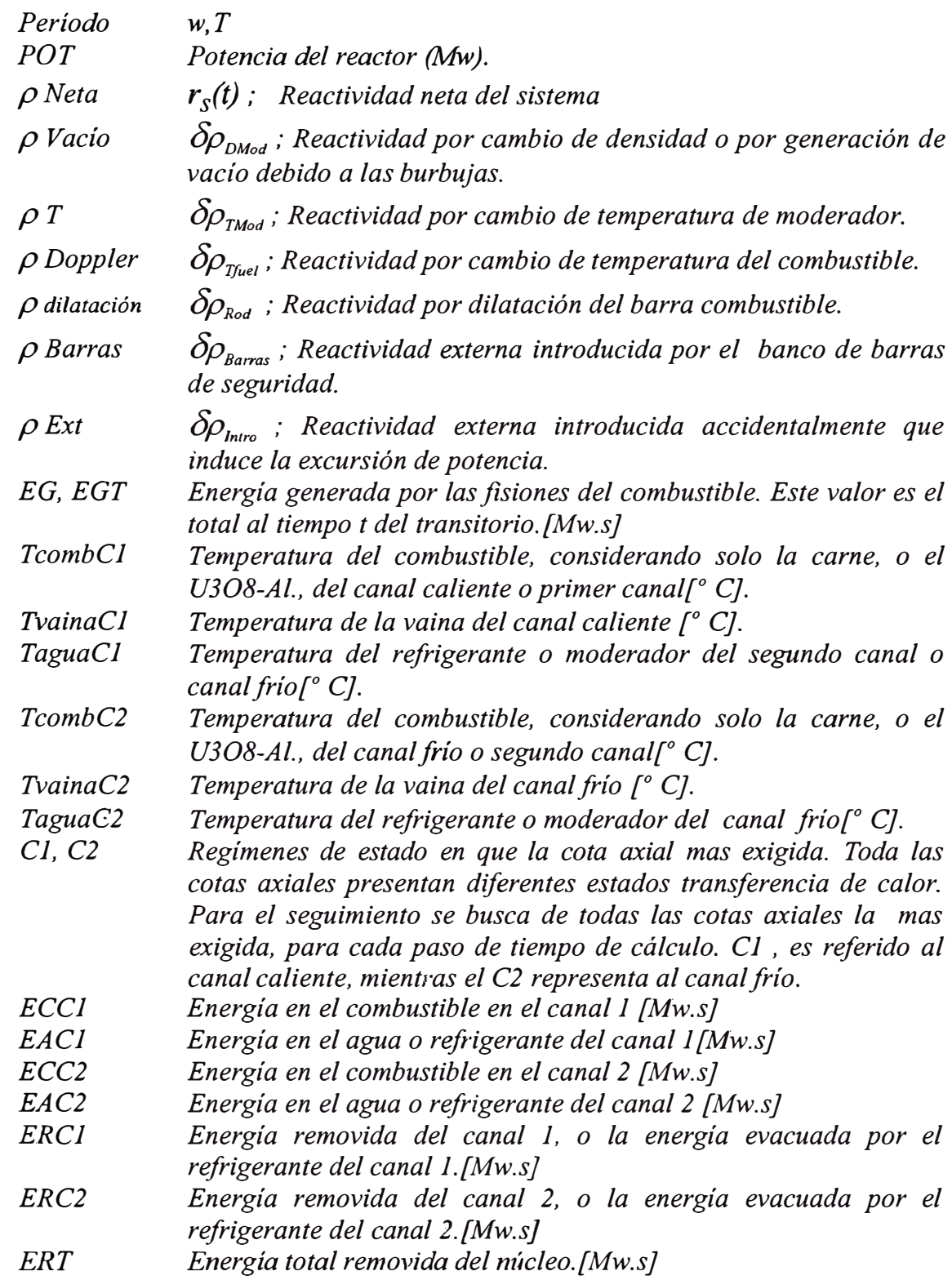

#### *J. RESUMEN.*

Se estudia la conducta del núcleo de un reactor tipo piscina cuando éste es sometido a *accidentes de excursiones de potencia por inserciones violentas de reactividad. El valor de la reactividad está en el rango de \$1.5 a \$3.2 insertada en tiempos de O.JOs a O.8Os. El valor de \$1.5/JOOms es asumido como el caso más desfavorable. Para todos los casos un elemento combustible es arrastrado parcialmente por una de las barras de control y cae al núcleo ligeramente suberifico en 51Vatts. Estos accidentes se han aplicado a dos núcleos, el Al6/21 y el A21/25 los cuales para completar el estudio han sido comparados con los SPERT-1: B24/32, B* 16/64 y *D* 12/25. Como el evento iniciante que conduce a la inserción de reactividad es *indepencJ.iente del estado de operación del reactor se ha practicado la simulación al modo de operación más desfavorable en cuanto a las consecuencias del accidente. Este estado de operación es a bajas potencias y a convección natural. Ello se confirma con los resultados*  experimentales de los reactores SPERT I refrigerados por convección natural.. El rango de *potencia al inicio del accidente varia de 51Vatts a JOMW. y la refrigeración del núcleo de convección natural a convección forzada en 165O111<sup>1</sup> /Hr. Se ha realizado cálculos de importancia de algunas variables de entrada del código con respecto a las consecuencias. Estos datos pueden ser definidos en variables de tres grupos: a) En los datos cinéticos se elije el beta efectivo por ser muy sensible a la configuración de trabajo. b) En transferencia de calor se varia varias opciones de correlaciones de predicción de reglmenes de transferencia de calor. Se discute la validez de s11 acepción para el reactor analizado y e) Con respecto a la ingenierla de seguridad se mantuvo variable el tiempo de inicio efectivo de calda de barras. Esta variable es muy importante por q11e el retardo del inicio del efecto de las barras de seguridad en la mitigación del accidente es además transcendente para el desarrollo del accidente, aún cuando el peso de los primeros y últimos tramos de las barras de seguridad inducen una pobre reactividad con respecto a su zona central. Estos primeros cms permiten que la reactividad del* 

*sistema se mantenga negativa y no ocurra una nueva excursión o, en todo caso, este segundo pico no se desarrolle plenamente tal como sucede con \$J.5/800ms para el núcleo 16 ó AJ6/25. Por otra parte se ha determinado experimentalmente los parámetros de tiempo de retardo de inicio efectivo de caida de barras; coeficientes de reactividad por generación de vaclo y por cambio de temperatura de moderador; tiempo total de inserción de barras y el peso de las barras de seguridad y control para diferentes configuraciones.* 

*En todos los casos se asume que los sistemas de control para la protección del núcleo no funcionan, salvo el de disparo de barras de seguridad por alto flujo fijado en 12Mw. Para este sistema de barras se ha fijado 200ms de retardo. Este estado de condición de barras puede simular que el reactor trabaje sin sistemas de protección, para ciertos transitorios.* 

*\_Uno de los propósitos del trabajo ha sido investigar la evolución de los parámetros de autocontrol del núcleo en cada uno de los mecanismos de compensación: por generación de vacio, por cambio de temperatura de moderador, por cambio de temperatura de combustible, y* por dilatación de los elementos combustibles. Se cuantifica todas en el transcurso de la *evolución del transitorio y se obsen1a graficados la importancia de todas ellas. También se determina la máxima reactividad que puede introducirse al núcleo sin conseguir temperaturas de fusión del revestimiento de la placa o vaina.* 

*Et código de cálculo empleado para el análisis de estos accidentes es el PARET. La versión original de este programa está cargada en una máquina Digital DEC modelo VA,\' J 1/730. Esta versión original, como parte del desarrollo de la tesis, se implementó, como una nueva versión, para la PC-486/DX50. Para este propósito el lenguaje usado en la PC es el Fortran F77L V3.0. Antes de empezar con el análisis del tema del trabajo de tesis se validó este código con casos si111ilares de la versión anterior con la VAX y ta111hién con el paquete desarrollado en Argonne Nafional Laboratory-USA{28}. Para todos los casos analizados, la similitud de los resultados son los mis111os. Se debe mencionar que sin este esfuerzo de* 

*implementación del código en una PC. no hubiera sido posible hacer un análisis del RP JO tan exhaustivo como se hace en el presente trabajo de accidentes de este tipo con el PARET. las razones que motivaron este esfuerzo fueron tiempo y disponibilidad de máquina. Para correr un mismo caso; la VA.X 111730 requiere de un tiempo total de ejecución de 6 hrs, si es la única tarea que ejecuta. Una PC 486-DXS0 requiere sólo JO minutos. Para casos más tediosos, la V AX requeria de más de JO hrs de trabajo, lo cual no era posible por razones de cuotas de espacio de disco duro disponible y prioridades con respecto a otras tareas. Por otra parte, en la máquina compatible se tiene una mayor cantidad de utilitarios para el tratamiento de la gran cantidad de datos de salida del PARET. Para este trabajo de tesis todos los gráficos y diagramas han sido hechos con el Sigma P/ot 5.0 y el lotus Free/anee Graphics 2.0 for Windows.* 

### *DEFINICION DE VARIABLES UTILIZADAS*

- *p Reactividad. Esta variable mide la disponibilidad que tiene el nuclear de incrementar o disminuir la poblacion neutronica del núcleo. Si este valor es positivo hay disponibilidad de incrementar el flujo neutrónico. Si es de valor negativo el sistema tiendo a ser subcrítico. Su definición esta dada por: p (t)=Kef(t)-1/Kef(t). El valor que se utiliza puede ser solo la fracción o el porcentaje del valor dado por la relación anterior. Si ha esta relación se le divide entre el beta efectivo se tiene las unidades en dólares (\$).*
- *µ, A Tiempo de generación de neutrones prontos. Este es el tiempo entre dos fisiones consecutivas, en la cual la segunda fisión es el producto de un neutrón de fisión termalizado. [s]*
- $\beta_{\text{eff}}$  Fracción de los neutrones retardados. Este es la fracción con respecto al *total de neutrones disponibles para generar fisión. Estos neutrones son producto del decaimiento de los productos de fisión tales como el Br87, I137.*
- *tp (t)* \_ *Flujo neutrónico. Es fa cantidad de neutrones, de energía representada por su velocidad v, que fluyen atravez de una unidad de área(]*   $cm2$ ) en un punto del espacio en todas las direcciones  $(4\pi)$ . *Cuando se tiene que hay variación del flujo en el espacio, caso real de toda aplicación, este flujo se mide como*  $\phi$  *(r,t). En muchas aplicaciones como la de este trabajo se cálcula solo el*  $\phi(t)$ *, en la solución de fa cinética puntual. Se considera que no hay variación espacial solo para la solución de fa ecuación y se sonsigue una simplificación notable en los cálculos sin perdida de presición. El valor*  $\phi(r,t)$  *se consigue aplicandole factores espaciales. En este trabajo el flujo neutrónico esta referido a los neutrones térmicos. Se mide como : neutrones(n 's)lcm<sup>2</sup> .s*
- $\lambda_i$  Constante de decaimiento de los productos de fisión precursores de los *neutrones retardados del grupo i. Durante todos los transitorios se ha considerado seis grupos de neutrones retardados. [lis]*
- *J; Fracción de los neutrones retardados del gr<sup>u</sup>po i en relación al total de neutrones retardados que se generan por decaimiento de productos de fisión.*
- *C¡(t) Concentración de los productos de fisión que son precursores de los neutrones retardados del grupo i. Por el decaimiento de estos productos de fisión se generan, por diferentes vías, neutrones. Asi por ejemplo el Br87 decae emitiendo un electrón y genera el producto Kr87 que continua excitado. Este, en fa busqueda de su*  estabilidad emite un neutrón y se convierte en Kr86 estable. La *vida media del Br87 es de 55. 6s. Esta vida media es el tiempo que se retarda el Br87, después de ser generado, como producto de una fisión, en producir un neutrón. [átomos/cm<sup>3</sup> }*
- *S(r,z,t) Es el calor generado por la fisión del combustible en la posición radial r, y posición axial z en el tiempo t de iniciarse el transitorio.*
- *w,T(t) Período. Se mide la velocidad de cambio de/flujo neutrónico en el tiempo t del transitorio. Es decir, en cada tiempo t, se evalua la capacidad de una generación de neutrones de incrementar la siguiente generación de neutrones o el flujo neutrónico. En este caso el flujo neutrónico esta referido al térmico el cual representa la potencia. Esta aceleración con la que varia la densidad neutrónica o flujo neutrónico, define el pico de potencia del transitorio. [s}*
- *P1 Es un factor de conversión de la potencia en MW a BTU/hr.Mw.ft3(fuel).*
- *Q(r) Representa la distribución radial de la fuente de calor en las diferentes regiones que constituye el núcleo (combustible, gap, vaina y*  refrigerante). Esta es una función normalizada a uno.
- *W(R,z) Es la distribución axial del calor total generado para cada región R. En esta función normalizada a uno se le aplica un factor distribución de flujo o factor pico total. Este factor pico total es el producto de un factor pico radial con otro factor pico axial. El factor pico axial es la razón del flujo máximo en todo el núcleo al flujo promedio. Para un reactor con elementos tipo placa, la función W(R,z) es una función coseno ida!.*
- *q" Flujo calórico superficial por unidad de area. Este flujo calórico es la energía que viaja desde el combustible, donde se genera, hacia la vaina y después hacia el refrigerante. Se mide en Kcal/m<sup>2</sup> .s. El P ARET utiliza diferentes correlaciones de coeficientes de película para estimar este flujo calórico. Una buena estimación de los valores de temperatura que se consigue en las diferentes regiones (pricipalmente en la vaina), esta en función de la precisión de cálculo de este flujo calórico y éste a su vez de los coeficientes de película utilizados en la interface vaina-refrigerante.*
- *h Coeficiente de película. Mide la resistividad o facilidad de transmisión de calor en la interface de dos materiales diferentes, uno solido y el otro, un material que fluye. En nuestro caso esta interface se da con la vaina y el refrigerante. Para esta interface, se evalua el coeficiente de película con correlaciones impíricas que son aplicables de acuerdo a condiciones de flujo. Sus unidades son [Kcallm<sup>2</sup> .s. º K].*
- *K Conductividad del material sólido. Se mide la capacidad de transmisión del flujo calórico atravez de un material sólido. Sus unidades son [W attslm. º K].*
- *Cp Capacidad calorífica del refrigerante [Joul/Kg. º K].*
- $\alpha_k$ *Coeficiente de reactividad por cambio de temperatura de moderador. Un cambio de temperatura de moderador induce un cambio de la energía de termalización de los neutrónes. A una mayor temperatura del moderador hay una mayor energía de termalización de los neutrones. A esta mayor velocidad de*

*termalización de los neutrones hay una correspondencia de una menor sección eficaz micróscopica de fisión, es decir una menor probabilidad de ocurrencia de fisión. Por lo que, cuando la temperatura del moderador se incrementa se tiene una menor capacidad de generar fisiones. O se interpreta también, que al sistema se le ha inducido rectividad negativa cuando se incrementa la temperaura del moderador. El valor de la reactividad negativa inducida por cambio de temperatura de moderador se mide con el coeficiente de realimentación*  $\alpha_k$ *, en unidades de \$/'C(del moderador).* 

- *C<sup>k</sup> Coeficiente de reactividad por generación de vacío. Una mayor cantidad de energía extraida por el refrigerante, puede llevar a esta a condiciones de inicio de ebullición nucleada o cualquier condición en la que se tenga doble fase. Las burbujas presentes en el interior del núcleo desplazan moderador fuera de los límites de la masa crítica o del tamaño crítico de diseño del reactor. La consecuencia inmediata es una menor capacidad de moderación. Esta es por dos razones: primero porque existe menor cantidad de moderador en el volúmen crítico del reactor y segundo, por la menor densidad del vapor se tiene menor contenido de átomos de hidrógeno, principal agente de moderación de neutrónes. Es decir un aumento de la fracción de vapor generado induce una menor capacidad de generar fisiones y se tiende a disminuir la densidad neutrónica o flujo neutrónico térmico. O en otras palabras, la aparición de vacío en el interior del núlceo induce reactividad negativa al sistema. El valor de la reactividad inducida se mide con el coeficiente Ck* . *Este tiene unidades de \$/ %vacío. Por otro lado se tiene que cuando la fracción de burbujas disminuye se induce reactividad positiva al sistema.*
- *Y; Coeficiente de reactividad por cambio de temperatura del combustible. En términos absolutos no hay sistema donde las partículas esten en reposo. Las secciones eficases microscópicas son función de la energía de la partícula que incide y la energía de la partícula con la cual va ha suf<sup>r</sup> ir el impacto. Es decir, la probabilidad de ocurrencia del impacto, es función de la energía total del sistema. Este efecto que se analiza tiene ocurrencia con el U238. Este elemento tiene una banda de resonancia muy pronunciada con picos de resonancia muy estrechos. Cuando la temperatura del combustible se incrementa la distribución de secciones eficases de absorción se modifica para un mismo rango de energías del neutrón que busca ser terma/izado. Esta distribución de secciones eficases de absorción se amplifica y se tiene el efecto inmediato de aumentar su capacidad de absorción de neutrones. Este incremento de neutrones capturados por el U238 disminuyen el flujo neutrónico térmico de la siguiente generación lo cual tiende a*

*disminuir la potencia del reactor. Es decir un aumento de la temperatura del combustible induce reactividad negativa al sistema y a su vez una disminución de la temperatura del combustible induce reactividad positiva. El valor de esta reactividad se mide con el coeficiente y¡ [\$/ ºC(del combustible)]. En núcleos que son altamente enriquecidos, no se observa este efecto por que la presencia de U238 es despreciable.* 

- *r 111 Rod Reactividad por expansión de la barra combustible. El uranio U308 es una aleación que como todo material sólido tiene un coeficiente de expansión lineal. Esta elongación, función de este coeficiente de expansión y de la temperatura, es la porción de combustible que sale de los límites del tamaño crítico del reactor. Esto significa que hay una disminución de material fisil en la masa crítica al elevarse la temperatura del combustible, o lo que es lo mismo, hay reactividad negativa inducida. De igual forma cuando la temperatura baja, el material se contrae, e induce reactividad positiva. El valor de la reactividad por este efecto se mide en función del coeficiente de realimentación por cambio de densidad del moderador multiplicado por el coeficiente de expansión lineal.*
- *óPr<sup>m</sup> od Reactividad total inducidad al sistema al tiempo t por cambio de temperatura de moderador. Esta reactividad es, el valor total medido en el tiempo t que se añade al sistema debido a la temperatura de moderador en ese instante, menos la reactividad por este mismo concepto pero a la temperatura de referencia al inicio de la excursión. El valor se mide en \$.*
- *ópDModReactividad total inducida al sistema al tiempo t por cambio de densidad del moderador. Esta reactividad es, la reactividad total en el instante t que se induce al sistema, debido a la densidad del moderador en ese instante, menos la reactividad a la densidad de referencia del moderador al inicio de la excursión. El valor de la densidad en el instante t se mide como la densidad del agua en fase líquida,* o *como la densidad de la mescla si se esta en doble fase, o como la densidad del vapor si se tiene solo la fase del vapor. El valor de la reactividad total se mide en \$.*
- *ópTfuel Reactividad total inducida al sistema al tiempo t, por cambio de temperatura del combustible. Esta reactividad es, la reactividad total al instante t del transitorio producto de la temperatura que tiene el combustible en ese momento, menos la reactividad por este mismo concepto pero a la temperatura de referencia del combustible al inicio del transitorio. El valor se mide en \$.*
- $\delta \rho_{\text{rad}}$  Reactividad total inducida al sistema por cambio de longitud de la barra *combustible. Este valor es, la reactividad total generada en el sistema debido a la longitud que tiene la barra combustible en el*

*instante t, menos la reactividad debido a la longitud al inicio del transitorio. El valor se mide en \$.*

- *r s(t) Reactividad neta del sistema en el tiempo t. Esta es una sumatoria de todas las reactividades que participan por diferentes efectos en el balance de neutrones. Se mide en \$.*
- $r<sub>g</sub>(t)$  Reactividad total compensada. Esta es la suma de todas las reactividades *por realimentación debido a los efectos de cambios en, la densidad del moderador, temperatura del combustible, temperatura del moderador y expansión de la barra combustible.*
- $r_{\text{Intro}}(t)$  Reactividad externa positiva que se introduce al sistema. Esta reactividad *es la que produce la excursión de potencia. El valor se da en \$.*
- $r_{\textit{Barras}}(t)$  Reactividad externa que introduce el banco de barras de seguridad. Este valor es un dato de entrada para el PARET y siempre es negativo. *El peso de estas barras son medidas previamente con métodos experimentales. El valor de esta reactividad es en \$.*
- *To Período asintótico. Este es el valor del período instantáneo mínimo que se da durante la evolución del flujo neutrónico. Con este período se tiene una evolución neutrónica practicamente con solo neutrones rápidos. En los casos analizados, ocurre casi inmediatamente después de completarse la introducción de la reactividad externa positiva.*
- r *Inversa del período asintótico, 1/To. [lis]*
- *q"LB Flujo calórico de inicio de la ebullición nucleada. Este valor da inicio a la formación de las primeras burbujas en la superficie calefactora. La fracción de vacío se da inicio en la región subenfriada, antes del inicio de la ebullición nucleada.*
- *q "DNB Flujo calórico con el cual la superficie calefactora llega a estar cubierta de solo vapor. No hay contacto de la superficie con el refrigerante en estado líquido y por lo tanto deja de ocurrir el intercambio de burbujas por agua en estado líquido, como ocurre en la zona de ebullición nucleada. Esta situación es indeseable en todo reactor aún para situaciones accidentales, ya que los coeficientes de película disminuyen su valor notablemente y actuan como una resistencia al paso del calor o energía que continua generandose en el combustible.*

#### *J. INTRODUCCJON*

*En 1954, como parte del programa de Seguridad de Reactores de la Comisión de Energía Atómica de los Estados Unidos, la División de Energía Atómica de la Phillips Petroleum Company operó los reactores SPERT {Special Power Excursion Reactor Test). Con este proyecto Spert, se dio inicio a un programa teórico y experimental, lo cual tuvo como objetivo inmediato la adquisición de información y una completa comprensión de la conducta de los transitorios de excursiones de potencia por inserciones de reactividad en reactores moderados con agua ligera. Estos transitorios fueron aplicados a los reactores SPERT 1, 11 y 111, reactores moderados con agua ligera y cargados de combustible de Uranio altamente enriquecido (97%). Esta clase de reactores, donde el combustible de Uranio se encuentra disperso en una placa plana de aleación de VAi y revestido(clad) de Aluminio, fue construida en gran número, para proveer facilidades de investigación, esencialmente a reactores de piscina de potencia cero y reactores de prueba de materiales AfTR. Para propósitos de este trabajo se utiliza información sólo de los Reactores SPERT l.* . *En la fig 16 se tiene un esquema de este reactor. Este es del tipo piscina de tacho abierto a presión atmosférica, el núcleo está contenido en un tanque de 1.2111 de diámelro y 3111 de altura. En operación, este tanque era llenado hasta cerca de 61cm encima de la parte superior del núcleo. El combustible es de placa tipo MTR y refrigerado por convección natural. Por la similitud con el reactor en estudio(RP-10), se elige tres núcleos: el SPERT 1 824132 el SPERT 1 Bl 2164 y el SPERT 1 de 4. 02% en peso de U235. Estas por sus caractcrfsficas flsicas y nucleares se toman de referencia para los núcleos RPJO A/6121 y RP JO A 16125, conocidos también como núcleos 14 y 16 respectivamente. El programa del SPERT J culminó en noviembre de 1962 con la destrucción planificada del núcleo SPERT 1 DI 2125. Estos datos de destrucción son referenciados.* 

*Para fa predicción cuantitativa del curso y consecuencias de un accidente de reactividad, 0 de un accidente por pérdida de caudal, se requiere la interpretación de los procesos flsicos que pueden ocurrir durante la evolución el accidente, así como su interrelación* 

*y dependencia durante el transitorio. Para conseguir este propósito se utilizó el programa de cálculo PARET[l,2,3}. La versión usada es el paquete implementado para una PC[4}. El código PAR ET ha sido aplicado a los ntícleos A 16121 y A 16/25 en condiciones de nivel de potencia inicial de 5 Watts, con inserciones de reactividad de \$1.5 a \$3.0 en 800ms. Y se compara los resultados con la información experimental del reactor SPERT J., de los núcleos B24/32[7], Bl 2164[7], Dl 2125[8}.* 

*Se efectua además una revisión y análisis de las correlaciones utilizadas en los diferentes regímenes de tranferencia de calor. Especialmente en convección natural y la predicción del inicio de eb,t!lición nuc/eada.* 

*Para todos los casos analizados, el sistema de Seguridad Banco de barras de seguridad entra a mitigar el accidente sólo cuando el flujo de potencia supere el valor de los 12MJV. Se ha considerado esta variable como la única que la lógica de seguridad permita la caída de barras,*  por cuanto las señales termohidráulicas son muy lentas para percibir el inicio de un accidente de este tipo. Si bien la señal por bajo valor de período es más rápida que por la de alto flujo, *no se considera la primera como criterio de seguridad de optar por la opción más desfavorable y la falla de al menos un sistema.* 

*Se detalla también cómo deben ser dados los datos de entrada para estudio de accidentes por pérdida de caudal. A diferencia del caso anterior, las barras de seguridad caen*  por bajo flujo refrigerante., y se fija en un 80% del valor nominal. Para la simulación de éstos *accidentes se deben medir la performance de las volantes de inercia.* 

*El código de cálculo utilizado para el análisis de los accidentes postulados tiene el*  diagrama de flujo de cálculo representado en la fig N<sup>º</sup> I. El código tiene dos archivos de *salida el OUTPUTRES y el OUTPUT.SUM. El primero tiene información de detalle de los resultados y el segundo los datos resumidos en cada paso de tiempo. El programa PLOTSIG.FOR, que lee y procesa el archivo OUTPUTSUM, es una extensión del programa PLOT.FOR original/ 2/. Este ha sido modificado en su mayor parle para adaptarlo a datos*  · *adicionales de salida v nueva presentación de resultados gráficos con el Sigmaplot.*

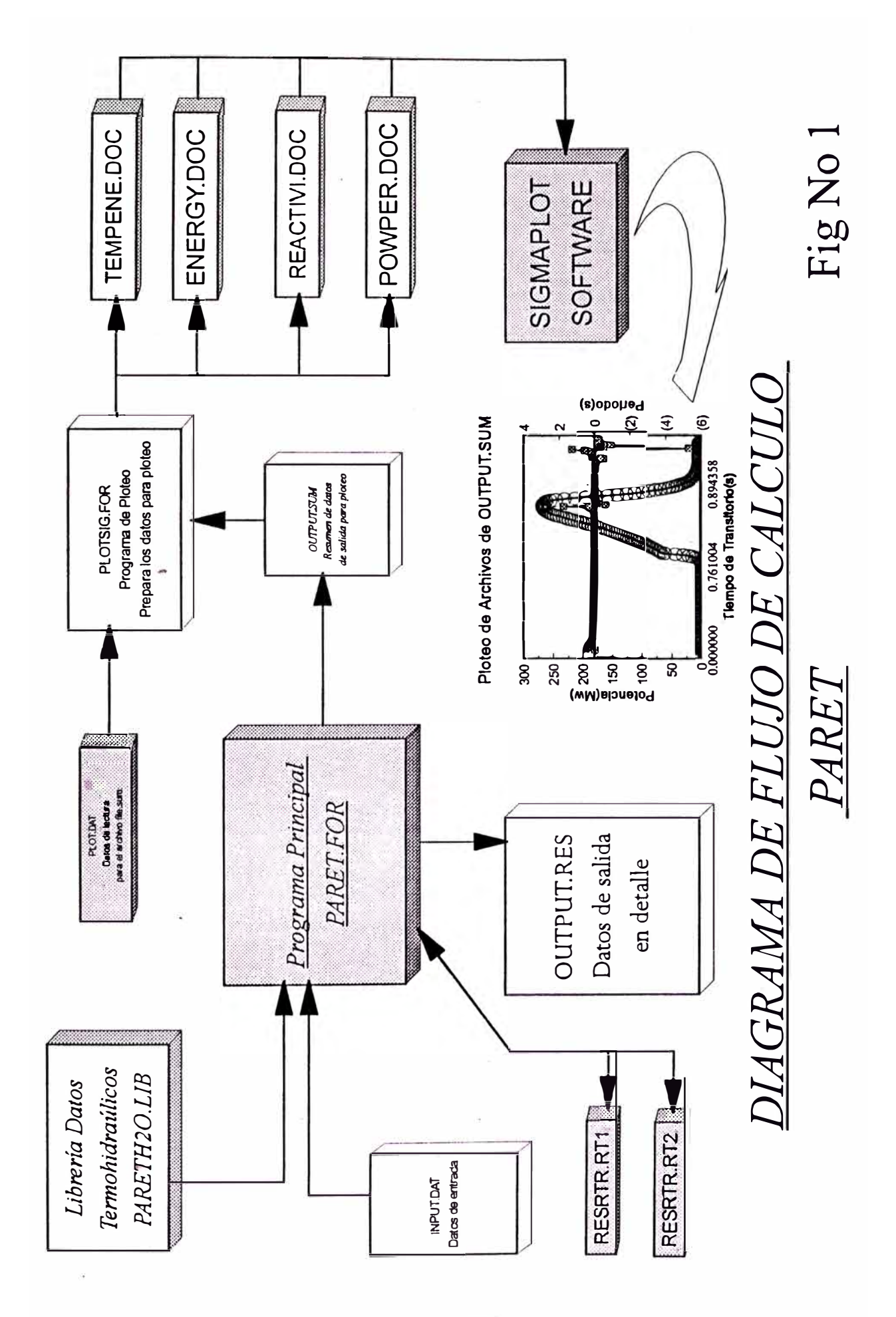

#### *2. OBJE11VO*

*El objetivo es fijar valores máximos de reactividad que puedan ser introducidas al núcleo sin alcanzar temperaturas de fusión de placas. También se tiene como propósito observar la variación de la� potencias máximas pico, en función de la inversa del periodo asintótico, relacionando la validez de estos resultados con los datos experimentales de los reactores SPERT J. Este propósito se extiende a los resultados de energía generada al pico de, potencia y temperaturas máximas que se consiguen durante la excursión de potencia. Además se tiene como objetivo observar también cómo participan los efectos de realimentación negativa que hacen posible el autoapagado del reactor durante el transitorio.* 

*jjn función de éstos resultados se asumió el propósito de mejorar la seguridad del reactor sin perjuicio de disponibilidad de operación. Por otra parte se tiene como objetivo analizar la conducta del núcleo hajo situaciones accidentales y predecir la evolución de los parámetros cinéticos y termohidráu/icos que guardan una estrecha relación con la segurid\_ad del reactor. La predicción de la evolución de estos procesos jlsicos ha permitido cuantificar y evaluar la capacidad del RP-10 de autocontrolarse antes que los sistemas de seguridad entren a mitigar el accidente, /agrandase el propósito de optimizar los sistemas de seguridad del reactor para llevar al núcleo a una parada segura. Esto se consiguió{ 5} al disminuir la corriente de los electroimanes para permitir una más rápida desenergización y una apertura de los relays con menor retardo de manera que se inicie la calda libre de las barras de seguridad.* 

*También se tiene el propósito de conocer qué reactividad de realimentación es la más importante en este tipo de reactores, cómo participa como parámetro de seguridad, su efecto inmediato para controlar la evolución abrupta del primer pico de potencia, y su participación en /a evolución de todo el transitorio hasta conseguir condiciones seguras de operación.* 

#### *METODOLOGIA DE CALCULO*

#### *3.1 DESCRIPCION DE LA METODOLOGIA DE CALCULO*

*El análisis llevado a cabo con el PARET está basado en una evaluación acoplada de los efectos nucleares, hidrodinámicos y térmicos del núcleo. El modelo del PARET consiste de un núcleo refrigerado con agua que está representado por un máximo de cuatro elementos combustibles y sus canales de refrigeración asociados. Así, el núcleo puede ser dividido en cuatro o menos regiones, cada una con diferente generación de potencia, flujo másico de*  refrigeración, parámetros hidráulicos, coeficientes de realimentación, picos de potencia. Cada *una es representada por una simple placa combustible, más su canal de refrigeración asociado. Un problema de transitorio de excursión de potencia por inserción de reactividad es simulado especificando la reactividad positiva insertada externamente versus el tiempo de inserción. El programa tiene de salida cálculos detallados de transferencia de calor, cálculos de reactividades por realimentación, y cálculos hidrodinámicos que permiten la inversión del flujo*   $refrigerante.$ 

*Tal como se muestra en la fig No l. 1, la placa combustible y su canal de refrigeración representa una de las cuatro regiones con las que el núcleo puede ser representado. Cada una de estas regiones está pesada y ponderada en volumen de combustible con el propósito de calcular reactividades de realimentación y potencia generada en cada región. El número máximo de regiones con que un núcleo puede ser representado es cuatro, pero en esta tesis, para estos núcleos en estudio, se opta por sólo dos regiones en virtud de los resultados del trabajo y recomendaciones de IV. L. Woodruffl6}.* 

*La transferencia de calor de cada elemento combustible está calculado sobre la base de la ecuación de conducción unidimensional en cada una de hasta un máximo de 20 secciones*  · *axiales o 2 J cotas axiales, y hasta en un máximo de 43 secciones radiales o 44 nodos radiales*  *para cada región. La fuente de calor para el cálculo de estas temperaturas está determinado del nivel de* 

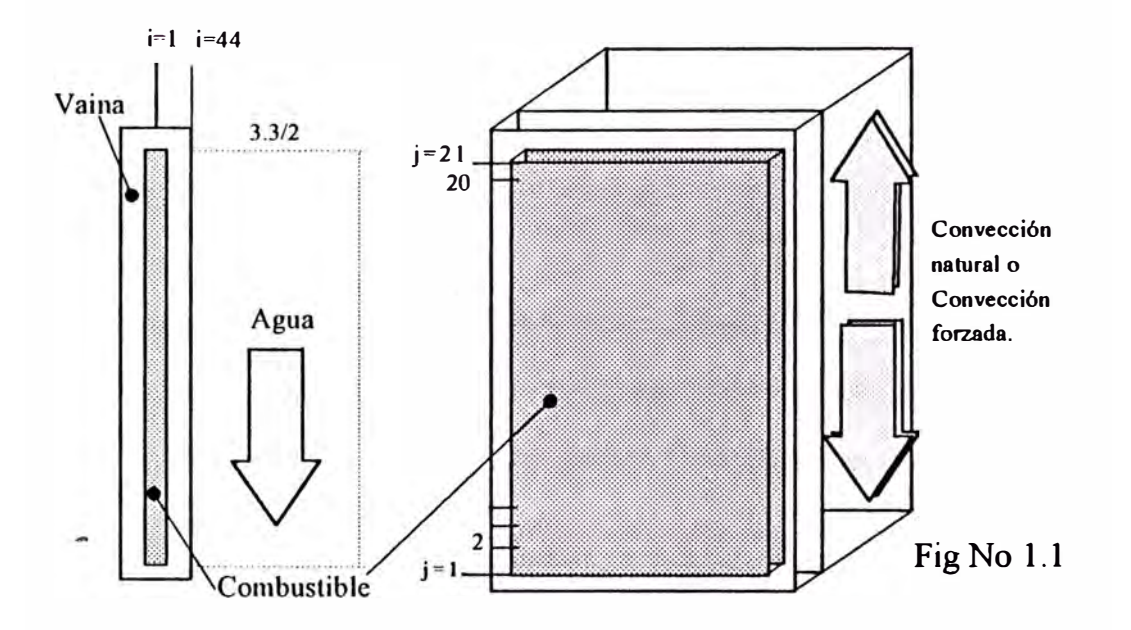

*potencia promedio del núcleo calculado y de los factores espaciales que corresponden a la sección o nodo en estudio. El PARET emplea correlaciones empfricas para la transferencia de calor convectivas, estimando la rapidez de la transferencia de calor en la interface*  vaina-refrigerante. Esta transferencia puede ser por convección natural o forzada, nucleada, de *transición, o ehullición de película estahle.* 

*Los cálculos hidrodinámicos están hasados en el modelo de la integral del momento unidimensional, en el cual las ecuaciones que representan las leyes de conservación de masa, momento, y energla están resueltas en cada canal refrigerante en cada nodo de tiempo. La solucion de estas ecuaciones dan de resultado las caldas de presiones a través del núcleo, as/ como también las entalpfas del fluido, las presiones y flujos másicos a lo largo de la longitud de cada canal. Las condiciones flsicas del refrigerante por la biblioteca de datos termodinámicas disponibles van desde liquido subenfriado, a través de la región de doble fase, hasta el vapor sobrecalentado.* 

*La evolución de la potencia del reactor está gobernada por la solución numérica de las ecuaciones cinéticas de un reactor puntual. La solución de estas ecuaciones está afectada por la estimación de las reactividades por realimentación desde el inicio del accidente hasta el tiempo \_J\_en consideración. Las reactividades de realimentación están calculadas como la suma de las reactividades de realimentación por los mecanismos de expansión radial de barras de combustible, efectos de densidad de moderador, efectos de temperatura en el combustible, y efectos de temperatura en el moderador.* 

*Las principales variables de entrada del código, algunos de ellos dados en la Tabla No 1, incluye lo siguiente: dimensiones y geomelrla del sistema del reactor; parámetros de flujo de fluido, tales cómo coeficientes de pérdida de presión; propiedades térmicas del elemento combustible y vaina (capacidad ca/orifica, conductividad térmica); coeficiente de expansión térmica del revestimiento (ciad) como función de la temperatura; pérdida de presión en el canal o flujo másico de entrada del refrigerante a los canales, cómo función del tiempo; entalpla o la temperatura de entrada del moderador; parámetros de ebullición; información de los neutrones retardados; razón del flujo neutrónico promedio al puntual; nivel de potencia inicial; reactividad positiva insertada externamente cómo una función del tiempo y reactividad del banco de barras de seguridad en función de la posición de las barras en relación al núcleo. Sobre este banco de barras se incluye los datos de tiempo de inserción y tiempo de retardo de inicio efectivo de calda de horras. Se incluye en gráficos las medidas efectuadas del peso de las barras de seguridad y resultados experimentales de los coeficientes de realimentación por vaclo y por temperatura de moderador. El diagrama de flujo de cálculo puede ser visto en la fig N'l 2.* 

*La salida del código incluye para cada tiempo del transitorio, la potencia y energía total generada durante el transiente; la reactividad total del sistema y las reaclividades de realimentación (Doppler, expansión de la barra combustible.etc). También para cada punto nada/ axial, la salida incluye temperatura del moderador, velocidad másica, fracción de vacío,* 

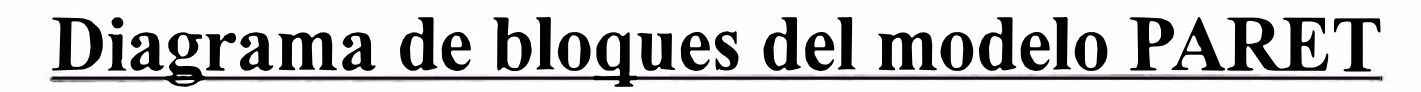

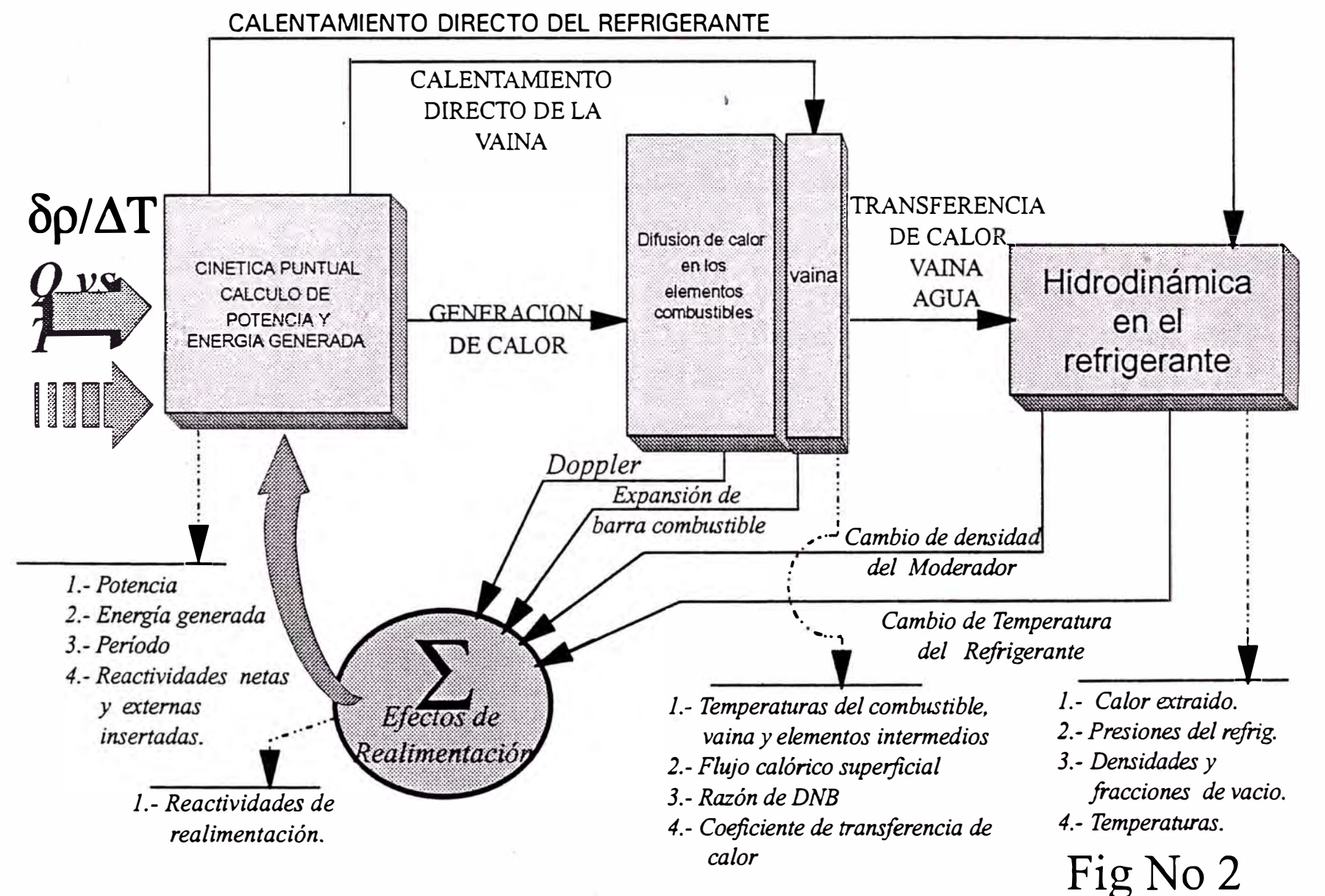

*y régimen de fluido (llquido,ebullición nucleada, ele); temperatura de superficie y central del combustible, flujo de calor superficial, razón de quemado, presiones locales; pérdida de presión* 

| Parámetros                      | $B-24/32$   | $B-12/64$   | $D-12/25$   | $A - 16/21$  | $A-16/25$       |
|---------------------------------|-------------|-------------|-------------|--------------|-----------------|
| Placas/E.                       | 24          | 12          | 12(6)       | 16(12)       | 16(12)          |
| Std/Control                     |             |             |             |              |                 |
| N. de Elemento                  | 32          | 64          | 20(5)       | 16(5)        | 20(5)           |
| Std/Control                     |             |             |             |              |                 |
| Espesor                         | 0.051       | 0.051       | 0.051       | 0.1          | 0.1             |
| Combustible, cm                 |             |             |             |              |                 |
| Espesor Vaina, cm               | 0.051       | 0.051       | 0.051       | 0.038        | 0.038           |
| Canal de agua, cm               | 0.165       | 0.483       | 0.455       | 0.33         | 0.33            |
| U <sup>235</sup> /placa/núcleo, | 7/5378      | 7/5376      | 14/4200     | 17.5/5705    | 17.5/7105       |
| grs                             |             |             |             |              |                 |
| Coefi. Tem.                     | $-2.528e-2$ | $-4.157e-2$ | $-2.801e-2$ | $*-1.097e-2$ | $-5.47/3.0$ e-3 |
| Moderador, \$/°C                |             |             |             |              |                 |
| Coefi. Vacio,                   | $-0.3571$   | $-0.15$     | $-0.4214$   | $-0.3049$    | $-0.2570$       |
| \$/%Vacio                       |             |             |             |              |                 |
| Coefi. Doppler, \$/°C           |             |             |             | $-.22e-3$    | $* -2.236e -3$  |
| Tiempo Generación               | 50          | 77          | 60          | 54.5         | 53.6            |
| neutrones, $\mu$ s              |             |             |             |              |                 |
| <b>Beta Efectivo</b>            | 0.007       | 0.007       | 0.007       | 0.0072       | 0.0078          |
| Factor Pico Pot. C1             | 2.5         | 2.2         | 2.4         | 3.5          | 2.24            |
|                                 |             |             |             |              |                 |

 $TABLEA N<sup>2</sup>I$ 

*\*Datos calculados por la Nukem{ 15 j*

*total a través del canal, incluyendo sus partes individuales (fricción, elevación).* 

*los estudios efectuados en el RP-10, se han comparado con los resultados*  experimentales obtenidos del SPERT *I. Las comparaciones han sido principalmente en términos* de potencia, energía, y temperatura superficial de la vaina. Para el núcleo RP10 A16/21 Y RP10 *A/6125 se han evaluado los resultados de unos 70 cálculos con el PARET y éstos han sido comparados con los resultados experimentales del SPERT I con los núcleos B24132[7], BI 2164[7], DI 2125 [8} y un núcleo SPERT I con combustible de varilla con 4. 02% en peso de U235.* 

*A pesar de la similitud del RP/0 con los reactores SPERT, las diferencias de geometrla, carga y enriquecimento de los combustibles de los diferentes núcleos del SPERT y*  del RP10, y ligeras diferencias de valores de variables que caracterizan la neutrónica del *núcleo, el RP 1 O tiene 11110 buena similitud de conducta para enfrentar este tipo de excursiones de potencia. No es posible comentar imprecisión de cálculo en los resultados del PARET para el RP 1 O puesto que no existen datos experimentales para éste. Pero la importancia de disponer de datos experimentales del SPERT para este tipo de excursiones en reactores similares al RP/0 tiene un enorme aporte de predicción de conducta de reactores similares a los SPERT y, más aún, cuando el PARET simula con buena precisión los transitoios del SPERT. El PARET demuestra que los resultados del RP/0 tienen buena concordancia con los del SPERT. al menos*  para el modò de operación refrigerado por convección natural. El modo de operación a *convección forzada con un nivel de potencia de JO MW, no tiene valores experimentales de referencia pero igualmente ha sido comparado.* 

*El modelo del PARET está sujeto a muchas limitaciones. Una o más de éstas pueden limitar su aplicabilidad en cualquier situación especifica, dependiendo de la naturaleza del transiente en consideración. El código emplea correlaciones de transferencia de calor de estado estacionario, y por lo tanto está limitado en su predicción de una crisis térmica. El PARET tampoco puede efectuar 11110 descripción precisa de la inestabilidad hidraúlica, ya que éstas dependen de un cálculo preciso de las presiones de transitorio y fluctuaciones de flujo, y éstas* 

*no pueden ser bien calculadas por el hecho que el código emplea un modelo hidrodinámico incomprensible. Cómo resultado, las salidas hidrodinámicas deberlan ser interpretadas cómo una indicación cualitativa de una posible crisis más que una predicción cuantitativa[ 1 J.* 

·t

#### *CJNE11CA DEL REACTOR*

#### *GENERACJON Y DISTRIJJUCJON DE POTENCIA*

#### $4.1$  Cálculo de la potencia total instantánea

*La potencia del reactor, o es especificada como dato de entrada, o es calculada como una función del tiempo determinada a través de la solución numérica de las siguientes ecuaciones de la cinética de 1111 reactor puntual.* 

$$
\frac{d\Phi(t)}{dt} = \frac{\left[\rho(t) - \beta\right]}{\Lambda} \Phi(t) + \sum_{i=1}^{6} \lambda_i C_i(t) + S_o(t)
$$
\n
$$
\frac{dC_i(t)}{dt} = \frac{\beta f_i}{\Lambda} \Phi(t) - \lambda_i C_i(t); i = 1, 2, ..., \qquad (2)
$$

donde:

*C,(t)* = *Concentración de productos de t* = *Tiempo de transitorio(s) p(t)* = *Reactividad neta del sistema(\$) fisión precursores de n's del grupo i*   $\Phi(t)$  = *Potencia del reactor(Mw)*  $\lambda_i$  = *Const. decaimiento de n's grupo i*  $\beta$  = *Fracción efectiva de n's retardados*  $\int_{\mu}$  = *Fracción de n's retardados grupo i A* = *Tiempo de generación de n's prontos*  $\begin{bmatrix} \beta = \sum_{i=1}^{6} \beta_i \end{bmatrix}$   $f_i = \frac{\beta_i}{\beta_i}$  $\beta$ i.

Los valores de  $\lambda_1$  y la fracción de neutrones retardados[9] considerados en todos los *transitorios están en la Tabla N <sup>e</sup> 2 y han sido aplicados en todos los núcleos SPERT y RP10.* 

*Tabla N" 2* 

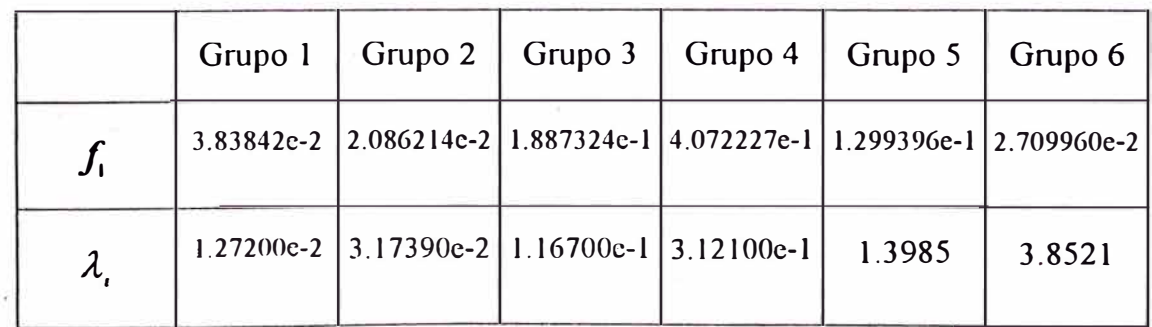

*El código también calcula el recíproco del periodo instantáneo y el periodo recíproco* 

$$
w = \frac{1}{\Phi(h)} \frac{d\Phi(h)}{dt}
$$
 (3)  $\overline{\tilde{w}} = \frac{1}{h} \log_e \frac{\Phi(h)}{\Phi(0)}$  (4)

*promedio. El valor del periodo instantáneo, utilizado en la evaluación del coeficiente de película propuesto por Rosenthal y Mil/er{ 13 ], se tiene de salida y es graficado en función del tiempo. La inversa de este periodo, cuando no hay efectos de realimentación, o muy cerca antes del inicio del primer pico de potencia, es la que se grafica en función de la potencia máxima y la*  energía generada al pico de potencia(figs del 21 al 24 para el caso del A16/21).

#### *4.2 DISTRI/JUCJÓN DE LA POTENCIA GENERADA EN EL NÚCLEO*

 $E\{U\}$  valor  $\Phi(U)$  en la ecuación(5), representa la magnitud del nivel de potencia, en Mw. *A este valor, el código lo afecta por un factor de conversión Pf para calcular la tasa de generación de calor especifico en el tiempo I* , *promediado sobre el volumen del combustible en el núcleo. Este producto asigna todo el calor generado en el núcleo directamente sólo al combustible y además concentrado sólo en un punto. Para la distribución de este calor para todas las regiones del núcleo se le aplica factores que toman en cuenta la deposición radial directa de calor en cada región y se le aplica un factor de importancia axial que es la que completa la qistribución de este calor en todo el volumen del núcleo. Esta fuente de calor en la posición radial r de la r<'gión R* , *en función de su posición radial y axial y en el tiempo I del transitorio está, dada por:* 

$$
S(r, z, t) = Pf \Phi(t) Q_R(r) W(R, z)
$$
 (5)

*En el apéndice 13 del manual{/} el valor de conversión Pf tiene un valor de 3.41378x/(/ mientras que en el listado del código/2) se tiene un valor de 3.412271 E6 {BTU/llr.Mwfl3 (combustible)}.* 

#### **4.3 Descripción radial de la fuente para la vaina y el moderador**

Los valores  $Q_{R(r)}$  que representan la descripción radial de la fuente en la región R *la cual representa a la vaina o al moderador estó dada por/20}:* 

$$
Q_R(r) = F_R \frac{\Phi_R(r)}{\bar{\Phi}_R} \frac{V_F}{V_R}
$$
 (6)  $V_F$ ,  $V_R$  = *Volúmen del combustible y de la región R.*  
 $F_R$  = *Fracción de la energia total liberada en la región R.*

*El valor*  $\Phi_{\rm R}(r)$  *es la potencia en la región R en el punto radial r, y*  $\Phi_{\rm R}(r)$  *es el* promedio radial de  $\Phi_{\scriptscriptstyle R}(r)$  a través de la región R. El código PARET considera que la energla *depositada por los neutrones y los gammas prontos en el moderador y la vaina no son radialmen'! dependientes, asumiéndose para este caso que la razón de </J<sup>R</sup> (r) I </J<sup>R</sup> (r) es igual a la unidad. Estos valores FR se ohtienen de la tahla Nº 3, y son utilizados en todos los transitorios analizados. Esta tahla es el resumen de resultados experimentales del SPERT /[JO}. Para el moderador se considera 11na deposición directa en 4. 0%* , *para la vaina en J. 1% y el meat en 94. 9%.* 

#### *TABLA Nº 3*

| ¥.               | Meat | <b>Vaina</b> | Moderador | Total |
|------------------|------|--------------|-----------|-------|
| Fragts de Fisión | 94.3 |              |           | 94.3  |
| <b>Neutrones</b> |      |              | 2.3       | 2.3   |
| Gammas prontos   | 0.6  |              | 1.7       | 3.4   |

*Fracciones de deposición directa (Fr) en los reactores SPERT I* 

*El valor del dato de entrada*  $Q_R$   $(r)$  en el código para el moderador, cuando R=M, *descrita en el item 28 pag 8(3}, es la fracción del calor generado en el moderador F<sup>R</sup> •M'*  · *multiplicado por la razón de volúmenes de carne de combustible y moderador. Igualmente para*

la vaina se utiliza la misma relación, pero este dato se da en la tarieta 3000 con el valor de Z. *Esta fuente de calor para el moderador, y la vaina FR=M considerada constante en la dirección*  radial, se fija en el valor de 4% y 1.1%. Los valores utilizados se dan en la tabla  $N^2$  4.

#### 4.4 Descripción de la fuente radial del combustible

*En la descripción de la fuente radial en el combustible se utiliza la relación{20}:* 

$$
Q_F(r) = 0.943 \frac{\nu \Sigma_f \Phi(r)}{\widetilde{\nu} \Sigma_f \widetilde{\Phi}} + 0.006
$$
 (7)

Los factores considerados están en la tabla N<sup>o</sup>3, calculados para los reactores SPERT *l. donde la fracción O, 949 de energla total generada en la carne es separada en dos porciones. La energfa-depositada por fragmentos de fisión O. 943 es pesada radia/mente, mientras que la energla depositada por atenuación de los gammas prontos O. 006 no tiene dependencia radial. En esta relación*  $v\Sigma_i$ *,*  $\Phi(r)$  *es la densidad de fisiones en el punto r, mientras que la relación*  $v\Sigma_i$ *. <fJ es la densidad de fisiones promedio en el combustible. Estos valores para este trabajo no han sido calculados, usándose los cálculos efectuados para los reactores Spert III a varias condiciones de temperatura del sistema y potencias de 5W a 20 MW Esta distribución está representada en la refl 20}, fig Nº 3.* 

*Al carecer de información para el RP-10, se ha tomado esta distribución para, en su interpretación cualitativa, aplicar el sentido jlsico de ésta al RP-10. La fig Nº 3 corresponde a un ancho de carne de combustible de 10.668 111111; en éste se puede ver que, el alejamiento de la parte central del combustible al moderador, se refleja en un pronunciado efecto de distribución radial de calor liberado. Esto se debe a que la densidad de moderación de los neutrones prontos es importante en los bordes de la placa, porque está más próxima al moderador y, de la misma manera. la densidad de fisiones es mayor por una mayor concentración de neutrones moderados, aún cuando existe la vaina como interfase con el agua. Puedo asumir de estas consideraciones sin cometer propagaciones de errores de cálculos significativos en los* 

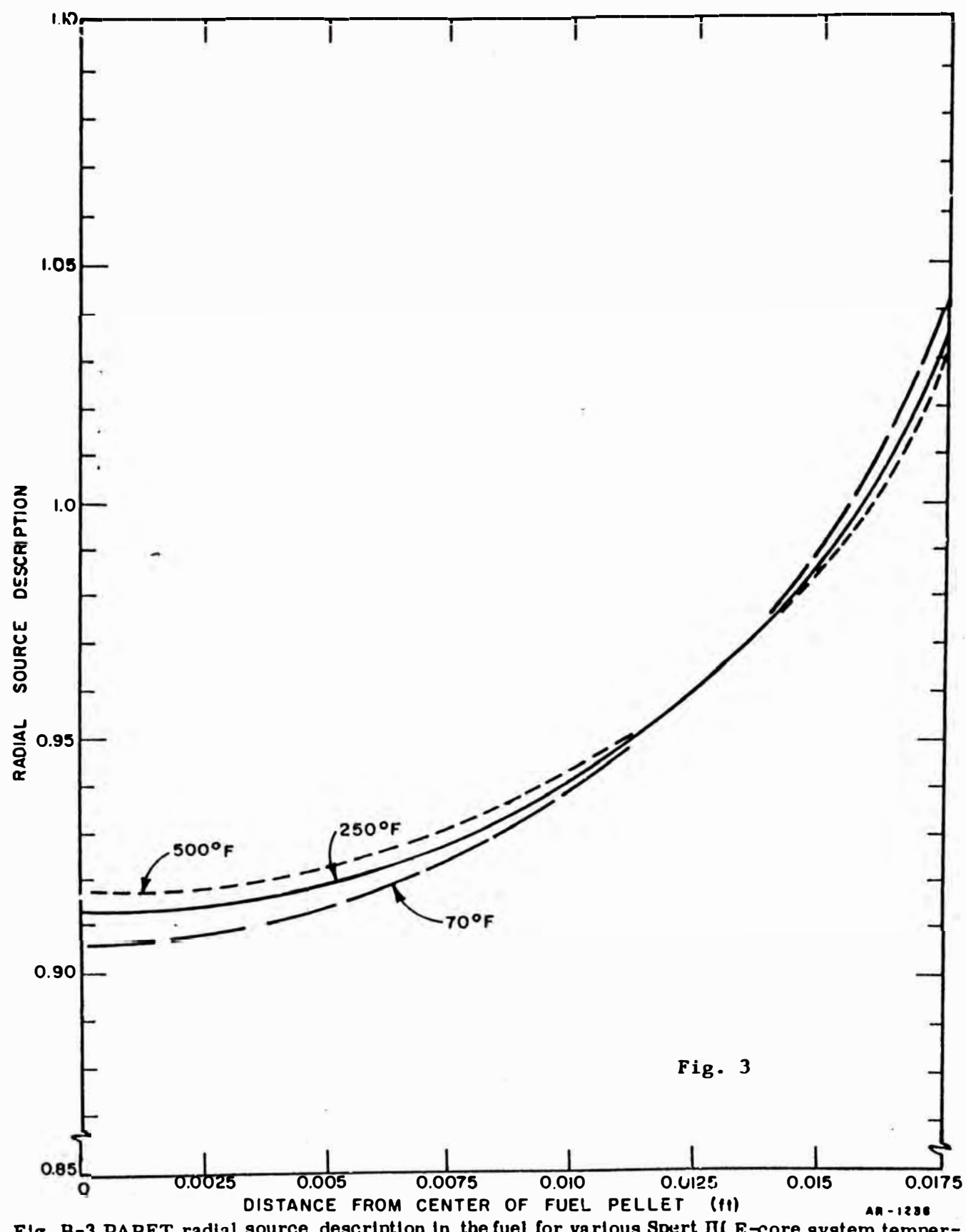

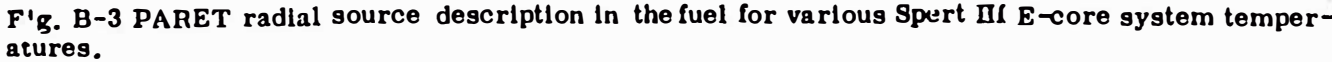

**Pag. No. 16** 

*resultados del PARET, que es aceptable considerar que la razón de densidad de fisiones está en un rango muy estrecho cercano a 1 por tener un ancho de combustible de sólo 1 mm. La densidad de fisiones, de 0.9562 y 1.0757 para la parle central y superficie exterior, respectivamente, que resulta de la fig*  $N^2$  *3, es muy dispersa y no puede ser aplicada al RP-10, al menos el de la parle central. Como no se dispone de un código de cálculo apropiado para determinar está distribución de densidad de fisiones y, por las consideraciones mencionadas, asumo que para 1 mm de ancho de combustible, la razón de densidad de fisiones es constante e igual a 1 y la fuente radial es constante e igual a O. 949.* 

La descripción radial del combustible Q<sub>M</sub> (r), es la variable Z en la tarjeta 3000 del *archivo de entrada del PARET. Para nuestro caso, el modelo toma en cuenta 5 nodos radiales*  en la carne y en todos ellos se ha considerado la fracción de 0.949.

|         | $Q_{\footnotesize \textsf{Modern}$ dor | $Q_{\mathsf{V} \mathsf{ains}}$        | $Q_{\mathsf{Combustible}}$ | $V_{\text{Comb.}}(m^3)$ | $V_{Mol}(m^3)$ | $V_{\text{Al}}(m^3)$                      |
|---------|----------------------------------------|---------------------------------------|----------------------------|-------------------------|----------------|-------------------------------------------|
| A 16/21 |                                        | $1.123772 - 2 \mid 1.351523 - 2 \mid$ | 0.949                      |                         |                | 1.2194835-2   4.340679-2   0.992533-2     |
| A 16/25 | $ 1.1251247-2 1.351523-2 $             |                                       | 0.949                      |                         |                | $1.466467 - 2$   5.213527-2   1.1935526-2 |

*TABLA N94* 

#### *4.5 Factor de importancia axial y factores pico de potencia.*

*El factor de peso de importancia axial,*  $W(R, z)$ *, para cada región*  $R$ *, es la variable Ykxx de la sección Vil 2c[ 3]. En el listado del programa, este factor es la variable PFQ(84) y es la razón del flujo neutrónico local al flujo neutrónico promedio del núcleo. La cota máxima o factor pico total de esta distribución, es el producto de los factores pico radial y axial de la región que se estudia y es determinada experimentalmente. Para nuestro caso, los núcleos en*  estudio son pequeños, y se considera, para los cálculos, un núcleo de sólo dos regiones. Para la *representación de las regiones con los elementos combustibles, con las que está compuesta, se*  . *ha realizado cálculos de flujo y potencia en los dos núcleos y en cada elemento combustible. En*

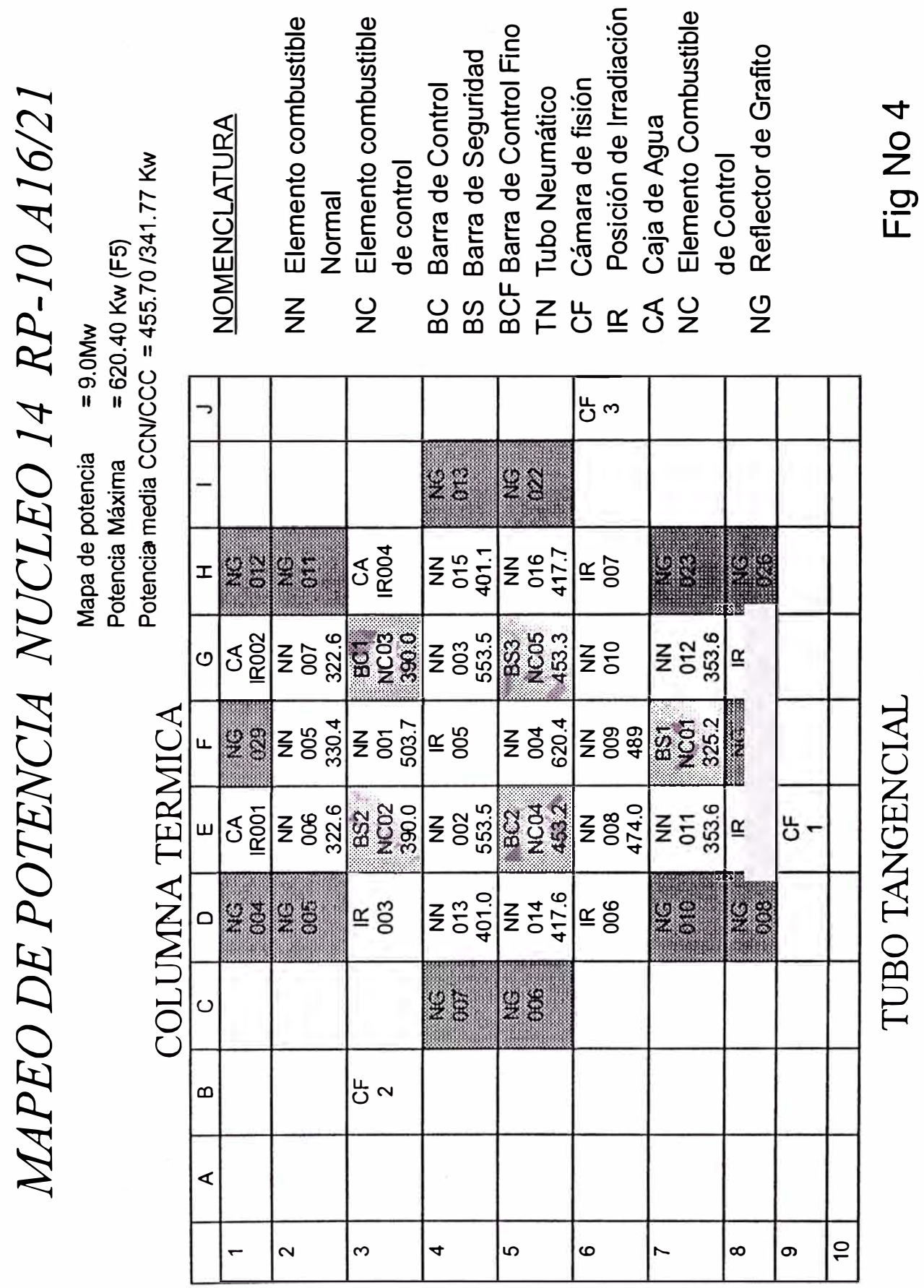

 $ng N<sup>2</sup> 18$ 

la fig N<sup>o</sup> 4 se representa el núcleo A16/21. En este núcleo, la región caliente se conforma con un *solo elemento combustible ubicada en la posición F5. Para este núcleo de arranque se consideró un solo elemento combustible como la región caliente; primero por que ésta desarrolla una potencia de 620. 4 Kw y luego por razones de seguridad de optar por la opción más desfavorable. la región fria la constituye el resto de los elementos combustibles normales y de control.* 

*Para el núcleo A 16125, fig Nº 5, la distribución de flujo es más aplanada y ésto implica una potencia máxima menor en 514.6 Kw, ubicada en la misma posición F5, y una potencia media mayor en todos los combustibles normales y de control. De acuerdo a esta distribución de potencia, se considera como región caliente 4 elementos combustibles ubicados en la posiciónes E4, F5, G4 y F3. la región fria es el resto de elementos combustibles normales y de control.* 

*P2ra cada unas de las regiones o canales, la distribución axial de potencia o energla generada es considerada cosenoidal [ 11} y su valor máximo es el factor pico total. Para los dos núcleos en estudio, el factor pico de la primera región o canal caliente se determina experimentalmente. Este factor pico total es de 2.32 [l l] para la actual configuración de trabajo del núcleo Al6125, y es de 3.0 para el núcleo de arranque AJ6/21[12]. Estos factores son aplicados en todos los transitorios, sea por inserción de reactividad o por pérdida de caudal. Para el canal frío o segunda región no se dispone de información experimental que pueda representar la distribución de flujo axial promedio de los combustibles. Se asume conservadoramente la misma distribución del canal caliente, pero con un factor pico de 1.5[9] para todos los casos. Estos valores son presentados en la siguiente tabla.* 

|                 | D12/25 | B12/64 | B24/32 | A16/21 | A16/25 |
|-----------------|--------|--------|--------|--------|--------|
| F. Pico Canal 1 | 2.4    | 2.2    | 2.5    |        | 2.32   |
| F. Pico Canal 2 | 1.5    | 1.5    | 1.5    | 1.5    | 1.5    |

*Tabla N° 5* 

#Elemen.C I/C2 | 1/24 | 1/63 | 1/31 | 1/20 | 4/22
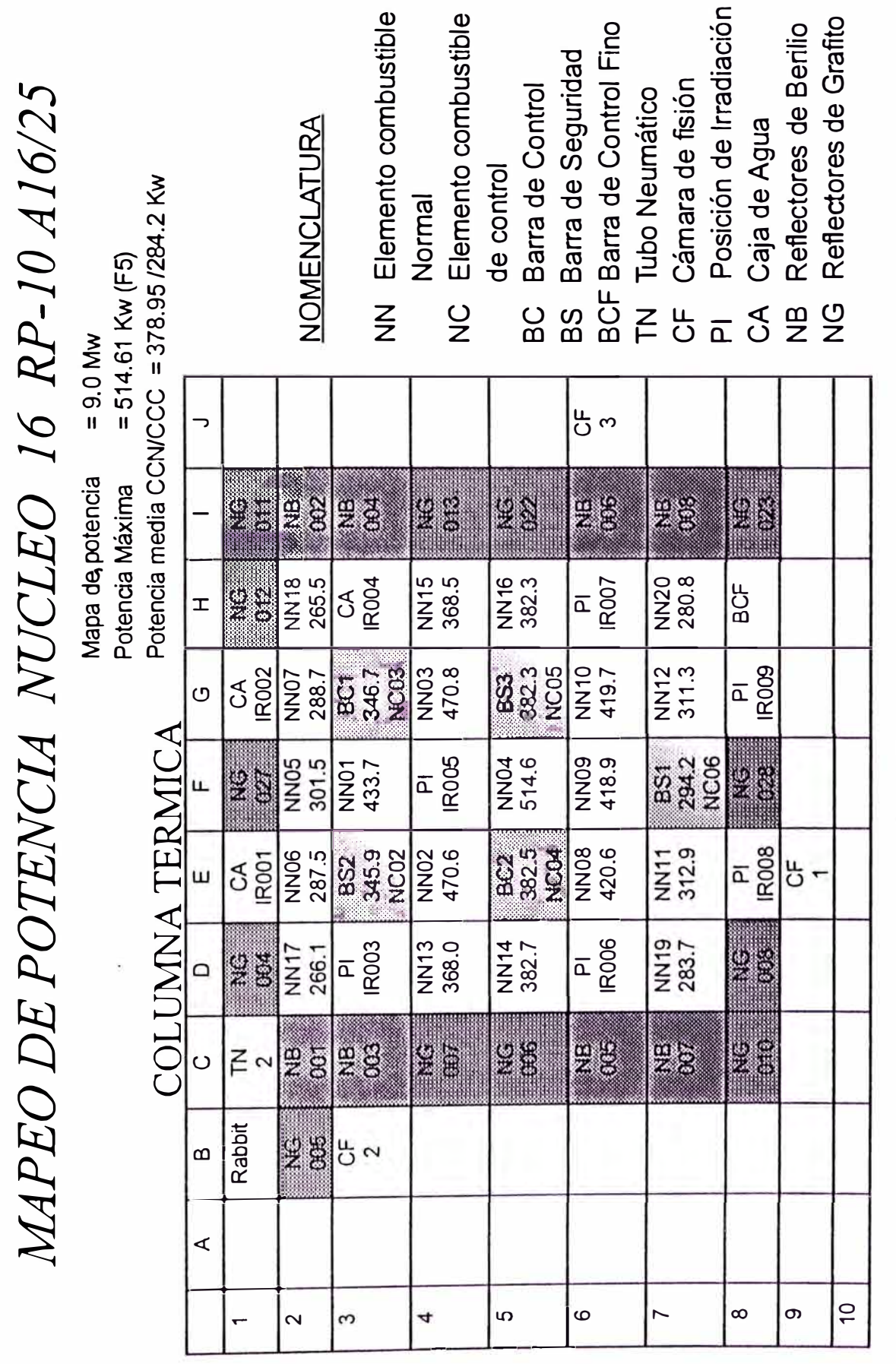

TUBO TANGENCIAL TUBO TANGENCIAL

**Fig No 5** 

Pag Nº 20

#### *RÉGIMEN DE CONVECCIÓN NATURAL*

#### 5.1 Andlisis de los coeficientes de transferencia de calor utilizados en simple fase

*El cálculo del coeficiente de pellcula para simple fase en conveccón natural se consigue*  a través de dos subrutinas. La primera es la Htran0 y la segunda es la Htran2 donde se incluye *una opción de cálculo adiciona/[3} a la original del apéndice C/2}. Está última rutina se utiliza para casos de accidentes de pérdida de caudal y asignando a JHT(farjeta 1112,5b) el valor de*  uno o dos. El régimen de transferencia de calor hcn, contenida en la subrutina HTRAN0, es *evaluado de la correlación del apéndice C/2}, con IHT=0, para valores de Re<2000. Esta correlación necesita co1110 datos de entrada, los valores de dos coeficientes, que para el caso de los reactores SPERT I-DI 2/25 son de 0.13 y 0.333 para las constantes 1 y 2, respectivamente. En una primera etapa de desarrollo del código se empleó los valores de 1.4 y 0.33 para simular accidentes en reactores de potencia PWR. En el caso de este trabajo he elegido los valores reco111endados de O. 13 y 0.333[9}. Esta subrutina Htran0, es utilizada sólo para accidentes de excursiones de potencia. 1Voodruffl2] considera que los valores de h(z}, de esta correlación, son muy bajas por lo que incorporó en esta subrutina el cálculo de un coeficiente por transitorio propuesto por Rosenthal Miller [13]*  $(T_w$ , Temperatura de superficie de pared °K).

$$
h = \frac{q}{T_W - T_B} = \sqrt{\frac{k_p C_p}{T}}
$$
  
\n
$$
k = Conductividad término del refrigerante (W/m°K)
$$
  
\n
$$
\rho = densidad del refrigerante (Kg/m°) a temp de bulbo T_B
$$
  
\n
$$
C_p = Capacidad calorifica del refrigerante (Joul/Kg°K)
$$
  
\n
$$
T = Período con que se eleva la potencia (s)
$$

*Esta correlación es el resultado del estudio experimental donde la generación de calor en la excursión fue de la for111a q(t)* **=** *q <sup>0</sup> <sup>e</sup> 11T*  , *y el coeficiente T calculado válido para*  tiempos t>T(perlodo). En todos los casos, el agua estuvo estancada y a presión atmosférica, considerando despreciable el efecto de la turbulencia del agua y asumiendo que todas las *variables se 111antienen constantes durante todo el transitorio. Por lo dicho está mejora del* 

*PARET es válida sólo para excursiones de potencia con agua estancada, y no para los casos de convección forzada en cuyo caso se tiene las correlaciones de Dittus-Boelter[21] y de Seider-Tate[31]* , *pero son deducidas en estado estacionario. Con los estudios realir.ados por Chambre y Soliman[l4/ , se tiene resultados analíticos y experimentales en convección forr.ada de coeficientes de transferencia de calor en transitorios de una fuente de calor*  exponencial. Estos datos pueden mejorar los estudios en convección forzada del RP10.

*Para los casos de accidentes por pérdida de caudal se utilizan las correlaciones contenidas en la subrutina HTRAN2. Esta opción se elije con IHT= 1 ó 2 en la tarjeta 1112(5b). El coeficiente de pe/lcula es calculado para un número de Nusselt, dado como dato de entrada bajo la variable httcon(ltem 11.46 Información General-Datos de entrada). En esta subrutina\_se evalúa el efecto de la entrada en el flujo laminar pero sólo cuando IHT=2, y es calculada para números de Reynolds menores que 4000. El valor del coeficiente de transferencia calculado se asume sin discución* , *como el coeficiente de pellcula h(z) a ser considerada en el nodo axial en estudio si el número de Reynolds* < *2000; pero se evalua un nuevo valor hl con la misma ecuación, corrigiendo el valor del número de Nusselt con httcon y el número de Graetz. En caso de ser el número de Reynolds* > *2000, con lo cual se tendrla un régimen de transición, se compara hl, con los coeficientes calculados para flujo turbulento, con las relaciones de Seider Tate y Dittus Boelter; y se toma como valor del coeficiente h(z) el valor de hl, si es mayor que hsr y*  $h_{\text{DR}}$ . En caso que uno de estos dos últimos sea mayor que hl, es tomado como el valor de h(z) *el valor ponderado de hst, hdb y hl con la turbulencia. Los valores para convección natural se resumen en la siguiente tabla N2 6. Estos valores son dados también en la tabla 14.* 

|           |      |        | HTTCON(IHT=0) HTTEXP(IHT=0) HTTCON(IHT=2) |
|-----------|------|--------|-------------------------------------------|
| $A$ 16/21 | 0.13 | 0.3333 | 6.8/7.5[3]                                |
| A21/25    | 0.13 | 0.3333 | 6.8/7.5[3]                                |

*TABLA N° 6* 

# *COEFICIENTES DE REALIMENTACION ANAL/SIS Y DETERMINACJON EXPERIMENTAL*

*Sobre estos valores existen muchos cálculos y discusiones sobre los valores reales que correspondan a los núcleos mencionados que se investigan. Para la determinación de los coeficientes de reactividad se eligen dos opciones: una es la vla experimental y la otra es su determinación por cálculos. Para esta segunda opción no se tiene el soporte de códigos de cálculo para ser evaluados, pero si se tiene valores referenciales determinados por la NUKEM/15] y la CNEA[/6]. En este trabajo, para definir los valores de estas variables se optó por elegir los valores determinados por estas dos referencias y se optó también por la vla experimental sólo para el núcleo 16 ó A/6125.* 

## *6.1 Análisis de valores calculados para los núcleos A/6121 y AJ6/25*

*De los valores obtenidos del Cap# 4 de JFS y del punto 4. 13 del informe de la NUKEM, son de importancia los datos que representan al núcleo de arranque (Los datos del núcleo de trabajo son sólo referenciales). Estos se resumen en la tabla N2* 7.

|                           | <b>IFS A16/21</b>         | <b>IFS A16/30</b>         | Nukem A16/21   Nukem A16/29 |                          |
|---------------------------|---------------------------|---------------------------|-----------------------------|--------------------------|
| T. Moderador              | $-16.5$ pcm/ $^{\circ}$ C | $-12.5$ pcm/ $^{\circ}$ C | $-7.9$ pcm/ $^{\circ}$ C    | $-8.3$ pcm/ $^{\circ}$ C |
| Vacio-pcm/%V              | $-195.6$                  | $-237.8$                  | $-289.47$                   | $-250$                   |
| Dopple-pcm/ ${}^{\circ}C$ |                           | $-1.75$                   | $-1.6$                      | $-1.7$                   |
| <b>Beta Efectivo</b>      |                           | 0.0073                    | 0.0072                      | 0.0076                   |

*TABLA N2 7*

*Para efectos de tener estos valores en unidades de \$, se les afecta por el beta efectivo. Para el núcleo de arranque el IFS no da el beta efectivo. Se considera para este un beta de 0.0073 que corresponde al Al6/30 del JFS. Estos valores se tienen en la tabla N2 8.* 

|                      | <b>IFS A16/21</b> | <b>IFS A16/30</b> | <b>Nukem A16/21</b> | <b>Nukem A16/29</b> |
|----------------------|-------------------|-------------------|---------------------|---------------------|
| T. Moderador, \$/°C  | $-2.21e-2$        | $-1.71e-2$        | $-1.097e-2$         | $-1.092e-2$         |
| Vacío \$/%vacío      | $-0.268$          | $-0.326$          | $-0.402$            | $-0.329$            |
| T. Comb., \$/°C      |                   | $-2.4e-3$         | $-2.22e-3$          | $-2.236e-3$         |
| <b>Beta Efectivo</b> |                   | 0.0073            | 0.0072              | 0.0076              |

*TABLA Nº8* 

Para elegir los valores se aplicó el criterio de seguridad de ser conservador *considerando la opción más desfavorable desde el punto de vista de consecuencias. Para el núcleo Al6/21 se tiene el valor -\$/.097e-21'C para el coeficiente por efecto de temperatura de moderador y el valor de -\$2.22e-31'C para el coeficiente por efecto de la temperatura sobre el combustible. Para el núcleo A 16125, se elige para el coeficiente, por efecto de temperatura en el combustible, el valor de -\$2.236 e-3/'C.* 

*Cabe mencionar que para un núcleo A 16121 [29 }, se obtuvo un beta efectivo de O. 00795 y se calculó valores de Keff de l. 138886 y l. 116366 para 20 ºC y 2038 ºC. Si se tiene*   $\delta$ *definido que la razón de*  $\Delta$ *klk<sub>eß</sub>* $\Delta T$  *es el coeficiente por cambio de temperatura de combustible, se obtiene el valor de -\$/.403 e-3/'C. Este es menor al calculado por la NUKEM.* 

*6.2 Cálculo e\_--c¡,erimental de coeficientes de realimentación por vacío y temperatura de agua.* 

*6.2.1 Coeficiente de Vacío núcleo Al6/21 y A16/25* 

*Con respecto al coeficiente de vacío se eligieron los valores que fueron determinados experimentalmente en los dos núcleos analizados. Para el núcleo de arranque Al6/21 se obtuvo*  · *el valor de 0.3049\$/0/oVaclo [/8}. Para el núcleo Al6/25 se obtuvieron dos valores; para el*

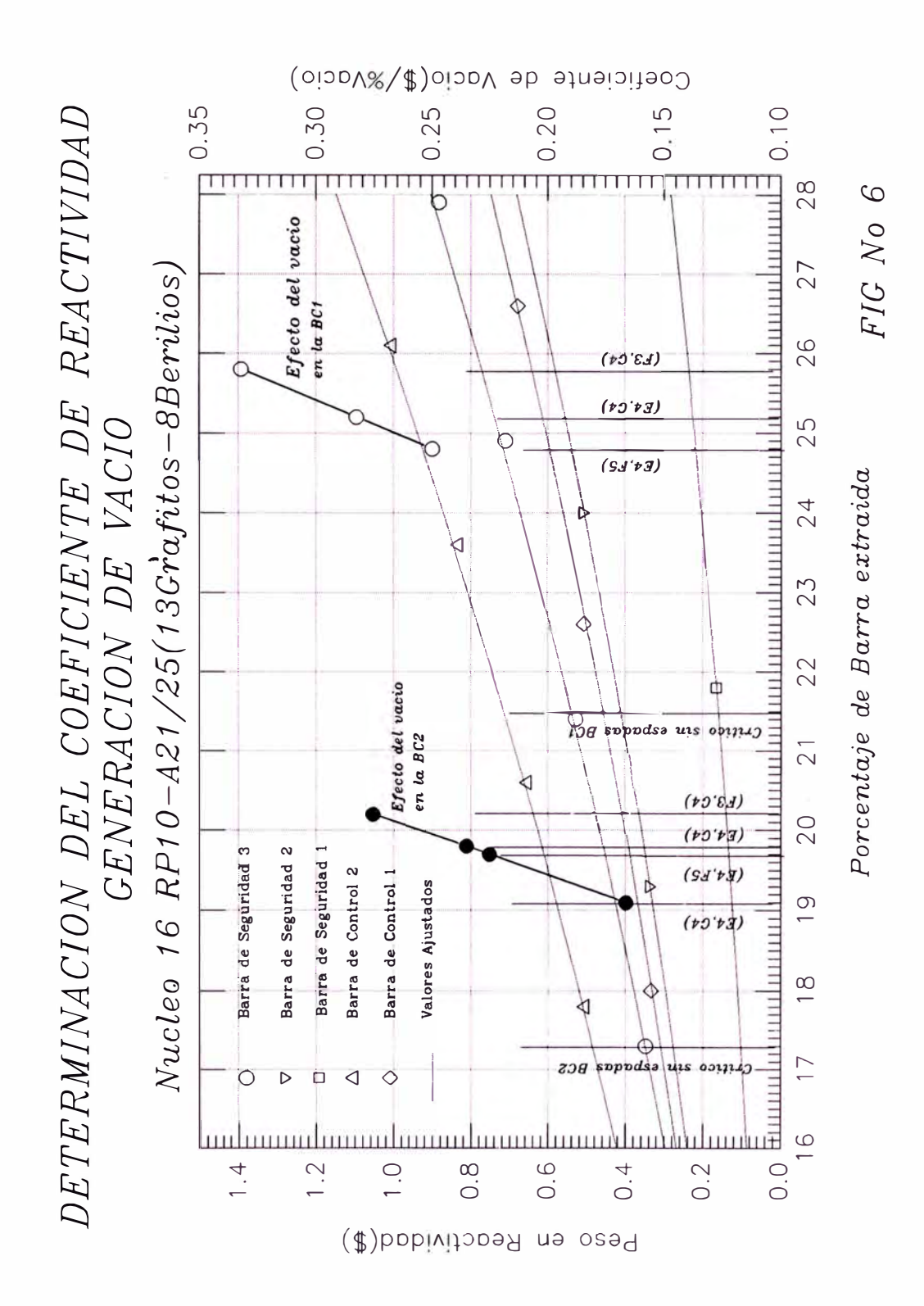

# Pag  $N^2$  25

*primero en una configuración con reflectores sólo grafltos, se tiene un valor promedio de -\$0.2944/0/4 Vaclo [ 19]; y el segundo valor obtenido, en cuya configuración se incluyen 8*  reflectores de berilio, se tiene, el valor promedio de -\$0.257/% Vacío [17]. En la evaluación de *este último coeficiente se observó que la importancia del flujo en la posición de medición tiene una fuerte influencia en el valor de este parámetro. Se obtuvo en varias posiciones valores de hasta \$0.3638/°C para el A16/21 y valores de hasta \$0.332/°C para el A16/25. Las posiciones elegidas están dentro de la primera región, o canal caliente. Para la simulación con el PARET. los valores de estas posiciones han sido promediadas y representan el coeficiente del vaclo de esta primera región. Durante la medición se observó un efecto de temperatura global del núcleo, después de tiempos largos de operación, que para este caso fueron más de 6 hrs. Este valor fue*  calculado.en dos turnos de operación y el efecto mencionado puede verse en la fig  $N^2$  6.

# *6.2.2 Coeficiente de realimentación por cambio de temperatura del moderador del núcleoA/6125*

*Para calcular el coeficiente por temperatura del moderador del núcleo A/6125 se optó la vla experimental. Los cálculos son representados en la fig Nº 7 y se obtuvo dos valores:*  -\$5.47 e-3/°C[17] cuando se calienta el moderador, y -\$3.03 e-3/°C[17] cuando después de *alcanzar el equilibrio térmico se empieza a enfriar el moderador. En los dos procesos se observó efectos secundarios que tienen gran importancia en la determinación del valor real del coeficiente. Cuando se calienta el moderador, hay un transitorio largo de 5.20 hrs para alcanzar la máxima temperatura con la que se puede lograr equilibrio térmico con el sistema teniendo sólo como calefactor del primario las 3 bombas. En este lapso se observó que, después de 2.44 hrs de calentamiento, la temperatura del agua subió a 26 ºC y la BCI se tenla extralda en 19.8%. Después de 2.35 hrs adicionales de calentamiento, la temperatura del agua sólo sublo a 26.3 ºC y la BCJ estaba en posición de 19.4% extrafda. Es decir que en este último lapso la BCI tuvo que ser introducida en 0.4%* . *la cual conceptualmente implica de que hubo un efecto de*  · *realimentación positiva del núcleo en un valor de 1J.17 pcm que tuvo que ser compensada con*

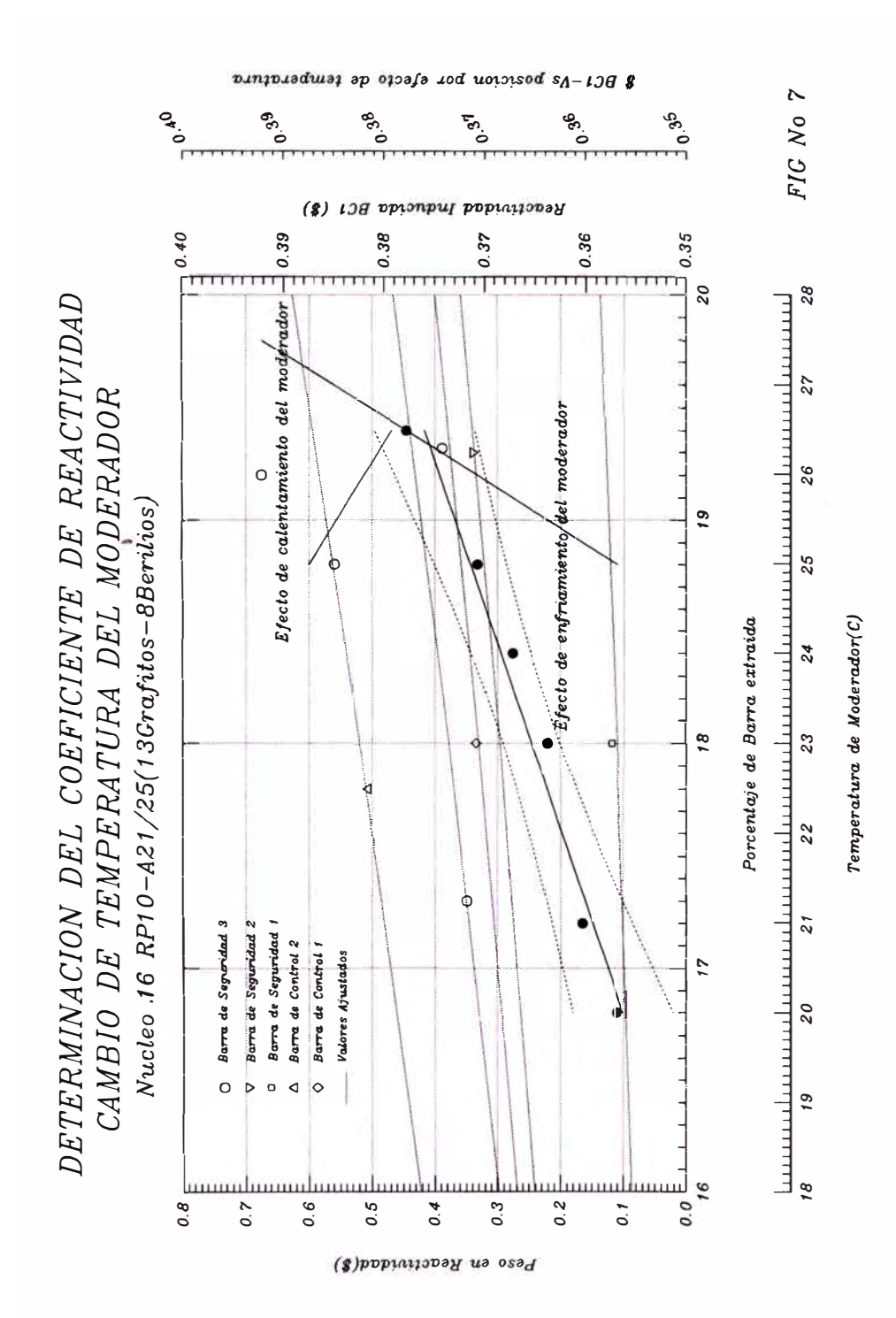

*la BCl. Cuando se enfría el agua, lo cual se hizo en 1 hr, se observa una conducta lineal de la reactividad del sistema, controlada por la BCl, con respecto a la temperatura. La operación total de 11 hrs induce a que el efecto por Xenón o efectos combinados de realimentación por temperatura sea apreciable aún cuando se trabaje a 100 Watts. Esto se observa en las posiciones finales de la BCl, al empezar la operación esta fue de 21.5%. En la posición final, al término de la experiencia, la BCl tuvo la posición de 18.9%. Estas oscilaciones pueden apantallar el efecto real de la temperatura en el moderador teniendo en cuenta que éste tiene valores pequef1os según se puede ver en la tabla Nº- l. El valor obtenido y mencionado en la tabla N2 9, son de 4.26pcml <sup>º</sup>C y 2.36pcml <sup>º</sup>C, aplicándoles un beta de 0.0078, valor con la cual fueron calibradas las barras. Estos valores son menores que los calculados según tabla Nº 8., y menores aun que los valores de los coeficientes de los reactores SPERT I[6,9].* 

#### *TABLANº 9*

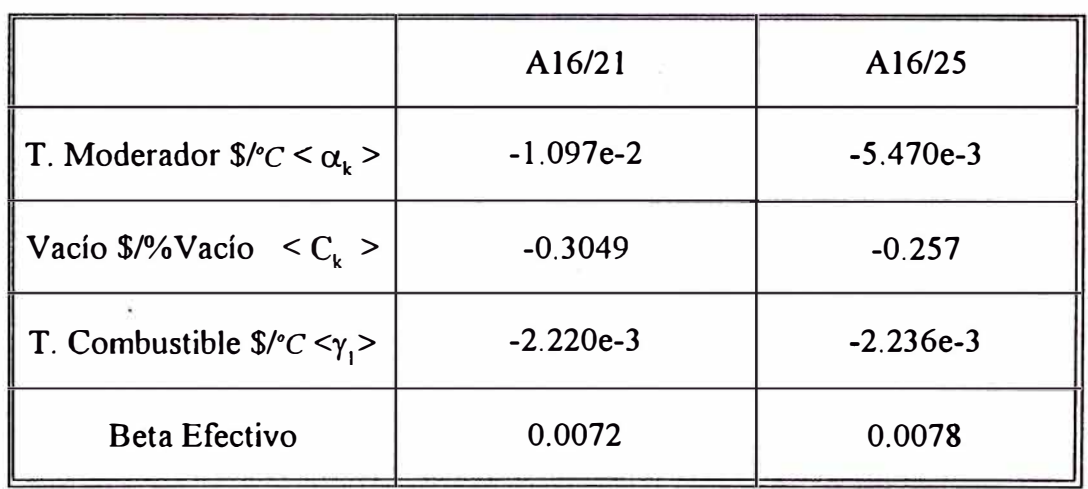

#### *COEFICIENTES DE REALIMENTACION DEL RPlO*

*Estos valores se mantienen fijos para todos los transitorios en estudio. Los valores del beta efectivo se mantienen variables sólo para los casos de observar las consecuencias más desfavorables en una excursión de potencia.* 

# *REACTIVIDAD NETA DEL SISTEMA Y*

## *REACTIVIDADES DE REALIMENTACION*

*La reactividad por realimentación del sistema es calculada como la suma de las reactividades debida a los efectos de expansión de barras, cambio de temperatura del moderador, producción de burbujas o generación de vaclo y cambios de temperatura del combustible (Efecto Doppler- incremento de la amplitud de las bandas de resonancia de las secciones eficaces de absorción del U-238 y U-235).* 

#### *7.1 Reactividad por expansión de la barra combustible*

*La reactividad total de realimentación del tiempo cero al tiempo tm, debido a la expansión de la barra combustible, está dada por la relación(en dólares), por[l}:* 

$$
r_{Rod}^m = \frac{2}{V_{Mod} \beta_{eff}} \sum_{k=1}^{2} X_{k2} \sum_{j=1}^{21} C_{j,k} (V_{Rod}^o)_{j,k} (V_c)_{j,k}^m - r_{Rod}^o
$$
\n
$$
r_{Rod}^o = \frac{2}{V_{Mod} \beta_{eff}} \sum_{k=1}^{2} X_{k2} \sum_{j=1}^{21} C_{j,k} (V_{Rod}^o)_{j,k} (V_c)_{j,k}^o
$$
\n
$$
V_{Mod} = \sum_{k=1}^{2} X_{k2} \sum_{j=1}^{21} (V_{Mod})_{j,k}
$$
\n(10)\n
$$
V_{Mod} = \sum_{k=1}^{2} X_{k2} \sum_{j=1}^{21} (V_{Mod})_{j,k}
$$
\n(11)

 $X_{12}$  = Fracción en volumen del núcleo que representa el canal k.

- *CJ. k Coeficiente de realimentación por densidad del moderador en el incremento axial*  $\Delta Z_{j,k}$  *(Sk/k%Vaclo)*;  $C_{j,k} = C_k \delta_{j,k}$ , donde  $C_k$  es *constante para la región k.*  $\delta_{ik}$  *toma en cuenta la dependencia axial.*
- *(y)1 .k= Expansión térmica lineal porcentual de la vaina evaluada a temperatura promedio de la vaina y pesado en volumen en L1Z1 .k'*

*(VModJ J .k Volumen del moderador en el incremento axial L1Z<sup>1</sup> .k'* 

*El valor de la constante C*<sub>1</sub> *según el manual[1] debe estar en unidades de*  $\partial V$  *divacio, pero la gula del usuario de la versión modificada[2] considera que debe estar en unidades \$!%vaclo. De esta última afirmación se deduce que la ecuación 9 y JO no deben tener la variable beta efectivo.* 

#### *7.2 Reactividad por cambio de temperatura del moderador*

*La reactividad total de realimentación del tiempo cero al tiempo tm debido al cambio de temperatura del moderador está dada porf 2 ]:* 

$$
\delta \rho_{TMod}^m = \frac{1}{V_{Mod}} \sum_{k=1}^2 X_{k2} \alpha_k \sum_{j=1}^{21} W F_{j,k} (V_{Mod})_{j,k} \Big[ (T_{Mod})_{j,k}^m - (T_{Mod})_{j,k}^o \Big] \qquad (12)
$$

 $E$ l producto de  $\alpha_k W F_{j,k}$  debe estar en dólares. El valor  $\alpha_{\kappa}$  es el coeficiente global *de reactividad por cambio de temperatura de moderador definido en la Tabla/{}- 9 y debe estar en unidades de \$/'C.* 

#### *7.3 Reactividad por cambio de densidad del moderador*

*La reactividad total de realimentación, desde el inicio del transitorio hasta el tiempo hn debida al cambio de densidad del moderador está dada por la siguiente relación[)]:* 

$$
\delta \rho_{DMod}^{m} = \frac{100}{V_{Mod \overline{P}ref}} \sum_{k=1}^{2} X_{k2} C_k \sum_{j=1}^{21} \delta_{j,k} (V_{Mod})_{j,k} \left[ \overline{p}_{ref} - (\overline{p})_{j,k}^{m} \right] - \rho_{DMod}^{o}
$$
\n
$$
\rho_{DMod}^{o} = \frac{100}{V_{Mod \overline{P}ref}} \sum_{k=1}^{2} X_{k2} C_k \sum_{j=1}^{21} \delta_{j,k} (V_{Mod})_{j,k} \left[ \overline{p}_{ref} - (\overline{p})_{j,k}^{o} \right]
$$
\n(14)

*En ambas ecuaciones la*  $\bar{\rho}$  representa la densidad pesada en volumen definido por:

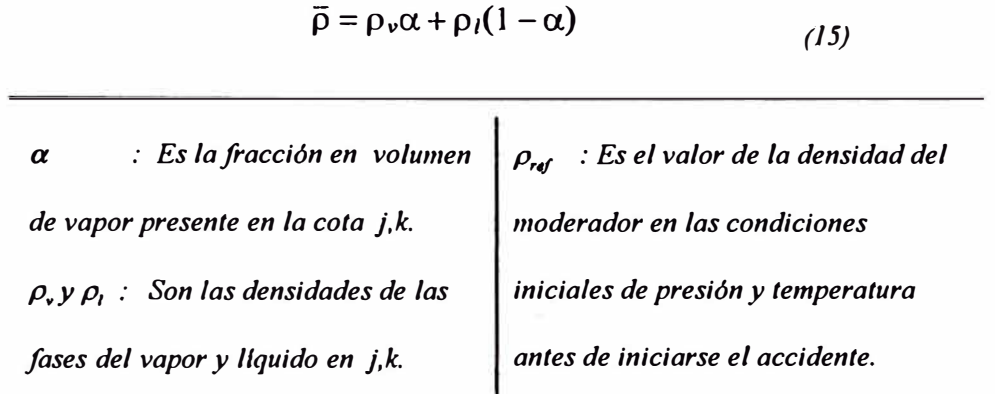

*7.4 Reactividad por cambio de temperatura del combustible* 

*La reactividad total de realimentación desde el inicio del accidente hasta el tiempo tm*  por cambio de temperatura en el combustible está dada por las siguientes relaciones[1]:

$$
\delta \rho_{Dop}^m = \frac{1}{V_{Comb}} \sum_{k=1}^2 X_{k2} \sum_{j=1}^{21} (V_{Comb})_{jk} (\rho_{Djk}^m) - \rho_{Dop}^o
$$
 (16)  

$$
\rho_{Dj,k}^m = D_{j,k} \left\{ \gamma_o + \gamma_1 \left( T_{j,k}^m \right) + \gamma_2 \left( T_{j,k}^m \right)^2 + \gamma_3 \left( T_{j,k}^m \right)^n \right\}
$$
 (17)

$$
U_{Comb} = \sum_{k=1}^{2} X_{k2} \sum_{j=1}^{21} (V_{Comb})_{j,k}
$$
\n(18)  $(V_{comb})_{j,k} = \text{Volume de combustible en } \Delta Z_{j,k} \text{ (m}^3).$ \n
$$
Y_{i} = \text{Coeficients del polinomio (S/C).}
$$
\n
$$
T_{j,k}^{m} = (\overline{u}_{Comb})_{j,k}^{m} + \gamma_{4}
$$
\n(19)  $\rho_{pop}^{o} = \text{Reactivated del combustible al inicio u=To}$ \n(ucomb)''j,k = Temp. en el nodo de tiempo m.

*El valor de*  $(u_{\text{comb}})^m_{jk}$  *es la temperatura del combustible en el volumen de la cota*  $\Delta Z_{jk}$ *y está dada en ºF. El valor y, al estar dado en \$�C. el valor de y, debe ser -273.15 para que haya consistencia con el producto*  $\gamma$ *, D<sub>J,k</sub>((u<sub>Comb</sub>)<sup>m</sup><sub>J,k</sub> -*  $\gamma$ *) que debe tener unidades de dólares.* 

*Esto se debe a que el PARET trabaja sólo con unidades del sistema Inglés. Del listado del programa se puede deducir: Si uno elije trabajar con el sistema Inglés, y1 puede estar en \$/'F ó \$/'R y el valor de y4 debe ser -459.58 o cero. Si se decide trabajar con sistema el SI y<sup>1</sup> puede estar en \$/'C ó \$/'K y el valor de y4 debe ser -273. J 5 o cero.* 

*El calentamieuto del combustible tiene como causa principal el efecto Doopler. Esto*  consiste en medir la magnitud del cambio de amplitud de los picos de secciones eficases de *absorción o zona de resouancia por los cambios de temperatura sobre el combustible. Las*  zonas de resonancia del U-235 y U-238 tienen un efecto importante durante la moderación de los neutrones y un cambio de esta zona tiene un efecto directo en el k efectivo. Para propósitos *de esta tesis, de comparación de los resultados del RP JO con los núcleos SPERT, éstos factores han sido considerados iguales a cero. Para los cálculos de máxima reactividad que pueda ser introducida al núcleo se considera sólo el coeficiente y1 considerando que el efecto es linea/[9].* 

*La siguiente tabla Nº JO resume los valores de las variables que son datos e intervienen en las relaciones para el cálculo de las reactividades por realimentación.* 

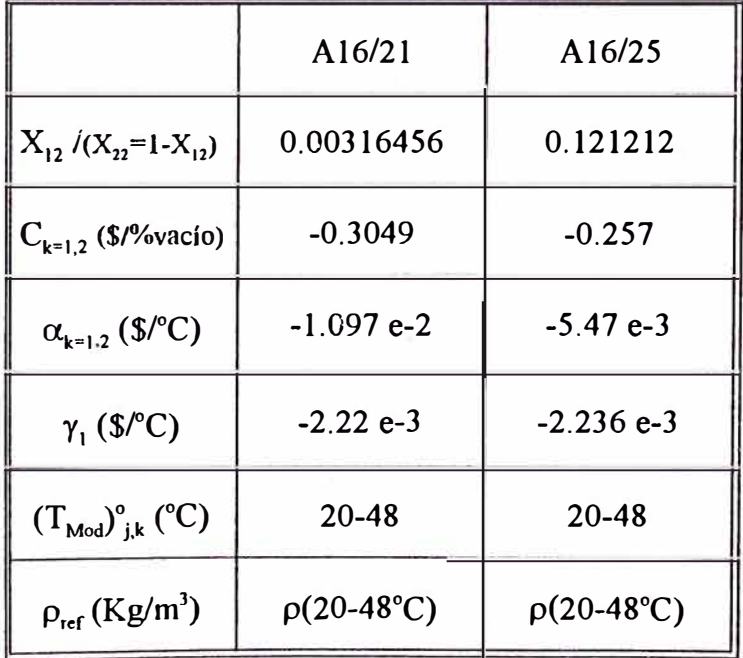

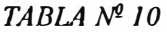

*los factores de peso de importancia de las reactivldades de realimentación en cada cota axial, WF¡.\** . 0.t *y D1 .\* son considerados iguales a uno. Son dos las razones que indican asumir esta condición: la primera es por no tener códigos apropiados de cálculo para estimar las razones de flujo en cada cota axial por efectos de temperatura en la vaina o combustible; la segunda razón es que el análisis de los reactores SPERT con el PARET fue hecho asumiendo que la importancia es la misma en todas las cotas e igual a uno siendo muy buenos los*  resultados conseguidos por L. *Woodruff [6]*, pero este hecho realmente no es cierto ya que la *importancia debe ser mayor en las zonas centrales y menor en los extremos.* 

#### *7.5 Reactividad total compensada v reactividad neta del sistema*

*La reactividad total compensada o reactividad por realimentación desde el inicio de transitorio hasta el tiempo tm, está dada por la siguiente relación:* 

$$
\boxed{r_C^m = r_{Rod}^m + \delta \rho_{TMod}^m + \delta \rho_{DMod}^m + \delta \rho_{Dop}^m}
$$
 (20)  

$$
\boxed{r_S^m = r_{Introd.}^m - r_{Barras}^m - r_C^m}
$$
 (21)

*El valor r<sub>s</sub><sup>m</sup> es*  $\rho(t)$  *de la ecuación que estudia la cinética del reactor y está dada en dólares. El valor r"<sup>1</sup> n,,od es la reactividad positiva que origina el accidente, este valor está entre \$1.5 y \$3.2 en 800ms. El valor de r" aa,m, es la reactividad introducida por las barras de seguridad. Estas dos reactividades de inserción y de barras de seguridad son obtenidas por interpolación de las tablas 9,000 y 10,000 respectivamente del archivo de datos.* 

#### *CALCULO DE FRACC/ON DE VOLUMEN DE VAPOR*

#### *8.1 Andlisis de cd/culo de la fracción de vado en la región suben[riada*

*El código PARET tiene la opción de estimar /a fracción de volumen de vapor formado en el régimen de ebullición subenfriada o asumir que ésta sea cero para otras condiciones que no sea la ebullición saturada. El modelo de cálculo de fracción de vaclo es el siguiente[6,14]:* 

$$
\frac{\partial \alpha}{\partial t} = \lambda K(q^{n})^{n} - \frac{\alpha}{\tau} - C\nu \frac{\partial \alpha}{\partial z}
$$
\n
$$
\alpha = Fracción de vaclo en la posición axial z en t.
$$
\n
$$
\lambda = Fracción del flujo calórico superficial que
$$
\n
$$
r = [t_m/2)\lambda_v
$$
\n
$$
\lambda_v = \text{Calor latente de vaporización.}
$$
\n
$$
V_{\epsilon} = Vol. \text{específico vapor saturado.}
$$
\n
$$
I_m = \text{espesor del canal de}
$$
\n
$$
I_m = \text{espesor del canal de}
$$
\n
$$
I_m = \text{espesor del canal de}
$$
\n
$$
I_m = \text{eraine de la fuente.}
$$
\n
$$
I_m = \text{eraine de la barbuja (µs).}
$$
\n
$$
C = \text{Parámetro de distribución de flujo}
$$

*Los términos n,*  $\lambda$ *, t y C son datos de entrada para el PARET. Los valores considerados*[9] en *los cálculos para los dos núcleos están dados en la siguiente tabla Nº 1 J.* 

|                     | n | $\tau_{NB}(s)$ | $\tau_{TB}(s)$ | $\lambda_{NB}$ | $n_{\text{TB}}$ | $n_{FB}$ | C   |
|---------------------|---|----------------|----------------|----------------|-----------------|----------|-----|
| A <sub>16</sub> /21 |   | 0.0005         | 0.001          | 0.03           | 0.05            | 0.05     | 0.8 |
| A16/25              |   | 0.0005         | 0.001          | 0.03           | 0.05            | 0.05     | 0.8 |

*TABLANº 11* 

*Es importante hacer un análisis de los valores considerados. Los valores que se indican en esta tabla Nº 11 son causa directa del análisis realizado por Morgan{ J 4 J y las sugerencias dadas por W. Woodruj]l6]. Morgan recomienda, en base a los trabajos de Bowringf 14], que para el análisis de la región suben/riada, ésta sea dividida en dos partes: una region altamente subenfriada y otra ligeramenet suben/riada. Bowringf 14] establece que estas dos regiones están separadas en un punto donde la fracción de vaclo empieza a crecer rapidamente y apartarse las burbujas de la pared. La presencia de burbujas en la región altamente subenfriada es debida principalmente por efecto de pared de la superficie calefactora. Mientras que en la región ligeramente subenfriada, la presencia de burbujas es debida principalmente al efecto del fluido de bulbo. Para esta región ligeramente subenfriada, el valor de la fracción de calor que se invierte para producir calor debe ser calculada de:* 

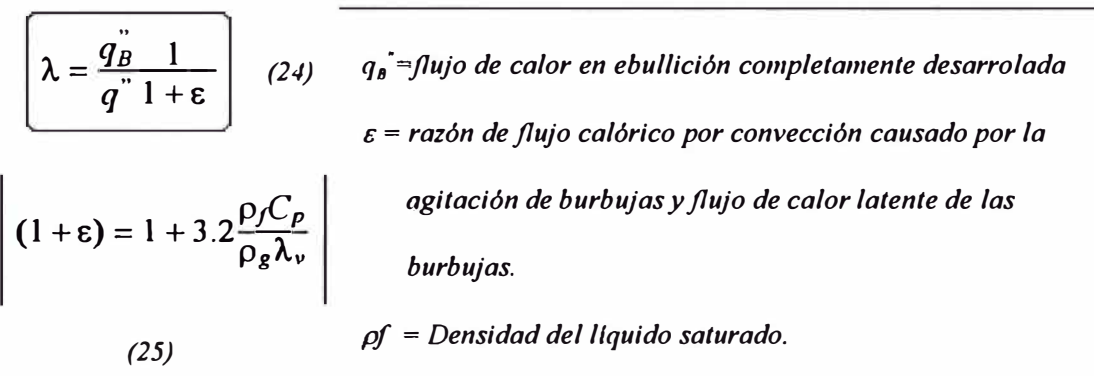

*Para está región, las burbujas viajan apreciables[ 14] distancias antes que se condensen y por lo tanto la vida de las burbujas asumen grandes valores. Está región termina cuando se alcanza la ebullición de bulbo de agua u ocurra DNB.* 

*En la región altamente subenfriada, hay muy poca generación neta de vaporf 14], y las burbujas colapsan rapidamente. Estas no se apartan de la pared y se mueven a lo largo de la superficie calefactora a un 80% de la velocidad del liquido. Asumiendo que el flujo de calor dentro de las burbujas es cero, la formación de vapor se retarda hasta que ocurra el (lpartamiento de éstas de la superficie calefactora* . *Para el cálculo de la fracción de calor que*  *produce vaclo en esta región altamente subenfriada, se aplica la misma relación anterior, pero*  la validez de los cálculos de asumir que,  $\lambda$  sea cero o sea calculada con la expresión 24, *depende de qué región sea la que domine el transitorio/14}. De las corridas y transitorios del SPERT /JI y 1[6,9] se sugiere los valores mencionados en la Tabla Nº J J. Para cálculos iniciales, A1organ recomienda, para la región altamente suben/riada, se asuma valores iniciales de, l=O, n=l, C=0.8 y r-=300 a lOOµs; y para la región ligeramente subenfriada recomienda A calculada con la ecuación(24), n= 1,* C= *l. 13 y T sea infinito. El valor de*  C= *l. l 3, si bien es un valor recomendado[ 6 J. el input del PAR ET asigna un sólo valor a esta variable C en toda la región subenfriada.* 

*8.2 Cdlculo del inicio de la ebullición nucleada* 

*La predicción del inicio de la ebullición nucleada o el inico de la región altamente subenfriada es calculada con la correlación de Bergles-Rohsenowf 14]:* 

$$
q^{\prime\prime}_{LB} = 15.6P^{1.156}[T_W - T_{sat}]^{2.3/P^{0.0234}}
$$
 (26)

*donde:* 

 $P = Es$  *la presión de trabajo (psi). y*  $T_{\text{rot}}$  *su temperatura de saturación (F)*  $T_w = Es$  *la temperatura de pared en*  $\binom{e}{f}$ *q"LB <sup>=</sup>Es el flujo calórico superficial de la ebullición local en BTU/hr-ft1*

*Una limitación de esta correlación es que ha sido deducida de investigaciones experimenta/es en estado estacionario. El método desarrollado por Fabic{UJ ha sido aplicado con considerable éxito en la predicción del tiempo de aparición de la primera burbuja en una amplia variedad*  de condiciones, y puede ser implementado al PARET y aplicado al RP-10 para condiciones de 2 atmósferas de trabajo y refrigeración forzada. Este método es aplicable para sistemas con *presiones de I a 1000 psia, subenfriamiento de O al l(J'F , y velocidades de flujo de O a 14piesls. Este método de Fabic p11ede determitrar bajo que condiciones la correlación de Bergles - Rohsenow es válida{Uj.* 

#### *TRANSFERENCIA DE CALOR*

#### *Y CORRELACIONES DE COEFICIENTES DE PELÍCULA*

#### *9.1 Cálculo de temperaturas*

*La transferencia de calor en cada elemento combustible está determinada sobre la base de la solución de la ecuación de conducción unidimensional en cada uno de hasta un máximo de 20 incrementos axiales (21 regiones o puntos nodales axiales). Cada sección axial está subdividida en 6 secciones radiales o 7 nodos radiales, ilustrada en la fig Nº 8, comenzando desde la parte media del ancho del combustible. El moderador en cada sección axial no es subdividido radia/mente, se considera temperatura y propiedades promedio del fluido. Para cada segmento axial de cada región en la que está representada el núcleo, la ecuación diferencial\_parcial para la difusión del calor es resuelta en cada una de las 6 secciones radiales. la ecuación diferencial está representada por la siguiente relación para cada segmento axial z y tiempo t{ 1 ]:* 

$$
\left[\frac{\partial}{\partial t}[g(u,r)u(r,t)] = \nabla \cdot k(u,r)\nabla u(r,t) + S(r,z,t)\right]
$$
 (27)

- *donde:*
- *u(r,t)* = *representa la temperatura como fimción de la posición radial r y tiempo t.*
- *k(u,r)* **=** *Es la conductividad térmica del combustible o vaina de acuerdo a la posición*

*r y tiempo t. anexo 1, tabla N' 16 y ecua( 28){ Wattslm.ºKJ* 

 $g(u,r)$  = representa la capacidad de calor volumétrica en función de la temperatura y *tiempo t. anexo l; tabla N' 16 y ecua(29){Jou/slm<sup>1</sup> • ºK]* 

*S(r,z,t)* **=** *Fuente de calor en la posiciones axial z y radial r ecua(5){Mwlm<sup>1</sup> }* 

La magnitud de la fuente de calor S(r, z, t) es determinada del nivel de potencia del *núcleo calculado, y de los factores de peso radial y axial preasignados dados en la ecuación(5).* 

*La magnitud de la capacidad de calor volúmetrica y conductividad térmica en cada posición axial y posición radial está calculada sobre la base de las siguientes relaciones:* 

$$
k_{n+1/2}^{m} = \alpha_1 T^2 + \alpha_2 T + \alpha_3 + \alpha_4 / T
$$
 (28)

*Esta es la conductividad térmica entre los nodos n y n*+1, *de la malla radial fig N<sup>2</sup> 8. El valor de la temperatura está dada por*  $T = (u_n^m + u_{n+1}^m)/2 + \alpha$ , en el nodo de tiempo m.

$$
g_{n+1/2}^m = \beta_1 T^2 + \beta_2 T + \beta_3 + \beta_4/T
$$
 (29)

*La capacidad calorífica volumétrica es calculada entre los nodos n y n+ 1, de la malla radial fig N<sup>o</sup> 8. El valor de la temperatura es T=(u<sub>n</sub><sup>m</sup>+ u<sub>n+1</sub><sup>m</sup>)/2 +*  $\beta_s$  *en el nodo de tiempo m.* Las constantes  $\alpha_i$  (i=1,.,5) y  $\beta_i$  (i=1,.,5) que caracterizan las propiedades térmicas del U<sub>3</sub>O<sub>8</sub> y *del A/Mgl son datos de entrada en la tarjeta 2000., Tabla Nº 16.*

#### 9.2 Cálculo del coeficiente de transferencia de calor en la interface Vaina-Agua

*El PARET emplea correlaciones de transferencia de calor convectivas emplricas para estimar la taza de transferencia de calor en la interface del moderador y el revestimiento o vaina. Estas correlaciones dan las condiciones de frontera en esta interface para ser usadas en la solución de la ecuación de la conducción de calor. Para saber cuál de las condiciones de borde es la más apropiada, depende de cuál es el régimen de transferencia de calor que prevalece en· el punto nodal en consideración.* 

#### **9.2.1 Esquema lógico para decidir cuál es el régimen de transferencia de calor**

*El esquema lógico, empleado para asegurar cuál de los regimenes de transferencia de calor prevalece en cierto nodo axial en cualquier tiempo, está basado en las siguientes consideraciones principales{ 1, 6 }:* 

*))Para temperaturas superficiales de vaina menores que la temperatura de saturación, se asume que existe régimen de no ebullición, o convección forzada.* 

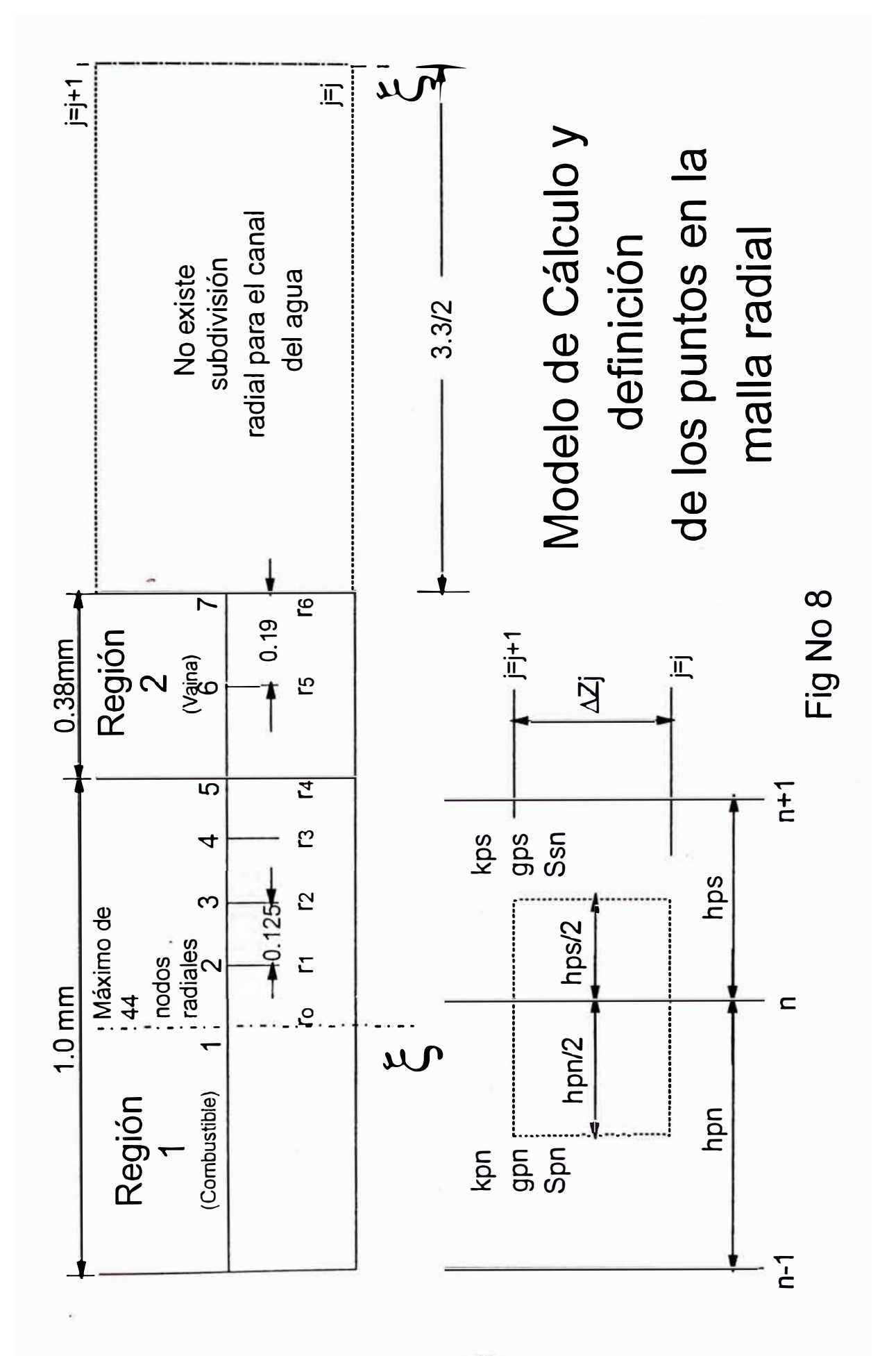

Pag  $N^2$  39

*2)Cuando la temperatura superficial de la vaina calculada sobre la base de una condición de borde de no ebullición, excede la temperatura de saturación del fluido, los flujos calóricos superficiales son calculados sobre la base de ambas condiciones, de ebullición nucleada y no ebullición. Si los flujos calóricos de ebullición nucleada es más grande que los flujos calóricos de ebullición forzada, se asume que prevalece la ebullición nucleada; y si sucede lo contrario se asume que prevalece la convección forzada.* 

*3) Si los flujos de calor de ebullición nuc/eada excede el flujo de calor de DNB, se considera la posibilidad de que se está en ebullición de transición o en ebullición de pellcula estable. El flujo calórico de DNB es utilizado en las correlaciones de doble fase para el cálculo de temperatura de la superficie de vaina. Si esta temperatura superficial calculada es mayor que la anJerior calculada y aunque sea menor o igual a la temperatura DNB calculada con el calor de doble fase, se decide que se está en régimen de ebullición de transición. Esta es utilizada para estimar la temperatura critica correspondiente al flujo critico o de DNB. Se ha encontrado/6} que la correlación de doble fase y la correlación de DNB original dan como resultado las estimaciones más realistas del cambio de régimen de ebullición nucleada a ebullición de transición.* 

*4) La ebullición saturada sólo puede ocurrir para entalplas más grandes que la entalpla de llquido saturado,Hf* 

*5)EI régimen de vapor existe sólo para entalplas de fluido iguales o más grande que la entalpía de vapor saturado, Hg.* 

#### *9.2.2 Correlaciones empleadas para el cálculo del coeficiente de transferencia de calor*

*La presente versión del PARET contiene dos opciones con respecto al cálculo del DNB. En la primera de estas opciones, el punto en el cual ocurre el DNB en cualquier nodo axial, es estimado sobre la base de una correlación de DNB en estado estacionario. El manual del PARET analiza una segunda opción de cálculo de flujo calórico de DNB aplicado a condiciones de transitorios para cada nodo axial durante todo el transitorio.Este análisis se puede 'desarrollar de la ecuación 86{ 1 J. pero sólo es referencial. Esta versión del PARET no la incluye* 

*como opción de cálculo. Se tiene otras 4 opciones de cálculo de DNB aplicables a reglmenes de baja presión tlpicas de reactores de investigación{2,6], pero no han sido utilizadas por razones de tener una sola opción para el análisis del SPERT I para el cual se utilizó ICHF=O.* 

*Para la región de doble fase se tiene las correlaciones de McAdams[32] y Bergles-Rohsenow (B-R){ 14 J. Estas son opciones adicionales a la correlación de Jens-Lottes(J-L){22] original del PARET. La primera y última opción mencionada para la ebullición nucleada completamente desarrollada han demostrado ser las mejores opciones y dan aproximadamente los mismos resultados/6]. Para la transición de régimen de ebullición subenfriada a ebullición nucleada plenamente desarrollada se ha elegido la opción de transición propuesta por el código PARET de la ref de Morganf 14]. De está opción se observa que la*  relación, incluída en el código PARET por W. L. Woodruff se aplica desde el inicio de la *ebullición nucleada ONB y en las regiones altamente subenfriada y ligeramente subenfriada hasta el inicio de la ebullición de doble fase.* 

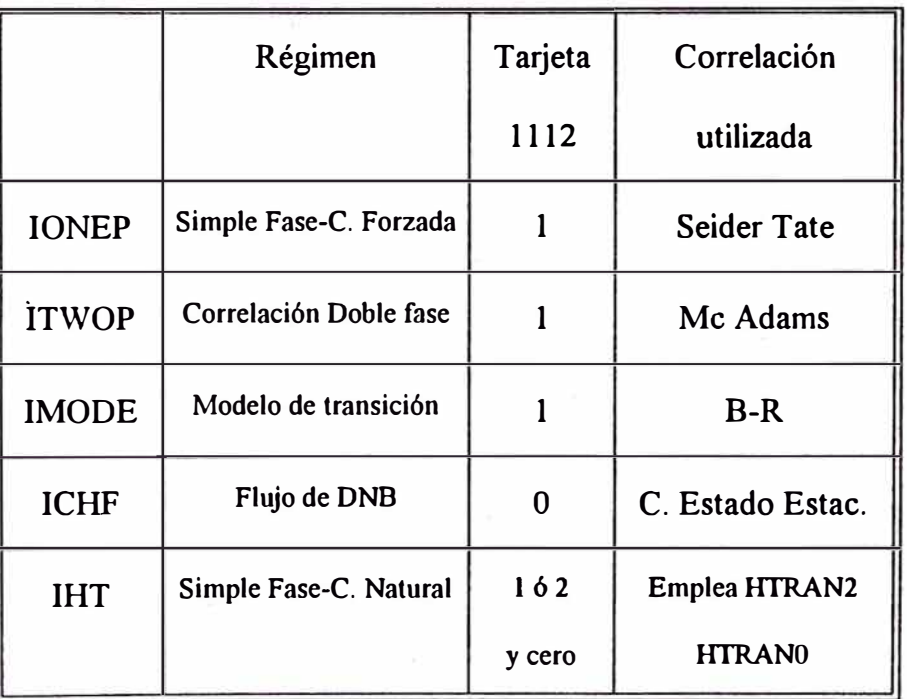

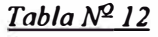

*Para el cálculo del coeficiente de pellcula para la simple/ase en convección/orzada se tiene las opciones de Dittus-Boelter{IJ o la correlación de Seider-Tate(S-T)[31]. Para este* 

*régimen se opta por la correlación de Sieder-Tate. Para los casos de convección natural y simple fase se opta por la correlación de Rosenthal-Miller[6,14] o la correlación original[JJ para accidentes de excursiones de potencia por inserciones de reactívidad. Para utilizar la correlación original se asigna a las variables httcon y httexp dados en la Tabla N'1 6 para el caso de IHT=0. Para el cálculo en convección natural para casos de accidentes por pérdida de caudal se utiliza las correlaciones de la subrutina HTRAN2. Este exije el número de Nusselt que se da bajo la variable HITCON* . *Para esta opción se define para IHT el valor de 1 o 2. Para*  este caso se elige IHT=2 para considerar el efecto de la entrada en el flujo laminar.

Las elecciones se han definido en base a que estudios anterioresf 6*]* han demostrado *que la predicción del ONB es mejor predicha con la correlación de B-R para transitorios con convecció,a natural. Las correlaciones de Mc-Adams y J-L son las mejores elecciones para la ebullición nucleada completamente desarrol/ada[6J. Asimismo, el modelo de transición desde el inicio de la ebullición nucleada, calculada por la correlación de Bergles-Rohsenow, a doble fase es mejor elección que el modelo original[6J.* 

Para todos los casos de transitorios se eligen para la simple fase en convección forzada *la correlación de Seider-Tate. Para la zona de transición se elige el modelo de Bergles-Rohsenow que incluye la estimación del Inicio de la ebullición nucleada con la correlación de B-R. Para la ebullición de doble fase plenamente desarrollada se elige la correlación iie AfcAdams. Para el cálculo del flujo calórico critico se opta por la correlación*  para estado estacionario. Para el régimen de simple fase en convección natural se elige el *cálculo de la ecuación* C *1 [ I J y, además, la correlación de Rosenthal-Miller para inserciones de reactividad. Todos estas variables de la tarjeta 1112 de los datos de entrada del PARET estan definidas en la tabla N'2 12.* 

## *10. PREPARACION DE DATOS DE ENTRADA*

*Lo que a continuación se describe, es la entrada de datos que requiere el código PARET, en el archivo Name.dat, para correr cada caso en estudio. Name es el nombre del caso. El código internamente trabaja sólo en unidades del sistema Inglés, pero existe la posibilidad que sólo los datos de entrada o salida sean unidades del sistema SI ó Inglés.* 

*l. Linea del tftulo*

*Un asterisco precede al texto y se admite hasta 72 caracteres.*

*11. Información General: Datos de información para las dos configuraciones A16/21 y A21125. Estas variables en el archivo de entrada son del Item 1 al 24{ JJPARET.* 

| Variable Valor |                  | Descripción                                                       | Variable Valor |          | Descripción                                  |
|----------------|------------------|-------------------------------------------------------------------|----------------|----------|----------------------------------------------|
| <b>NCHN</b>    | $-2$             | $#$ de canales (SI)                                               | <b>POWER</b>   |          | 5x10 <sup>-6</sup> ;10 Potencia inicial (MW) |
| NZ             | 21               | # de nodos axiales                                                | PF             |          | Ta. A1-2 Volumen total Combus                |
| <b>NR</b>      | 7                | # de nodos radiales                                               | <b>PRESUR</b>  |          | Ta. A1-3 Presión Operación (Pa)              |
| <b>IGEOM</b>   | $\boldsymbol{0}$ | Geometria tipo placa                                              | <b>ENTHIN</b>  | f(T)     | Entalpia: $20 > T > 48°C$                    |
| <b>IPROP</b>   | 1                | Insercion (\$/s) Tabla 19                                         | RS             | 8.8e-4   | Mitad ancho- placa(m)                        |
| <b>IRXSWT</b>  | I                | Calcula vacío R y X                                               | RF             | $5.0e-4$ | Mitad ancho-comb(m)                          |
| <b>IPOP</b>    | $\bf{0}$         | PRESUR a entrada del núcleo                                       | RC             | $5.0e-4$ | Long. radial placa(m)                        |
| <b>KINTS</b>   | $\boldsymbol{0}$ | Paso de tiempo cinético                                           | PW             | 0.0672   | Ancho de la placa(m)                         |
| <b>IDLYGP</b>  | 6                | # grupo de n's retardados $ FW $                                  |                |          | 0.06275 Ancho comb. (m)                      |
| <b>KINPRT</b>  | $-1$             | Impresión datos cada At   AL                                      |                | 0.615    | Long. activa comb. (m)                       |
| <b>ISUPPR</b>  | $\bf{0}$         | No imprime detaile Tem ALDDIN 0.02 m                              |                |          | Long. sin comb.-entrad                       |
| <b>MAXHCC</b>  | 10               | # max. Itera transf. calor   ALDDEX 0.02 m Long. sin comb.-salida |                |          |                                              |

*Tabla N'- 13* 

*la tabla siguiente tiene los datos necesarios para el cálculo de la reactividad de realimentación por temperatura del combustible, cálculo de la generación de vapor en la región subenfriada, cálculo de la refrigeración por convección natural, y otros valores que se describen. Estos datos son del Jtem 25 al 47[/].* 

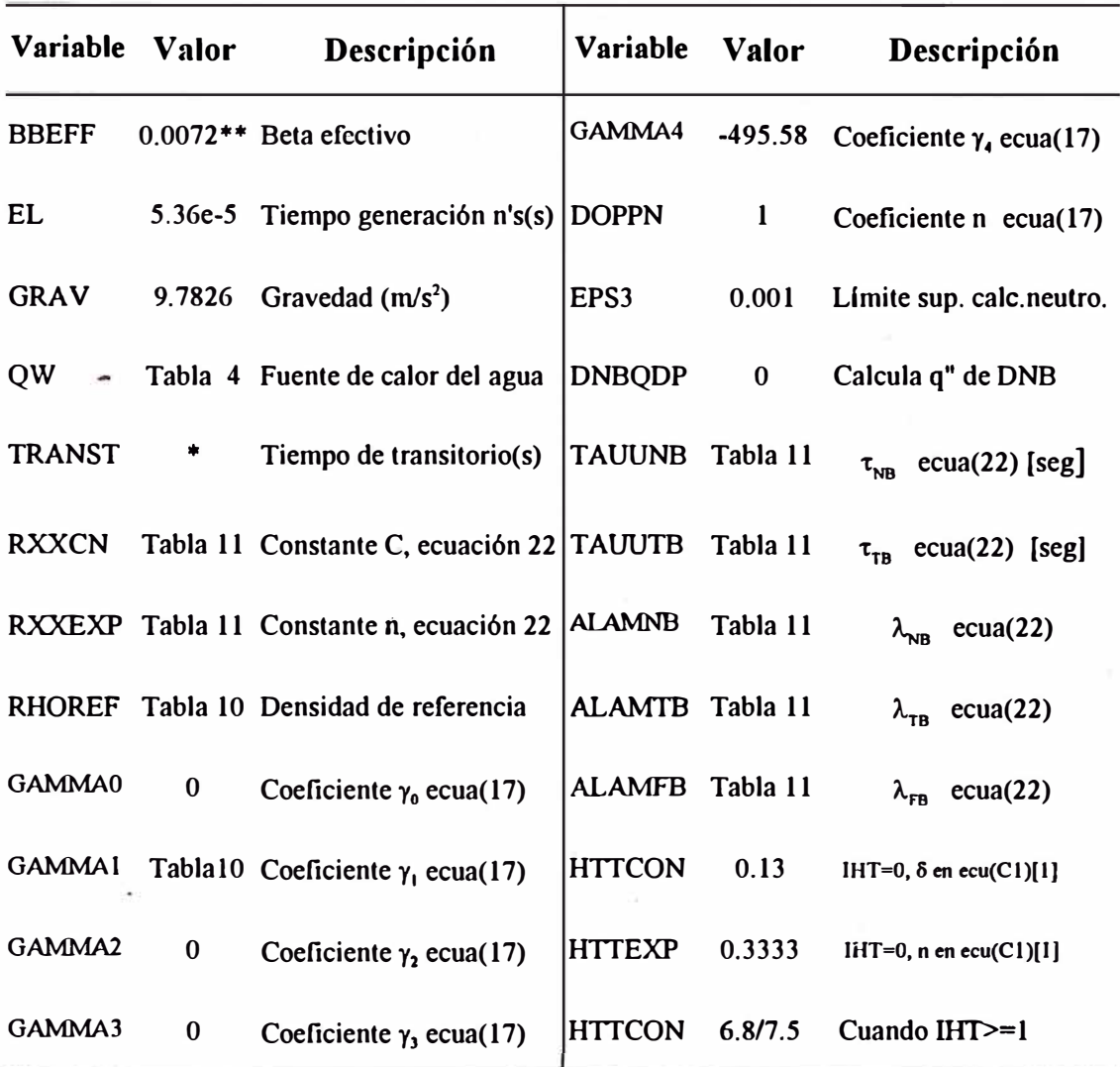

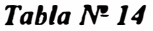

*• Este tiempo es variable y se ajusta de acuerdo al transitorio que se analiza*

*••se hace fluctuar de O. 0072 a O. 0078. la variable PRESUR es presión absoluta*

*Tarjeta 1111, PSUBC, FACT2(1), ..... FACT2(NCHN)* 

*El valor de PSUBC es el área total de la sección transversal de flujo de todos los canales en cada elemento combustible normal y de control. Para el núcleo A 16121 el valor es de* 

*7.058016 e-2 111<sup>1</sup> , y para el núcleo A21/25 es de 8.47728 e-2 m 1 • Estos valores son calculados en el anexo I, tabla Al-2.* 

*Las variables FACT2 no tienen un claro significado jlsico[2,3] y son tomados en cuenta igual a la unidad en todos los cálculos.* 

#### Tarjeta 1112, IONEP, ITWOP, IMODE, ICHF, IHT, QAVE, ETA, CP

*Las variables IONEP, JTWOP, IMODE, JCHF son discutidas en el punto 10.2.2, y los valores asignados están en la Tabla Nº 12.* 

*Las variables QA VE, ETA, CP no tienen importancia para los cálculos realizados en razón de que el flujo calórico critico es calculado con las correlaciones originales del PARET, teniéndose para este caso ICHF=0.* 

# *fil. Correlaciones de transferencia de calor y caracterlsticas del sistema de barras de Seguridad*

#### *Tarjeta 1113, RDARA TE, TDLAY, POWTP, FLOTP, OPT, POWO*

*En ésta tarjeta se describe las caracterlsticas del sistema de seguridad del reactor. Esta tarjeta es importante porque en una excursión de potencia, el sistema de seguridad debe estar representadQ de la forma más realista posible. Dos son los valores representativos de la calidad mecánica y electrónica del sistema de seguridad. Uno es la calda total de las barras de seguridad y conseguir un buen valor obliga a conseguir un buen alineamiento de las barras de seguridad desde las guias de éstas barras dentro del núcleo hasta el puente de mecanismos de barras ubicadas a 11 m de altura. El otro parámetro importante es el tiempo de retardo para el inicio efectivo de la calda de barras. Este retardo está asociado con el tiempo de apertura de los relays y por ende del tiempo de desenergización de los electroimanes. Para consegiur un buen valor se redujo la corriente de paso por estos electroimanes.* 

*RDRA TE es la velocidad de inserción de barras. Para un tiempo de calda total de las barras de seguridad de 629.4 ms/5] y para una longitud efectiva de 61.5 cm, que es la distancia de recorrido de las barras de seguridad, el valor de RDRATE es de 0.97712 mis.* 

*TDLA Y es el tiempo retardo de inicio efectivo de calda de barras. El valor asignado a esta variable es de 75ms[5]. Para efectos de comparación con los reactores SPERT se mantuvo constante. Para efectos de observar las consecuencias con retardos de mayor valor se mantuvo variable de 60 a 200ms.* 

*POWTP es el nivel de potencia a la cual se envía la señal para que actue el sistema de seguridad de calda de barras. Para todos los casos este nivel de potencia se fija en 12 Mw, estimando que la lectura del nivel de potencia en operación normal tiene un error del 20%.* 

*\_FLOTP es el nivel de bajo flujo a la cual se envía la sella/ de disparo de las barras de seguridad. Esta variable es utilizada sólo para transitorios por pérdida de caudal.* 

*OPT es el tiempo de operación previo a la ocurrencia del accidente. Esta variable es para el cálculo del calor por decaimiento de los productos de fisión. Se ha elegido por default el valor de 24 días.* 

*POWO es el nivel de potencia de trabajo previo a la ocurrencia del accidente. También es utilizada para el cálculo del calor por decaimiento de los productos de fisión. Se optó por el mismo valor del nivel de potencia al inicio de la excursión de potencia.* 

#### *<i>III.a Cálculo de flujo por convección natural*

#### *Tarjeta JI 14, HNCTOP, HNCBOT*

*HNCTOP Es la altura encima de la parte superior del núcleo y es utilizada sólo para propósitos de cálculo de convección natural (mis).* 

*!JNCBOT Es la altura debajo del núcleo. También es usada para el cálculo de convección natural (mis).* 

*Estas variables son utilizadas en la subrutina FLOWP para calcular las fuerzas o caldas de presión que, por cambio de densidad, favorescan el movimiento del fluido a través del canal. Estas son sólo utilizadas para los casos en que el parámetro IFLOW de la tarjeta 5000 tome los valores de 2,3 o 4. Para el caso de que IFLOW=J el PARET no calcula estas fuerzas por cambio de densidad porque para este caso el PARET efectua sus cálculos con el dato del caudal que debe darse en la tarjeta 10000. Para nuestro caso de aplicación de inserciones de reactividad, en el modo de operación sin convección forzada, se debe medir experimentalmente este flujo de agua en convección natural y tenerla de dato en la tarjeta 10000. En este caso Ijlow debe ser 1 y las variables Hnctop y Hncbot no son necesarias. Es decir, puede darse de dato éstas variables pero no son utilizadas. Como la instrumentación del RP-10 no permite la medida*  del caudal en convección natural, se asume como dato el valor de los reactores SPERT.

*la tabla Nº J 5 resume los datos considerados para los transitorios analizados. Para el cálculo de la altura encima del núcleo se considera, dentro de ésta, la longitud no activa del Jtem 11.23 y 11.24* 

| Tipo de transitorio      | <b>HNCTOP</b> | <b>HNCBOT</b> | <b>IFLOW</b> |
|--------------------------|---------------|---------------|--------------|
| Inser. React. Con. Nat.  | 0.0           | 0.0           |              |
| Inser. React. Con. Forz. | 0.0           | 0.0           |              |
| Pérdida de Caudal        | 9.032         | 9.647         |              |

*Tabla N" 15* 

*IV. Propidedades térmicas de los materiales del elemento combustible.*

# *Tarjetas 200XJ, ALPHAI, ALPHAl, ALPHAJ, ALPHA4, ALPHA5 200X1, RETAi, BETAl, BETAJ, BETA4, BETA5*

*De acuerdo al modelo considerado, tenemos dos materiales presentes.Por cada material se debe dar de entrada dos lineas. Para el primer material que es el Uranio se tiene las tarjetas 2001 y 2002 mientras que para el aluminio se da las tarjetas 2003 y 2004. Para cada material los coeficientes de su primera tarjeta son para el cálculo de la conductividad térmica y de la segunda tarjeta son para el cálculo de la capacidad de calor volumétrica. El análisis y cálculo de éstos coeficientes estan deducidos en el anexo 1 y se presentan en la siguiente tabla*  $N^2$  *16.* 

|          | Alfa1        | Alfa <sub>2</sub> | Alfa3     | Alfa4 | Alfa <sub>5</sub> |
|----------|--------------|-------------------|-----------|-------|-------------------|
| $U_3O_8$ | 0.0          | 0.0               | 48.384    | 0.0   | 0.0               |
| AlMgl    | 0.0          | 0.0               | 200       | 0.0   | 0.0               |
|          | <b>Beta1</b> | Beta2             | Beta3     | Beta4 | Beta <sub>5</sub> |
| $U_3O_8$ | 0.0          | 1.5679e3          | 2.20142e6 | 0.0   | 0.0               |
| AlMgl    | 0.0          | 1.2420e3          | 2.06915e6 | 0.0   | 0.0               |

*Tabla� 16* 

*V. Descripción radial de la malla, nodos de cálculo y descripción de la distribución* del calor generada en el núcleo

*Tarjeta 3XXX, AINCR, KK, ICOMP, QR* 

- *AlNCR es la longitud del incremento radial (mis).*
- *KK es el nodo radial hasta donde se aplica el incremento radial fig*  $N^2$  *8.*
- *JCOMP es el código que (valores de 1, 2 o 3) identifica el material.*
- *QR*  es la descripción de la fuente de calor dada en la tabla Nº 4.

*Habrá tantas tarjetas 3000 de acuerdo a la distribución de calor QR y diferentes incrementos radiales en cada región.Para nuestro caso sólo se ha descrito una tarjeta para cada* 

*material del combustible de acuerdo al modelo de cálculo flg{8). Para éstos valores se tiene la siguiente tabla Nº 1 7:* 

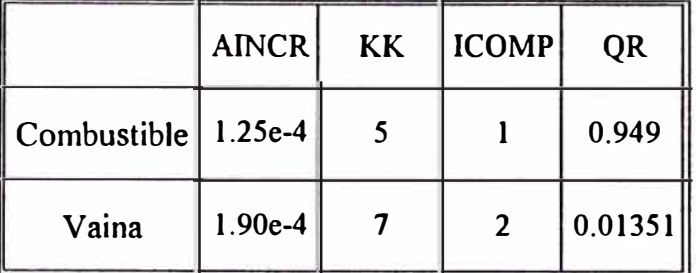

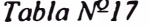

#### *VI.Descripción axial de la malla y nodos de cálculo*

# *4XXX, YI, 11, Y2, 12, ....... ,Yi, Ji, ..... .*

*Yi DZ(21) longitud de la sección axial del combustible (para todos los cálculos es el mismo valor para los diferentes materiales del combustible). Esta se consigue dividiendo la longitud activa del combustible entre el número de puntos nodales de cálculo. Se considera como puntos nodo/es li=21. Para estos 21 puntos nodales hay 21 regiones de cálculo que es el máximo sobre los cuales permite calcular el PARET. Los puntos nodales están ubicados en el centro de cada sección axial salvo el de las secciones exteriores están ubicadas en los bordes.* 

*VII. Información adicional para cada canal*

# *5K00, Ik, Lk, Xkl, Xk2, Xk3, Xk4, Xk5, Xk6, Xk7, Xk8*

*Para cada canal el valor de K toma el valor de 1 hasta 4 que es el número máximo de canales que puede representar el PARET. Para cada canal se debe introduir el mismo juego de datos que caracterizan el canal que se describe.* 

*IFLOW (Jk) parámetro de flujo que permite decidir como calcular la calda de presión. Para los casos de accidentes por inserciones de reactividad se elije lk=l, para este caso se debe dar de dato en la tarjeta 10000, el caudal másico a través del canal. Para convección*  *forzada se da los valores de los caudales dadas por las bombas. Para convección natural se da los valores de los reactores SPERT., en razón de que la instrumentación del RPJO no puede sensor caudales en convección natural. Para el caso de accidentes por pérdida de caudal Jk= 4. Para este caso se evalua las fuerzas por cambio de densidad y es necesario dar de dato el caudal en la tarjeta 10000 y la performance de la bomba en la tarjeta J 7000.* 

*DELP (Lk) Para todos los caso de inserción de reactividad se asigna el valor de cero. Para los casos de perdida de caudal se asigna cualquier valor diferente de cero/3].* 

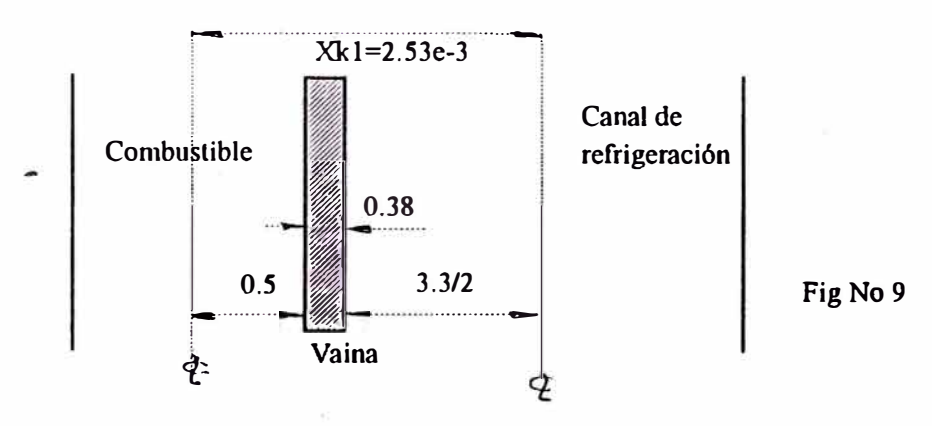

*RN (Xkl) Distancia del centro del combustible al centro del canal de agua.* 

*BM (Xk2) Es el factor de peso de reactividad para el canal k. Este valor es igual a la fracción en volumen del núcleo representado por el canal k. De acuerdo al mapeo de potencia obtenidos para los dos núcleos, representados en las figs(4,5), se tiene para el AJ6/21 la mayor generación de calor liberado en un elemento combustible ubicado en la posición F5. El canal caliente para este núcleo está representado por una sola placa de este elemento combustible, por lo tanto la fracción de esta placa con respecto a las 316 placas presentes en*  esta configuración es el factor de peso de reactividad del canal caliente. Para el caso de el *núcleo AJ 6/25 se tiene que el mayor flujo se concentra en cuatro elementos combustible, E4,F5, G4 y F3. De cada una de ellas se toma una placa de manera que el canal caliente representa a cuatro placas combustibles. La f<sup>r</sup>acción de éstas con respecto a las 380 placas que hay en esta*  configuración es 0.01053. La diferencia es el factor de peso de reactividad del segundo canal o *canal frlo.* 

*ALOSCN(Xk3) Es un coeficiente de pérdida por cambio abrupto de área a la entrada del canal ALOSCX(Xk4) Es el coeficiente de pérdida por cambio abrupto de área a la salida del canal. S1G1N(Xk5) Es la razón de área a la entrada. Está es la razón de área del canal y el área del plenum a la entrada. S1GEX(Xk6) Es la razón de área del canal a la salida y el área del plenum a la salida del canal.* 

*Estos últimos cuatro valores están calculados en el anexo 11, para cada canal y cada núcleo. La siguiente tabla resume los valores considerados en todos los transitorios en convección natural.* 

|                |         |        | ALOSCN ALOSCX | <b>SIGIN</b> | <b>SIGEX</b> |
|----------------|---------|--------|---------------|--------------|--------------|
| Núcleo         | Canal 1 | 0.6166 | 0.9978        | 0.0328       | 0.0328       |
| A16/21         | Canal 2 | 0.3753 | 0.3561        | 0.635        | 0.635        |
| Núcleo         | Canal 1 | 0.6    | 0.976         | 0.1098       | 0.1098       |
| $\cdot$ A16/25 | Canal 2 | 0.4304 | 0.4738        | 0.5583       | 0.5583       |

*Tabla N! 18* 

*Para los casos de accidentes con convección forzada se invierte el sentido del flujo y la entrada y salida del canal. Pero los valores se mantienen como tales para todos los casos ya que los cálculos tiene sólo efectos de contracción a la entrada y de expansión de flujo a la salida.* 

*DVOJD(Xk7) Coeficiente de vaclo total representativo del núcleo. Esta es la variable C<sub>k</sub> de la ecuación 13 y se da los valores en la Tabla N°10 para los dos núcleos.* 

*DTMP(XkB) Coeficiente por cambio de temperatura de moderador. Esta es la variable*  $\alpha_k$  *de la ecuación 12. El valor se determina experimentalmente y se da en la tabla N°10.* 

*VII.a Datos del plenum de entrada y salida de los canales* 

*Tarjeta 5k01, ALPPIN, ALPPEX, DEEIN, DEEEX* 

*Para el análisis de las sgts variables se considera que se tiene refrigeración forzada.* 

*ALPPJN Representa la longitud del plenum de entrada(m). De los planos[23,24] se observa que la longitud del plenum superior del combustible es de 5.0 cm. Para casos de convección forzada éste es el plenum de entrada pero para convección natural éste es el plenum de salida.* 

*ALPPE)( Es la longitud del plenum de salída(m). De los planos [23,24] se observa que se tiene un plenum inferior de combustible de 1.5 cm. de longitud. Esta sección es la misma que la del plenum superior. Posterior a ésta hay un caño de 18.23cm de longitud y de*  sección transversal variable de 7.4cm hasta terminar en 5.08cm. de diámetro. Con el propósito *de simplificar los cálculos se considera como longitud de plenum inferior 19. 73cm.* 

*DEEIN Es el diámetro equivalente del plenum de entrada. Para una sección de 67.2mm x81.24mm se tiene un diámetro equivalente de 8.337cm.* 

*DEEEX Es el diámetro equivalente del plenum de salida igual a 6. 94cm .. Para este plenum inferior el diámetro equivalente se toma como el promedio de 7.4, 5. 08 y 8.337.* 

*VJl.b Distribución axial de la energla generada y factores de importancia axial de las reactividades de realimentación.* 

## *Tarjeta 5kXX, PFQ, VO/DVC, DOPPLR*

*PFQ Es la descripción axial de la fuente de calor para cada uno de los 21 nodos descritos en el modelo de cálculo. El valor asignado se hace en función del factor pico dado en la tabla Nº 5 y una función cosenoidal. Esta es la variable W(R,z) de la ecuación 5.* 

*VOJDC Es el factor de peso axial del coeficiente de realimentación por cambio de densidad del moderador. Se ha asumido que este factor de importancia es el mismo en todas las cotas axiales e iguales a 1. Este factor es la variable*  $\delta_{i,k}$  *de las ecuaciónes 9 y 13.* 

*DOPPLR Este es el parámetro DJ k de la ecuación 17 y representa la , importancia en cada cota del efecto de la temperatura en el combsutible. Se considera que este factor de importancia es la misma en todas las cotas e iguales a J. Sólo para un caso se ha puesto cero a todos estos valores para la comparación del SPERT y RP JO con Uranio enriquecido.* 

*TEMPC Este es la variable WFj, k de la ecuación 12. Igualmente se ha considera para todas las cotas la misma importancia e iguales a J.* 

*VIII. /11/ormación de los neutrones retardados*

*Tarjeta 6.XXX, FRACT,(I) DECAY(I)* 

*FRACT(J) Es la fracción de neutrones retardados de cada grupo. Está es la variable J; de la ecuación 1 y los valores están dados en la tabla N'2 2.* 

*DECAY(I) Es la constante de decaimiento de cada grupo de neutrones retardados, es la variable l1 de la ecuación l. Los valores están en la tabla N'2 2. El número de grupos de neutrones retardados I está dado por la variable IDLYGP=6. Este dato es el 11.9 de Información general.* 

*/X, /11formación de reactividad externa insertada que induce la excursión de potencia Tarjeta 9000, N* 

#### *900X, REACC, TBL9*

*N es el número de pares de datos(reactividad-\$ Vs tiempo-s). El primer par de datos representa las condiciones iniciales de operación del reactor. Este en el instante inicial del accidente el reactor se encuentra en estado critico con una operación previa y continua de 24 días y al nivel de potencia dada por POWO. Estos dos últimos valores se dan con las variables OPT y POWO de la tarjeta 1113. Esta potencia de operación de 24 días se considera como la*  *misma potencia al inicio del accidente dado por POWER (ltem JI. 13). Para que el código asuma esta consideración se pone cero a POWO.* 

*Tabla Nº 19* 

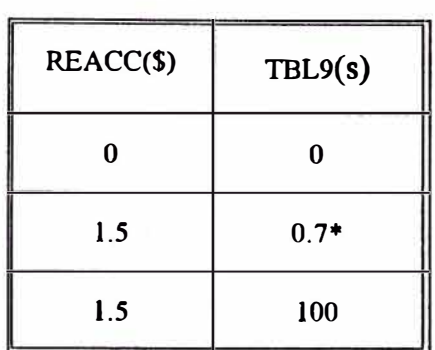

*En todos los casos se ha considerado los siguientes datos de la tabla*  $N^2$  *19, para*  $N=3$ 

*\*tiempo cuando se inserta los \$1.5 se ha mantenido variable de 100 a 800ms.*

*Velocidad másica del moderador a la entrada del canal Tarjeta 10000, N* 

# *IOOOX, AMFRIN(I00), TBLJO(JO0)*

*Estos pares de datos representan la velocidad del refrigerante durante la evolución del accidente y los valores pueden ser dados como una tabla si son determinados experimentalmente durante la evolución del accidente. En nuestro caso este valor sólo ha sido determinado con experiencias en condiciones de estado estacionario y también durante el apagado de bombas*  simulando una pérdida de fluido eléctrico. De manera que se da un sólo valor fijo para todo el *transitorio. Los valores dados en la siguiente tabla son calculados en el anexo JI.* 

|            | A16/21     | A16/25     | $\Delta P$ medido |
|------------|------------|------------|-------------------|
|            | $Kg/m^2.s$ | $Kg/m^2.s$ | mbar-A16/25       |
| 1 bomba    | 1,559.5    | 1,152.7    | 34.3              |
| 2 bombas   | 3,119.1    | 2,457.62   | 138               |
| 3 bombas   | 4,678.6    | 3,700.2    | 295.4             |
| Conv. Nat. | 2.9927     | 2.9927     |                   |

*Tabla Nº 20* 

*Los valores de esta tabla N'2 20 son calculados en función del caudal efectivo de*  refrigeración. Para el núcleo A16/21 se estimó que este caudal era el 72.7% del caudal total. *Para el núcleo A /6125 este caudal efectivo se calcula a partir de la calda de presión también medidos en consola y dados en la cuarta columna de la tabla anterior.* 

*XI. Porcentaje lineal de expansión térmica de la vaina en función de la temperatura promedio de la vaina.* 

*Tarjeta 11000,· N* 

*11 00X, YYCLAD, YCTEMP* 

*YYCLAD es el porcentaje de expansión lineal de la vaina a la temperatura YCTEMP. Estos datos son dados en el anexo 1 y también en el listado de salida del código.* 

*XII. Calda total de presión en el canal Vs tiempo*

*Tarjeta 12000, N* 

*J 200X, PRESSP, TBLJ 2* 

*Para todos los casos no se ha utilizado estos datos para los transitorios analizados. XIII. Pasos de tiempo de cálculo en función del tiempo de transitorio.*
### *Tarjeta 14000, N*

## *U00X, TINCRR, TBLU*

*TINCRR es el incremento de tiempo de cálculo que se aplica hasta el tiempo TBL14 del transitorio. Estos datos son dados en pares de acuerdo al tipo de problema a resolver. A la salida de los resultados se imprime estos pasos de tiempo utilizados.* 

XIV. Frecuencia de impresión de resultados de detalle y de resultados resumidos. *Tarjeta 16000, N* 

#### *1600X, TOPFQ, NPOFQ, TBL16*

*Cada tiempo TOPFQ del transitorio se imprime resultados en detalle de todas las variables E\_alcu/adas en ese nodo de tiempo, hasta el tiempo TBL16 del transitorio. Cada tiempo NPOFQ se imprime resultados resumidos de las variables, potencia, energla generada, temperaturas máximas encontradas en ese nodo de tiempo de todas las cotas axiales, periodo y*  régimen de transferencia de calor. Este paso de impresión se aplica hasta el tiempo TBL16. De *igual forma cada paso de tiempo NPOFQ se imprime en el archivo de resultados de extensión SUM las mismas variables más otras de importancia que se ha afladido, tales como las reactividades de realimentación por los efectos estudiados para cada canal, las energlas generadas y removidas por el agua en cada canal, reactividad externa insertada, reactividad de las barras de seguridad, reactividad neta del sistema y presiones máximas desarrolladas.* 

*Los datos de está tarjeta son dados de a tres hasta N valores.* 

*XV. J,,formación de la performance las bombas.*

*Tarjeta 17000, N* 

## *1700X, FLOWRT, TBL17*

*FLOWRT es la fracción de caudal del refrigerante con respecto a su valor inicial que -se toma igual a la unidad al tiempo inicial cero. Sólo para el caso de accidentes por pérdida de* *caudal se tiene datos de entrada en esta tarjeta. Para este caso de pérdida de caudal por corte de fluido eléctrico se ha registrado datos de consola de la performance de estas bombas. De mediciones experimentales se observa el efecto de las volantes de inercia en el decaimiento del*  caudal la que permite tiempos largos para la apertura de las clapetas. Aún cuando el caudal *medido se hace cero a los 15 O s, las e/apelas se han aperturado a los 11 O s. Como el medidor de caudal se encuentra en los intercambiadores de calor este valor no es representativo del verdadero caudal que pase por el núcleo. Considero que después de los 1 JO s, el flujo que tira*  las bombas es tomada en su mayor parte de las clapetas abiertas. Por lo tanto se debe *considerar que al tiempo de apertura de e/apelas se inicia la inversión de caudal. Los datos registrados de las bombas han sido ajustados a este tiempo de apertura de clapetas. Más aún, se*  estima conveniente reducir este tiempo en un 20% por errores de lectura, de manera que para *los cálculos se fija como tiempo de apertura de c/apetas o inicio de inversión de caudal el tiempo de 90s. para el caso de 3 bombas. Para el caso de una sola bomba este tiempo es de 64.5s{30].* 

*XV. Información del peso de las barros de seguridad en función de su posición axial dentro del núcleo.*

*Tarjeta 18000, N* 

*1800X, RODWTH(20), RODLOC(20)* 

*RODWTH(2) Es la reactividad(\$) asociada con la barra de control. Como se hace referencia a la reactividad de las barras de seguridad, estos valores deben ser negativos. Se ha evaluado el valor del peso de las reactividades de cada una de la 5 barras del RPJO (2 barras de control y 3 barras de seguridad). En las siguientes figs 11 y 12 se resume la medición de las reactividades de las 5 barras para tres núcleos diferentes. El núcleo de arranque Al6/21 ó núcleo 14 representado en la fig Nº 4, un núcleo de transición al 16 donde todos los reflectores son sólo de grafito y el núcleo AJ6/25 ó núcleo 16 con /3 barras de grajlto y 8 de berilio cuyo ·esquema está en la fig Nº 5. En estos se puede observar con claridad como ha evolucionado la*

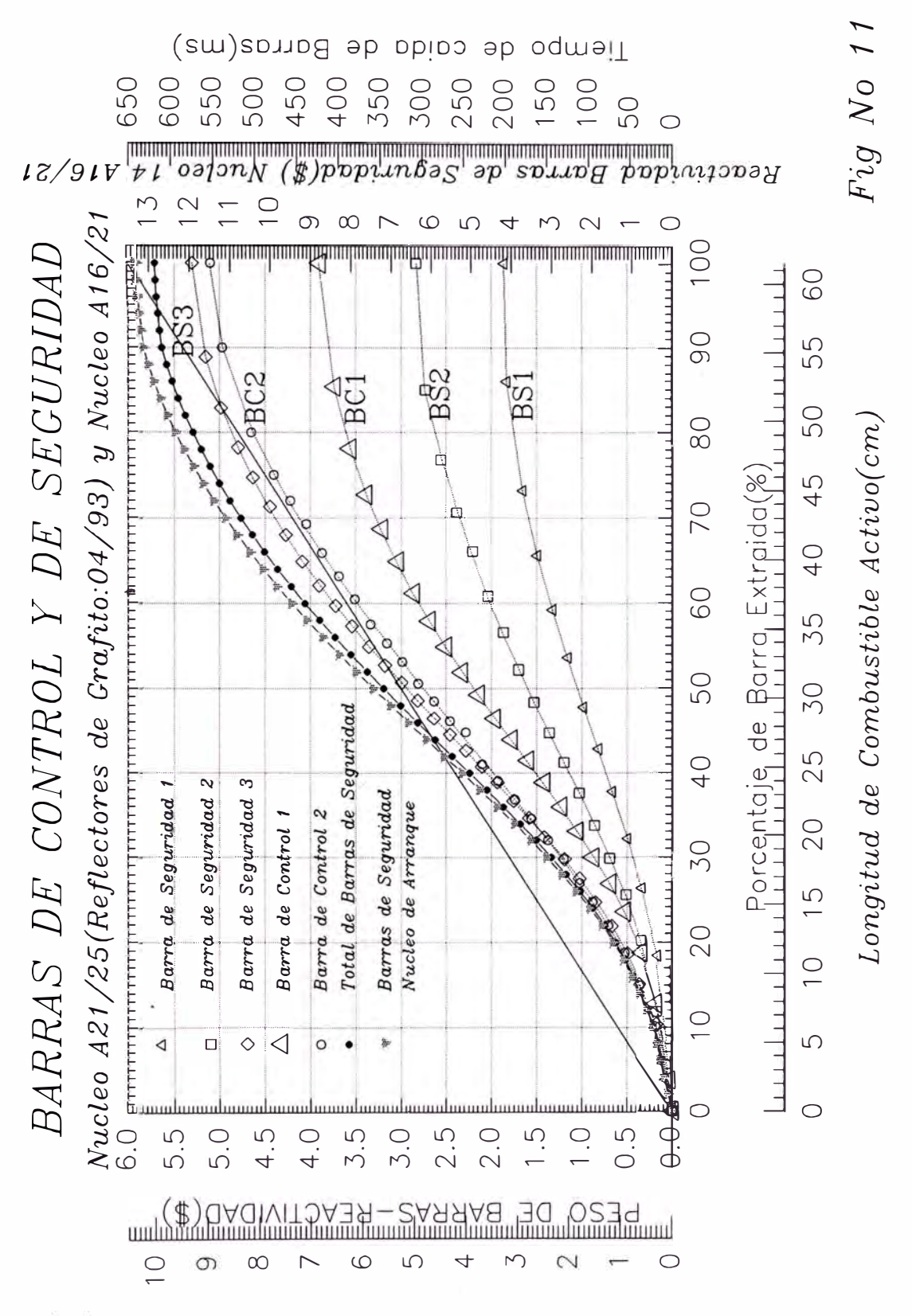

Reactividal Total de Barras de Seguridosh

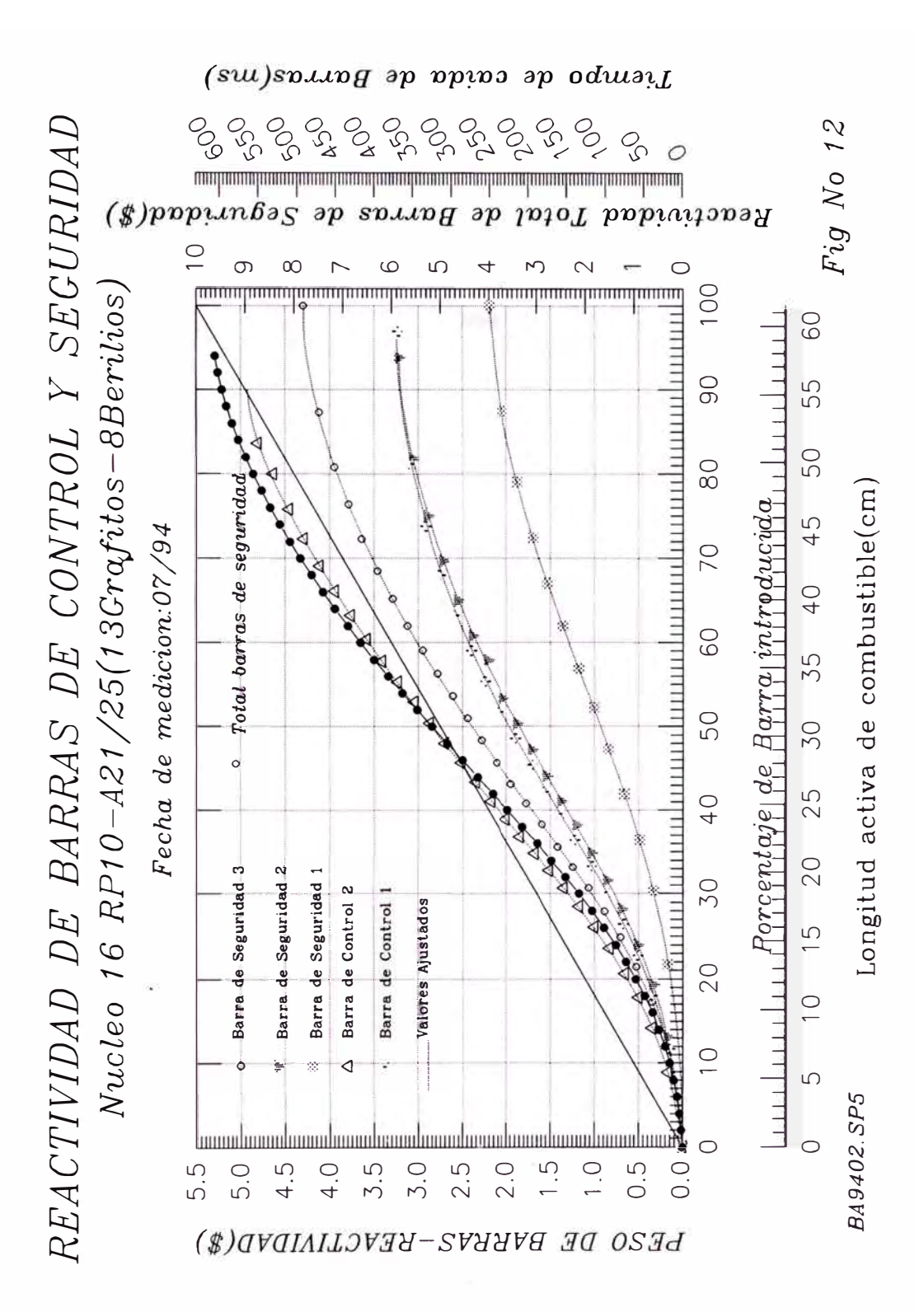

# Pag  $N^2$  59

*reactividad total de las barras de seguridad BSJ, BS2 y BS3. Al iniciarse el ciclo con el núcleo A 16121 se tenla un peso de cerca a \$ 13 totalmente insertadas. En la actualidad, con el núcleo A 16125, se tiene un peso total de barras de seguridad cerca a los \$9.* 7. *Los valores que se consideran en esta tabla son el total de sólo las barras de seguridad.* 

*RODLOC(20) Es la posición de la barra que corresponde a RODWFH El valor de RODLOC=O corresponde a la posición de la barra fuera del núcleo. Cuando RODLOC=AL=64.5 la barra se encuentra totalmente insertada y el valor de RODWFH es de \$13 ó \$9. 7 según el núcleo que se estudie.* 

*Todos los datos de entrada hasta aqul analizados son dados en las tablas 21 y 22. Cada listado corresponde a un archivo de datos de entrada del PARET. En estas tablas se dan los datos para los dos núcleos, AJ 612 J y AJ 6125 que se estudian en excursiones de potencia por inserciones de reactividad.* 

**TABLE No 21**  $1$  14 1.5  $0<sub>250</sub>$ \* PARET: LEU : RP10-A16/21 Retardo 200ms \$2.50/800ms RAMP 3 Bombas Po = 5W  $1001.$  $-2$  $21$  $\overline{7}$  $0 \quad 1 \quad 1$  $\mathbf 0$  $6 - 1$  $0$  10  $1002,$  $\mathbf 0$ 1003. 0.000005 12.19484-3 191643. 8.80000-4  $-20.0$ 5.0000-4 5.00000-4 0.067200 0.062750 1004. 0.6150  $2000-2$ 2.000-2 5.36000-5 9.782629 0.011238 1005. 0.0072  $0.80$  $0.68$ 1006, 1.0 990.65  $0.0$ 2.220-3 0.0  $0.0$ 1007, -273.15  $1.0$  $0.001$  $0.0$ 0.0005 0.001 1008, 0.03  $0.05$  $0.05$  $0.13$ 0.33333 1.000 1111, 0.0705802 1.000  $\mathbf{0}$  $\mathbf 0$ 4.035000+5  $1112.$  $1 \quad 1$  $\mathbf 1$ 1113. 0.9771  $0.200$  $12.$ 1114. 2001, 0.0  $0<sub>0</sub>$ 48.384  $0.0$  $0.0$ 2002. 0.0 1.56790+3 2.20142+6 0.0  $0.0$ 2003.  $0.0$  $0.0$ 200.0  $0.0$  $0.0$ 2004.  $0.0$ 1.24200+3 2.06915+6 0.0  $0.0$ 3001. 1.25000-4  $5<sup>5</sup>$ 1 0.949  $\overline{7}$ 3002. 1.90000-4 2 0.01351 4001. 2.92857-2  $21$  $\mathbf{a}$ 0 2.53000-3 3.16456-3 0.6166 5100. 0.9978 0.0328 5100. 0.0328 0.3049 1.09700-2 0.0694 5101,  $0.05$ 0.015 0.0834 0.2248 5102. 1.0000  $1.0$ 1.0000 5103. 0.8541 1.0000  $1.0$ 1.0000 5104, 1.2537 1.0000  $1.0$ 1.0000  $1.0$ 5105, 1.6280 1.0000 1.0000 5106. 1.9693 1.0000  $1.0$ 1.0000 5107. 2.2707 1.0000  $1.0$ 1.0000 5108. 2.5260 1.0000  $1.0$ 1.0000 5109. 2.7302 1.0000  $1.0$ 1.0000 2.8791 1.0000  $1.0$ 1.0000 5110. 5111. 2.9697 1.0000  $1.0$ 1.0000 5112. 3.0000 1.0000  $1.0$ 1.0000 2.9697  $1.0$ 5113. 1.0000 1.0000 5114. 2.8791 1.0000  $1.0$ 1.0000 5115, 2.7302 1.0000  $1.0$ 1.0000  $1.0$ 2.5260 1.0000 1.0000 5116. 5117. 2.2707 1.0000  $1.0$ 1.0000 5118, 1.9693 1.0000  $1.0$ 1.0000 5119. 1.6280 1.0000  $1.0$ 1.0000 1.2537 1.0000  $1.0$ 1.0000 5120. 0.8541 1.0000  $1.0$ 1.0000 5121. 0.2248  $1.0$ 1.0000 1.0000 5122. 0 2.53000-3 0.99683 0.3753 0.3561 0.635 5200.  $\overline{1}$ 5200, 0.635 0.3049 1.09700-2  $0.05$  $0.015$ 0.3048 0.3048 5201, 1.0000 1.0000  $1.0$ 5202. 0.1124 0.4269 1.0000  $1.0$ 1.0000 5203. 0.6268 1.0000  $1.0$ 1.0000 5204.  $1.0$ 1.0000 0.8139 1.0000 5205. 1.0000 0.9846 1.0000  $1.0$ 5206. 1.0000  $1.0$ 1.0000  $.5207,$ 1.1353

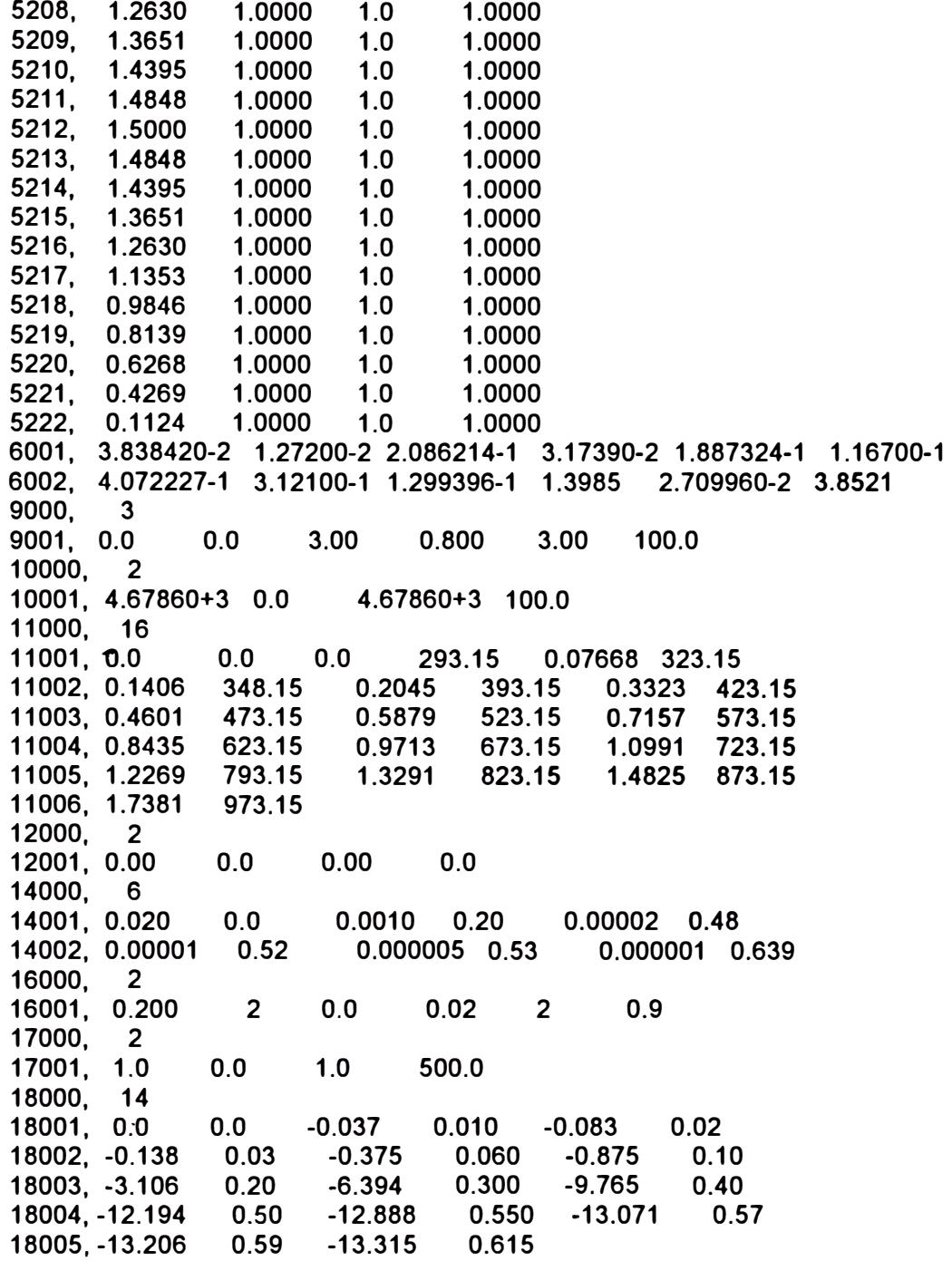

**TABLE No 22** 

 $0, 250, 1, 14, 1.5$ \* PARET: LEU CORE:RP10-A16/25 Retardo 200ms \$1.90/800ms RAMP 3 Bombas  $Po = 5W$ 7 0  $1001. -2$  $21$  $\overline{\mathbf{1}}$  $\blacktriangleleft$ 1002.  $0 \t 0 \t 6 \t -1$  $0<sub>10</sub>$ 1003, 0.000005 14.66467-3 187394. 8.80000-4 5.0000-4  $-20.0$ 1004, 5.00000-4 0.067200 0.062750 0.6150  $2.000 - 2$ 2.000-2 5.36000-5 9.782629 0.011251 0.90 1005, 0.0072  $0.80$ 1006, 1.0 990.65 2.236-3 0.0  $0.0$  $0.0$ 1007, -273.15  $1.0$ 0.001  $0.0$ 0.0005 0.001 1008, 0.03 0.05  $0.05$  $0.13$ 0.33333 1111, 0.0847728 1.000 1.000  $0\qquad 4.035000+5$ 1 1 1 0 1112. 1113, 0.9771 0.200  $12<sub>1</sub>$ 1114. 2001, 0.0  $0.0$ 48.384  $0.0$  $0.0$ 2002. 0.0 1.56790+3 2.20142+6 0.0  $0.0$ 2003, 0.0 200.0  $0.0$  $0.0$  $0.0$ 2004. 0.0 1.24200+3 2.06915+6 0.0  $0.0$ 5 1 0.949  $3001,$ 1.25000-4 3002, 1.90000-4  $\overline{7}$ 2 0.01351 4001. 2.92857-2 21 1 0 2.53000-3 1.05263-3 0.6000 0.9760 5100. 0.1098 5100, 0.1098 0.2570 5.47000-3 5101.  $0.05$ 0.1973 0.08337 0.0694 5102. 0.1738 1.0000  $1.0$ 1.0000 5103. 0.6605 1.0000  $1.0$ 1.0000 1.0000  $1.0$ 5104, 0.9695 1.0000 5105, 1.2589 1.0000  $1.0$ 1.0000 5106, 1.5229 1.0000  $1.0$ 1.0000 5107. 1.7560 1.0000  $1.0$ 1.0000 5108. 1.9534 1.0000  $1.0$ 1.0000 5109. 2.1113 1.0000  $1.0$ 1.0000 5110. 2.2265 1.0000  $1.0$ 1.0000 5111. 2.2966  $1.0$ 1.0000 1.0000  $1.0$ 5112. 2.3200 1.0000 1.0000 5113. 2.2966 1.0000  $1.0$ 1.0000 5114, 2.2265 1.0000  $1.0$ 1.0000 5115. 2.1113 1.0000  $1.0$ 1.0000 5116.  $1.0$ 1.9534 1.0000 1.0000 5117. 1.7560 1.0000  $1.0$ 1.0000  $1.0$ 5118. 1.5229 1.0000 1.0000 1.2589  $1.0$ 5119. 1.0000 1.0000  $1.0$ 5120, 0.9695 1.0000 1.0000  $1.0$ 5121. 0.6605 1.0000 1.0000  $1.0$ 5122, 0.1738 1.0000 1.0000 5200, 1 0 2.53000-3 0.98947 0.4304 0.4738 0.5583 5200. 0.5583 0.2570 5.47000-3 5201.  $0.05$ 0.08337 0.1973 0.0694 5202. 0.1124 1.0000  $1.0$ 1.0000 5203 0.4269 1.0000  $1.0$ 1.0000 5204. 0.6268 1.0000  $1.0$ 1.0000 5205, 0.8139  $1.0$ 1.0000 1.0000 5206. 0.9846 1.0000  $1.0$ 1.0000

**5207, 1.1353 1.0000 1.0 1.0000 5208, 1.2630 1.0000 1.0 1.0000 5209, 1.3651 1.0000 1.0 1.0000 5210, 1.4395 1.0000 1.0 1.0000 5211, 1.4848 1.0000 1.0 1.0000 5212, 1.5000 1.0000 1.0 1.0000 5213, 1.4848 1.0000 1.0 1.0000 5214, 1.4395 1.0000 1.0 1.0000 5215, 1.3651 1.0000 1.0 1.0000 5216, 1.2630 1.0000 1.0 1.0000 5217, 1.1353 1.0000 1.0 1.0000 5218, 0.9846 1.0000 1.0 1.0000 5219, 0.8139 1.0000 1.0 1.0000 5220, 0.6268 1.0000 1.0 1.0000 5221, 0.4269 1.0000 1.0 1.0000 5222, 0.1124 1.0000 1.0 1.0000 6001, 3.838420-2 1.27200-2 2.086214-1 3.17390-2 1.887324-1 1.16700-1 6002, 4.072227-1 3.12100-1 1.299396-1 1.3985 2.709960-2 3.8521 9000, 3 9001, O.O O.O 1.90 0.800 1.90 100.0 10000, 2 10001, -3.70027+3 0.0 -3.70027+3 100.0**<br>**11000.** 16 **11000, 16 11001, O.O O.O O.O 293.15 0.07668 323.15 11002, 0.1406 348.15 0.2045 393.15 0.3323 423.15 11003, 0.4601 473.15 0.5879 523.15 0.7157 573.15 11004, 0.8435 623.15 0.9713 673.15 1.0991 723.15 11005, 1.2269 793.15 1.3291 823.15 1.4825 873.15 11006, 1.7381 973.15 12000, 2 12001, 0.00 O.O 0.00** o.o **14000, 3 14001, 0.020 O.O 0.0010 0.20 0.00020 0.7220 16000, 2 16001, 0.200 2 O.O 0.02 2 0.9 17000, 2 17001, 1.0 O.O 1.0 500.0 18000, 20 18001,** o.o **O.O -0.0359 0.012 -0.1255 0.037 18002, -0.2696 0.061 -0.6251 0.098 -0.9634 0.123 18003, -1.3798 0.147 -1.8657 0.172 -2.4089 0.197 18004, -3.6098 0.246 -4.2378 0.270 18005, -6.3584 0.357 -7.1608 0.393 -7.8728 0.431 18006, -8.4863 0.467 -8.9941 0.504 -9.2678 0.529 18007, -9.6207 0.578 -9.7000 0.615** 

#### *ANEXO/*

## *DESCRIPCION DEL REACTOR RPJO*

*El reactor de investigación RP 1 O es un reactor de 1 O Mw, tipo piscina con combustible tipo MTR, utilizándose elementos de berilio y grafito como reflector y agua liviana como refrigerante, reflector externo y blindaje. El tanque del reactor contiene al núcleo, las facilidades de irradiación, parte del sistema de refrigeración primario y dispositivos de control*  del reactor. Un esquema del reactor RP10 se presenta en la fig N<sup>º</sup> 15. Este reactor tiene *caracterlsticas similares al reactor SPERT I representado en el esquema de lafig N116.* 

*Como elementos de control y parada, se utilizan cinco absorbentes tipo tenedor de una aleación AglnCd y una barra de regulación fina de acero inoxidable.Los elementos combustibles son placas tipo MTR, presentados en las figs N1 13 y 14 basados en las referencias 23 y 24. La siguiente tabla tiene resumido los datos del contenido de Uranio en el combustible.* 

|                            | Plcs/E.                 | U-235/Placa   | U-235/E |  |  |
|----------------------------|-------------------------|---------------|---------|--|--|
| Elemento combustible       | 16                      | 17.5 grs.     | 280 grs |  |  |
| <b>Elemento de Control</b> | 12                      | 17.5 grs      | 210 grs |  |  |
| Enriquecimiento            | $19.75 + 0.2 \%$        |               |         |  |  |
|                            | $-0.5%$                 |               |         |  |  |
| Tipo de Combustible        | disperso en<br>$U_3O_8$ |               |         |  |  |
|                            |                         | aluminio      |         |  |  |
| Densidad del Uranio        |                         | 2.296 $g/cm3$ |         |  |  |
| en la carne                |                         |               |         |  |  |

*Tabla Al-1* 

*La boquilla inferior de cada elemento combustible está diseñada como un cilindro de 61.5 mm de diámetro externo, 125mm de altura y un espesor de 5.35mm. La parte superior de esta boquilla inferior está unida a la pieza de transición que sostiene a las placas laterales de 4.5 mm de espesor. Todas estas partes son de aleaciones de aluminio. las 14 placas internas de l. 76 mm de espesor junto con las dos externas conforman el elemento combustible normal. La carne de 1mm de espesor está cubierta de dos láminas de AIMgl de 0.38 y 0.45 mm de espesor para las placas internas y externas respectivamente. El mayor espesor de las placas externas es para evitar daños en las placa por efecto de golpes durante la manipulación de los elementos combustibles. De la fig las dimensiones de la carne son de 615mm de largo y 62. 75 mm de ancho, para todos los tipos de placas. Las dimensiones de las placas son de 655mm por 70. 75mm para la p/Q.Ca interna y de 750mm por 70. 75mm para las placas externas. Todos las placas en los elementos combustibles normales y de control están separadas por un gap de 3.3mm salvo el de los canales externos de los elementos de control donde este gap es de 2.4mm. Con respecto al valor del espesor de aluminio que cubre las placas combustibles, en los planos se tiene el valor de 0.22 como mlnimo y de 0.38 como máximo. Para el cálculo termohidráulico se considera 0.38mm. Para el valor del ancho de carne se lee el valor de 60.2mm como mlnimo, y el valor de 62. 75 corresponde al de Jngenierla básica. Se asume este último valor por cuanto se tiene un mayor volumen de combustible. El volumen de combustible, volumen de aluminio que encapsula el combustible y el área total de paso de refrigerante a trav�s del núcleo, se calcula de las siguientes relaciones:* 

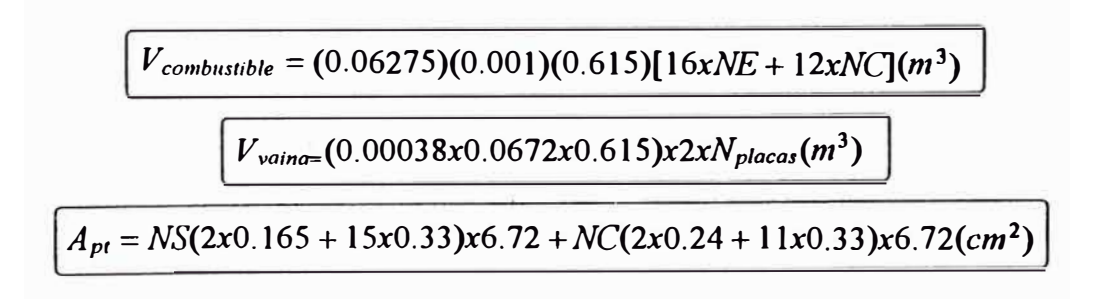

*Para cada núcleo que se estudia se tiene la siguiente Tabla:* 

| Núcleo RP10 | Volúmen $U_3O_8(m^3)$   Volúmen <sub>vaina</sub> $(m^3)$   # Placas |               |     | Area(cm <sup>2</sup> ) |
|-------------|---------------------------------------------------------------------|---------------|-----|------------------------|
| A16/21      | 1.2194835 e-2                                                       | 0.9925332 e-2 | 316 | 705.8016               |
| A16/25      | 1.466467 e-2                                                        | 1.1935526 e-2 | 380 | 847.728                |

*Tabla Al-2* 

*El núcleo está contenido en un tacho de J 1.2m de altura y 4 m de diámetro y ubicado a 1.3111 del nivel cero de referencia, como puede ser visto en la fig 13. En nivel del agua, con respecto al nivel cero de referencia, está a 10.55m en operación normal. Se puede deducir que del nivel superior del núcleo al nivel del agua se tiene una altura de 8. 9111. Este nivel de altura de agua contrasta con la altura de nivel de agua de 0.6m de los reactores SPERT. Mientras que el reactor SPERT trabaja practicamente a presión atmosférica, en el reactor RP/0, la altura de 8. 9111 le implica 90. 29 KPa adicionales a la presión de trabajo a la entrada del canal de refrigeración para el caso que el reactor este operando con flujo en convección forzada. Para el modo de operación de refrigeración con convección natural, la presión de entrada, o presión de trabajo, se toma como representativo de este valor, la presión a la altura media del combustible,*  es decir a 9.25m del nivel superior del agua. Otra opción de cálculo es definir como presión de *salida, la presión a 8. 9111 de altura. Para este caso, esta opción se consigue asignando a la variable JPOP de la Tabla Nº- 13 el valor de uno.* 

|                    | Altura(m) | Presión a la entrada del núcleo (KPa) |
|--------------------|-----------|---------------------------------------|
| Convección forzada | 8.9       | 187.394                               |
| Convección natural | 9.25      | 191.643                               |

*Tabla Al-3* 

*las propiedades térmicas de los elementos combustibles han sido conseguidas de diferentes referencias de información.* 

*Propiedades del material uranio disperso en aluminio* 

*Conductividad térmica del U3 O <sup>8</sup>*

*Para una carga de uranio de 2.296 g/cm<sup>3</sup> que corresponde al RP10, se tiene de* 

*/afig 5,pag859[36} una conductividad de 48.384 Wlm<sup>º</sup>K.* 

*Capacidad ca/orifica del U3 08 disperso en aluminio [J/m<sup>3</sup> .°KJ* 

*La capacidad ca/orifica del uranio y del aluminio está dada por las siguientes* 

*relacionesf.36}:* 

$$
C_{p,U_3O_8} = 0.27 + 0.00030T
$$
  

$$
C_{p,Al} = 0.892 + 0.00046T
$$

*donde T está dado en ºC y la capacidad ca/orifica en Jlg ºK. Asimismo se da la capacidad ca/orifica de mezcla como:* 

$$
C_{p,U_3O_8\mathcal{A}l} = \left(\frac{w_U}{0.848}\right)C_{p,U_3O_8} + \left(1 - \left(\frac{w_U}{0.848}\right)\right)C_{p\mathcal{A}l}
$$

donde *Wu es la fracción de peso del uranio en el combsutible. Para el RP10 con una fracción de uranio de 0.527 e incluyendo las relaciones anteriores, se tiene la capacidad ca/orifica [Jlm 3 <sup>º</sup>KJ: .*

$$
C_{p,U_3O_8,Al} = 2201423 + 1567.9T
$$

## *Propiedades del material que encalsula el uranio(vaina).*

*Este material es de una aleación de aluminio AIMgl* 

*Conductividad Térmica K {Wlm. ºKJ* 

*De la tabla contenida en el listado de programa PLTEMP[35], se tiene que la conductividad del AIMgl es de 200.0 W/m.ºK.* 

*Capacidad calorlfica de la vaina* 

*la conductividad térmica de esta aleación ha sido calculada de la relación mencionadaf 36} multiplicada por la densidad del uranio 2. 7glcm<sup>1</sup> • Se obtiene as/ la capacidad calorlfica,&11 J/111<sup>1</sup> . ºK con la siguiente relación:* 

 $C_{p,AWg1} = 2408400 + 1242T$ 

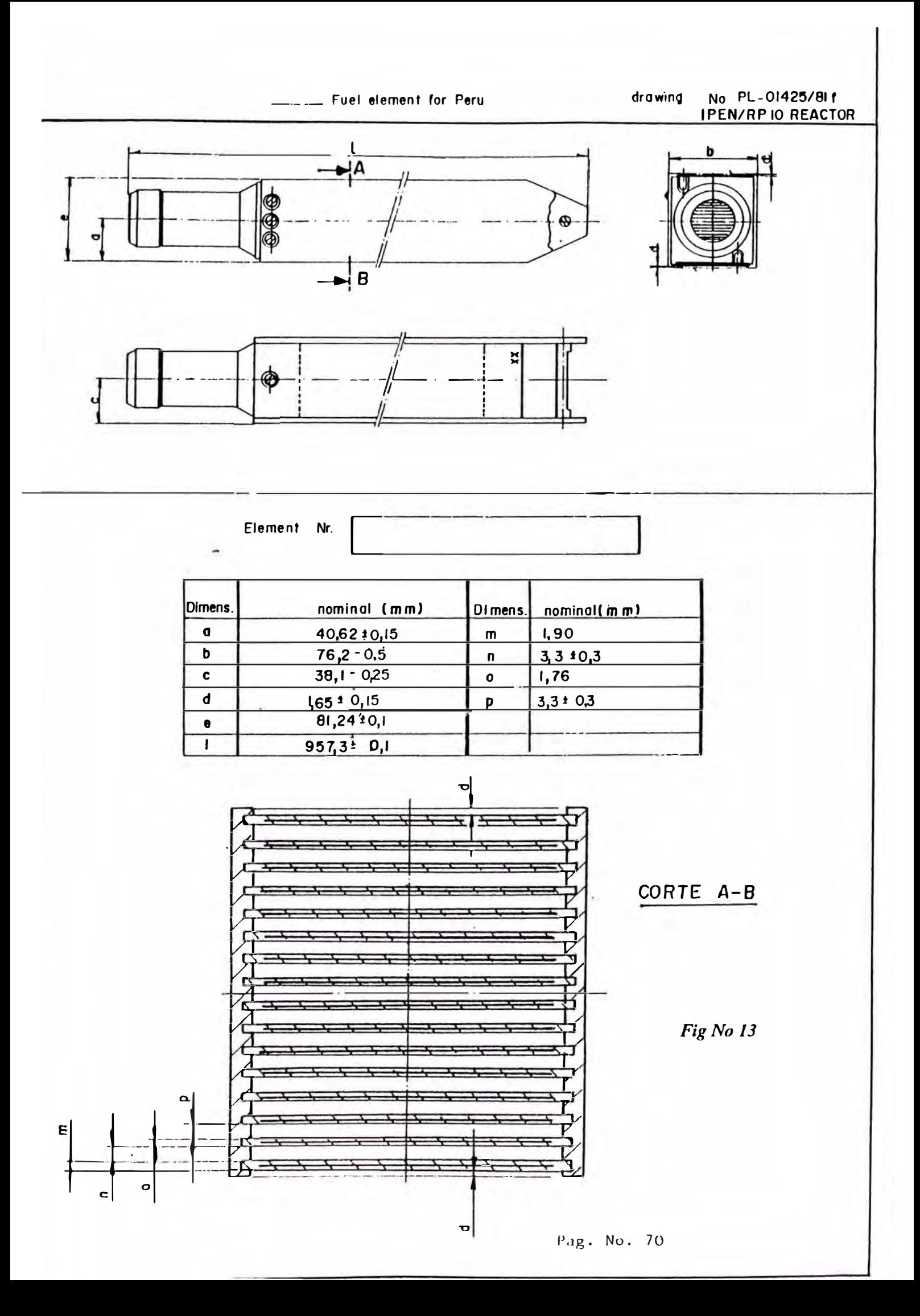

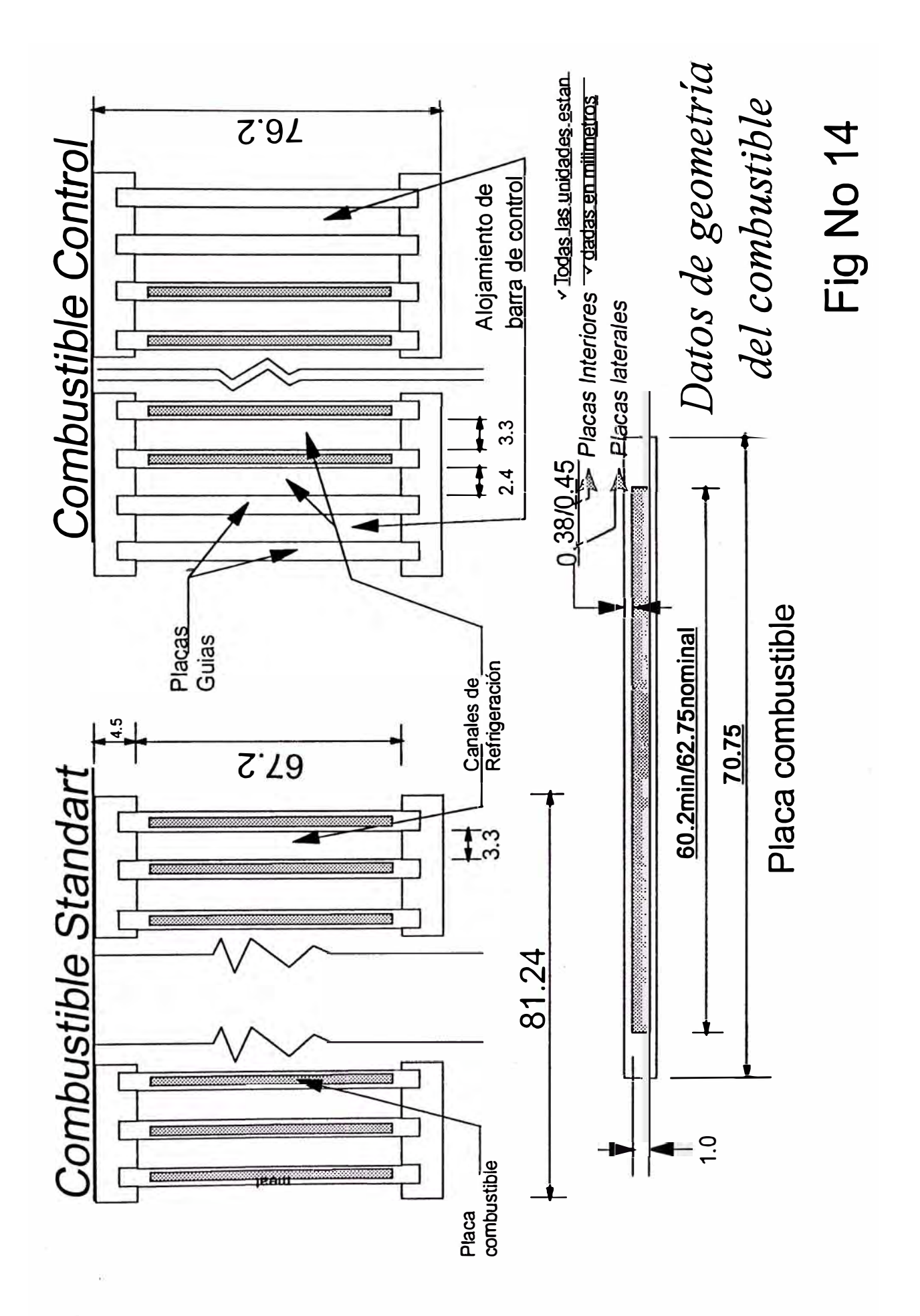

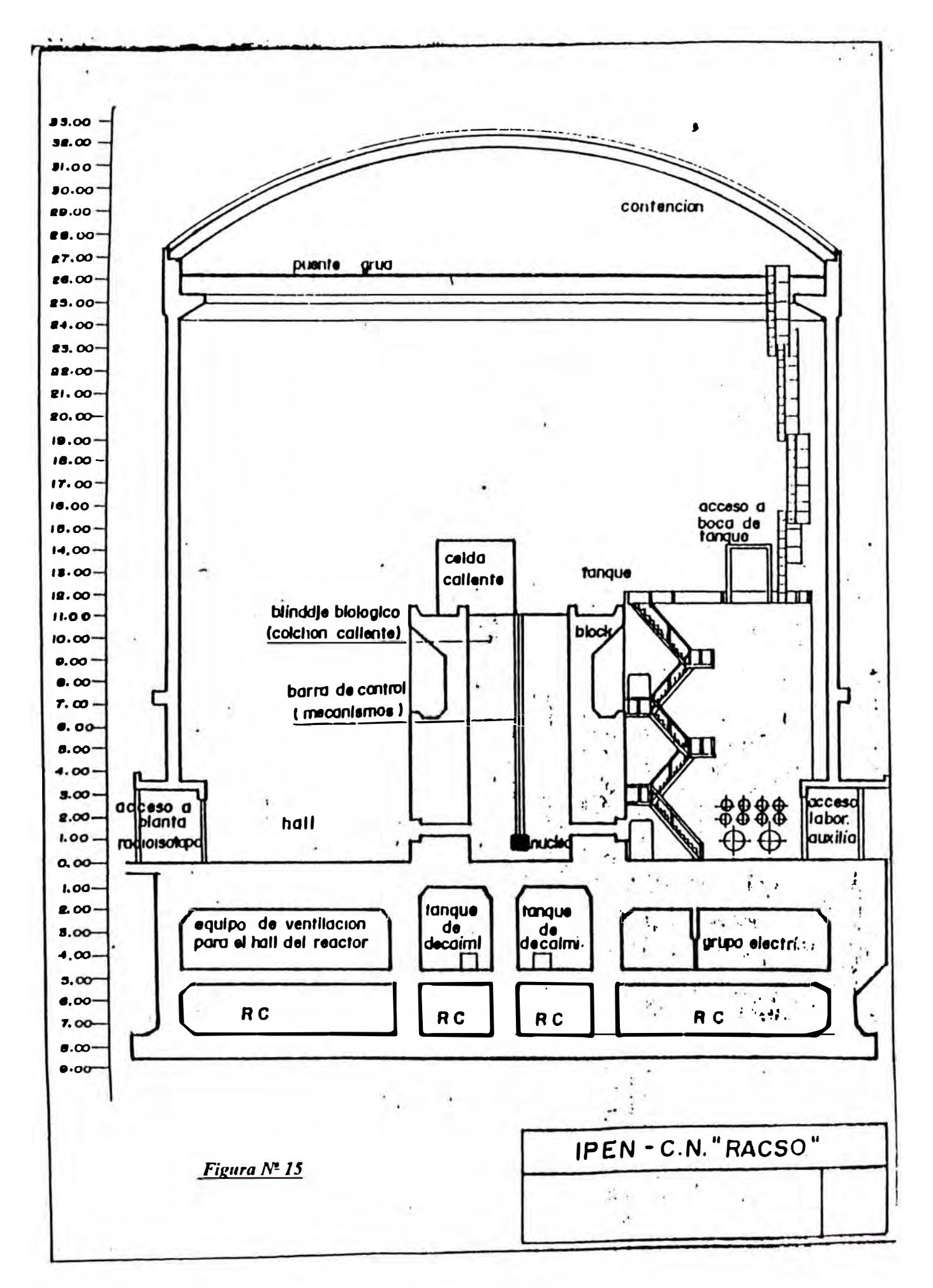

#### *ANEXO JI*

### *CALCULO HIDRA UL/CO*

*El reactor tiene facilidades de refrigeración con 1, 2 o 3 bombas, o sólo convección natural, de acuerdo al modo de operación del reactor. Sólo dos situaciones son las que se analizan. la primera es a bajos niveles de potencia y 3 bombas, situación que sucede cuanto se inicia el modo de operar a JOAfw y la segunda es operando a bajos niveles de potencia de JW con refrigeración por convección natural. Cuando se tiene en operación 3 bombas, éstas hacen circular por el circuito primario de refrigeración 1650m<sup>1</sup>de agua. El caudal que pasa por el núcleo es sensiblemente menor por razones de que la grilla sobre la cual están colocadas los elementos q\_\_ombustibles, tiene agujeros. Estos agujeros, necesarios para refrigerar las caras externas de las placas laterales de los elementos combustible, reducen el caudal que pasa entre las placas de los elementos combustibles que conforman el núcleo. Para el núcleo A/6121 se consideró un valor de 72%(37] del caudal nominal como el caudal efectivo de refrigeración. Para este núcleo se tomó para los tres modos de operación el caudal total de diseffo es decir 550, J 100 y 1650 m 1 /hr para los modos 111, II y J respectivamente. Para el núcleo Al6/25, los caudales efectivos de refrigeración se calculan[33} a partir de las caidas de presión y caudal total medidos en consola. la velocidad másica se calcula de la siguiente expresión y los resultados se da en la tabla A2-1.* 

*donde:* 

$$
Vm = \frac{Q_{\epsilon}(\rho_{agua})}{A_{pi}(3600)}
$$

*Qef =Caudal efectivo (m<sup>1</sup>/hr) p* **=** *Densidad del agua (990.65 kglm<sup>1</sup> } Ap , =A rea de paso (m<sup>1</sup> ) Vm* = *Velocidad másica (Kgls.m<sup>1</sup> }* 

*Tabla A2-l* 

|            | A16/21               | A16/25               | $\operatorname{Q}_{E\!f\!ec. Refi\!ig.}$ | $\operatorname{Q}_{\boldsymbol{\mathit{Total}}$ promedio | $\Delta P$ medido |
|------------|----------------------|----------------------|------------------------------------------|----------------------------------------------------------|-------------------|
|            | Kg/m <sup>2</sup> .s | Kg/m <sup>2</sup> .s | $m^3/hr(04-94)$                          | $m^3/hr(04-94)$                                          | mbar-A16/25       |
| 1 bomba    | 1,559.5              | 1,152.7              | 355.1                                    | 579.6                                                    | 34.3              |
| 2 bombas   | 3,119.1              | 2,457.62             | 757.1                                    | 1,131.6                                                  | 138               |
| 3 bombas   | 4,678.6              | 3,700.2              | 1,139.9                                  | 1,642.8                                                  | 295.4             |
| Conv. Nat. | 2.9927               | 2.9927               |                                          |                                                          |                   |

*Pérdida de presiones a la entrada y salida de los elementos combustibles* 

*Para el cálculo de estos valores se calcula las áreas de los plenum de entrada y salida. Del plano[24] de los elementos combustibles se tiene que área del plenum superior es:* 

*[76.2-(4.5)2jx[(l 5)3.3+(14)1. 76]* **=** *4982.21111111<sup>1</sup> , para el elemento combustible normal [76.2-(4.5)2Jx[(l 3)3.3+(12)1. 76]* = *4302. 14111111<sup>1</sup> , para el elemento combustible de control.* 

*El área de los plenum inferior son los mismos de los plenum superior. La longitud de los plenum inferior es de solo 15mm, mientras que la longitud de los plenum superior es de*  50*mm*.

*A rea de flujo por cada elemento:* 

*Normal* **=** *0.33x6. 72x15=33.264 c111<sup>1</sup> Control= 0.33x6.72x/3=28.830 cm<sup>1</sup>* *Razón de área a la salida del canal:* 

*Núcleo Al6121* 

*Canal 1 Un elemento combustible normal* 

 $R_a = [NECx33.264]/[5(43.02)+16(49.82)]= 0.0328$ 

*Canal 2 conformado por 20 elementos combustibles* 

$$
R_a = [15(33.264) + 5(28.83)] / [5(43.02) + 16(49.82)]
$$
  
= 0.635

*NúcleoA16125* 

*Canal 1 conformado por 4 elementos normales* 

 $R$ <sup>2</sup>  $=[4(33.264)] / [5(43.02) + 20(49.82)] = 0.1098$ 

*Canal 2 conformado por 21 elementos* 

 $R$ <sup>2</sup> =[16(33.264)+5(28.83)] / [5(43.02)+20(49.82)] *=0.5583* 

*Coeficientes de pérdida de carga por expansión K/* 

*La pérdida de carga es calculada de la ecuación 5.10.16[34]:* 

*A 1 <sup>=</sup>Area de la sección del canal (cm<sup>1</sup> ) A1 <sup>=</sup>Area de la sección de salida (cm<sup>1</sup> ) V,<sup>=</sup> Ve/ocidad del agua en el canal (mis) g* **=** *Gravedad (mis')* 

$$
\Delta p_e = \left[1 - \left(\frac{A_1}{A_2}\right)^2\right]^2 \frac{\nu_1^2}{2g} = K_e \frac{\nu_1^2}{2g}
$$

*Núcleo A 16121* 

*Canal I* 

$$
K_{\bullet} = [1-(0.328)^{2}]^{2} = 0.9978
$$

*Canal 2* 

$$
K_{\epsilon} = [1-(0.635)^2]^2 = 0.3561
$$

*Pag Nº 75* 

*Núcleo A 16125* 

*Canal 1* 

$$
K_{\epsilon} = [1-(0.1098)^2]^2 = 0.9760
$$

*Canal 2* 

$$
K_{\bullet} = [1 - (0.5583)^2]^2 = 0.4738
$$

*Coeficientes de pérdida de carga por contracción*  $K_c$ 

*La pérdida de carga es calculada de la ecuación 5.10. 18(34]* 

*donde* **C,** *es un factor de contracción de flujo pag 286(34].*   $\Delta p_c = \left(\frac{1}{C_c} - 1\right) \frac{\nu_2^2}{2g} = K_c \frac{\nu_2^2}{2g}$ 

*Los valores calculados se dan en la siguiente tabla A2-2.* 

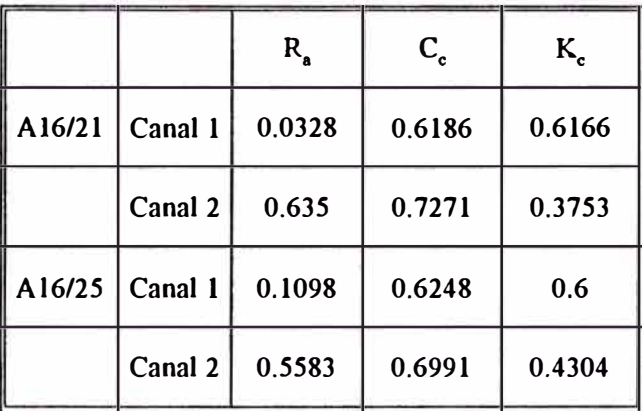

# *Tabla A2-2*

#### *ANEXO 111*

*Jnformacion General de los reactores SPERT 1* 

*los reactores SPERT 1 son reactores moderados y reflejados con agua ligera no presurizados. Utilizaron combustible altamente enriquecido en elementos tipo placa MFR. la flg N1 16 muestra una elevación del reactor SPERT J. El núcleo está contenido en un tanque de 1.22111 de diámetro y 3111 de altura. En operación, éste tanque era llenado de agua hasta un nivel de 61cm sobre el nivel superior del núcleo. Esta agua actúa como moderador, reflector y refrigerante. El tanque del reactor está, a su vez, contenido en otro tanque mas grande, el cual podía ser llenado con agua si era necesario, pero usualmente estaba vacío.* 

*Para el control del reactor se dispone de barras de control tipo espada. Cuatro de estas barras ubicadas exteriormente son para el control de reactor en operación y la barra central es utilizada para la iniciación de las excursiones de potencia. Esta barra central en posición de operación normal tiene la porción de cadmio debajo del núcleo del reactor. Esta es elevada para inducir reactividad negativa dentro del núcleo. los transientes son Iniciados liberadondo esta barra suspendida y enpujada hacia abajo fuera del núcleo.* 

*las características de geometría de los combustibles y parámetros nucleares de los núcleos en estudio están resumidos en la tabla N1 J. los datos experimentales de las excursiones a que fueron -sometidos estos núcleos están graflcados en las flgs 16. 1, 16. 2, 16. 3 y 16. 4 donde la potencia y la energía por la excursión son al pico de potencia, mientras que la temperatura en la superficie de la vaina en contacto con la pellcula de agua es la máxima mediada en toda la cota axial al pico de potencia.* 

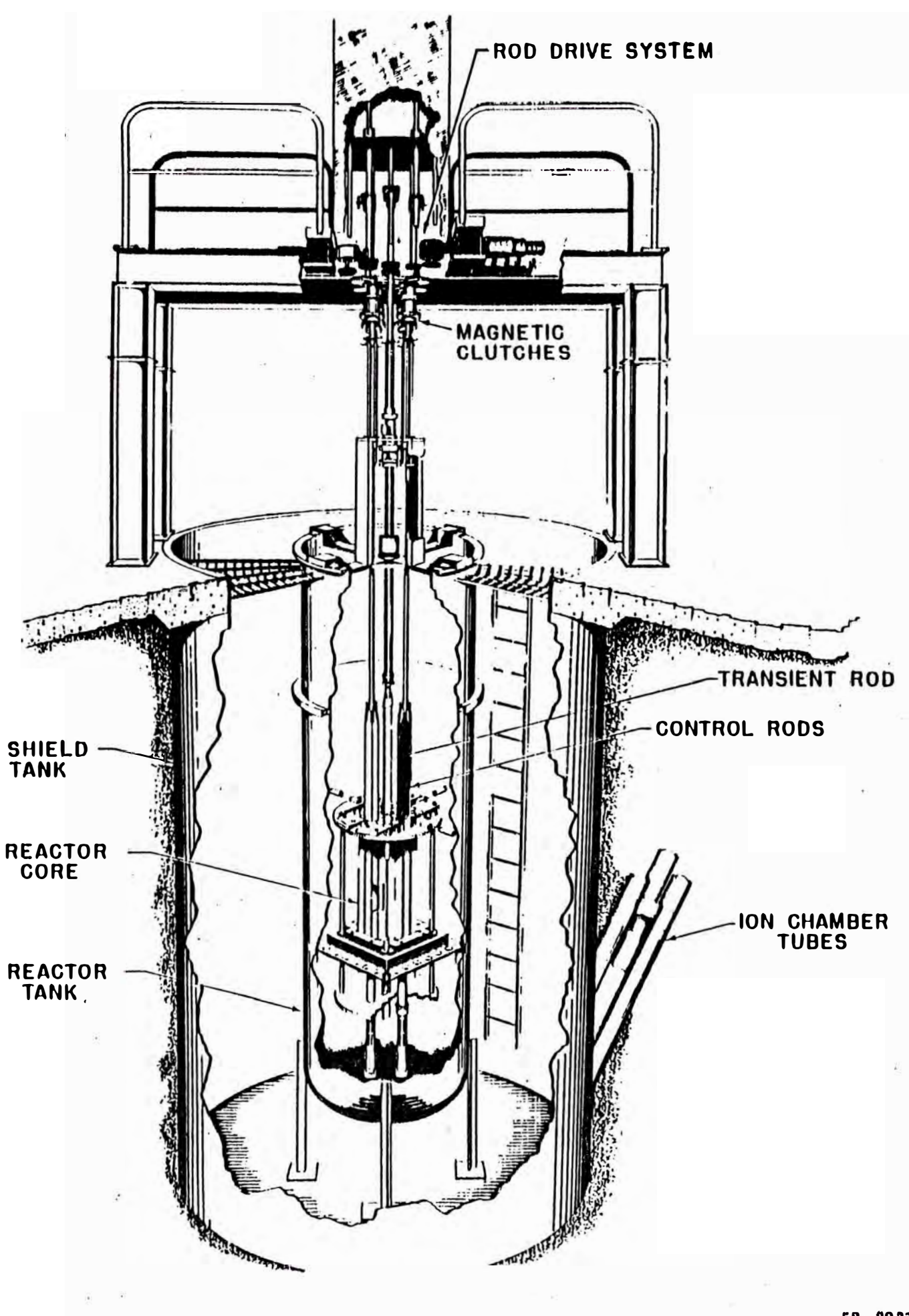

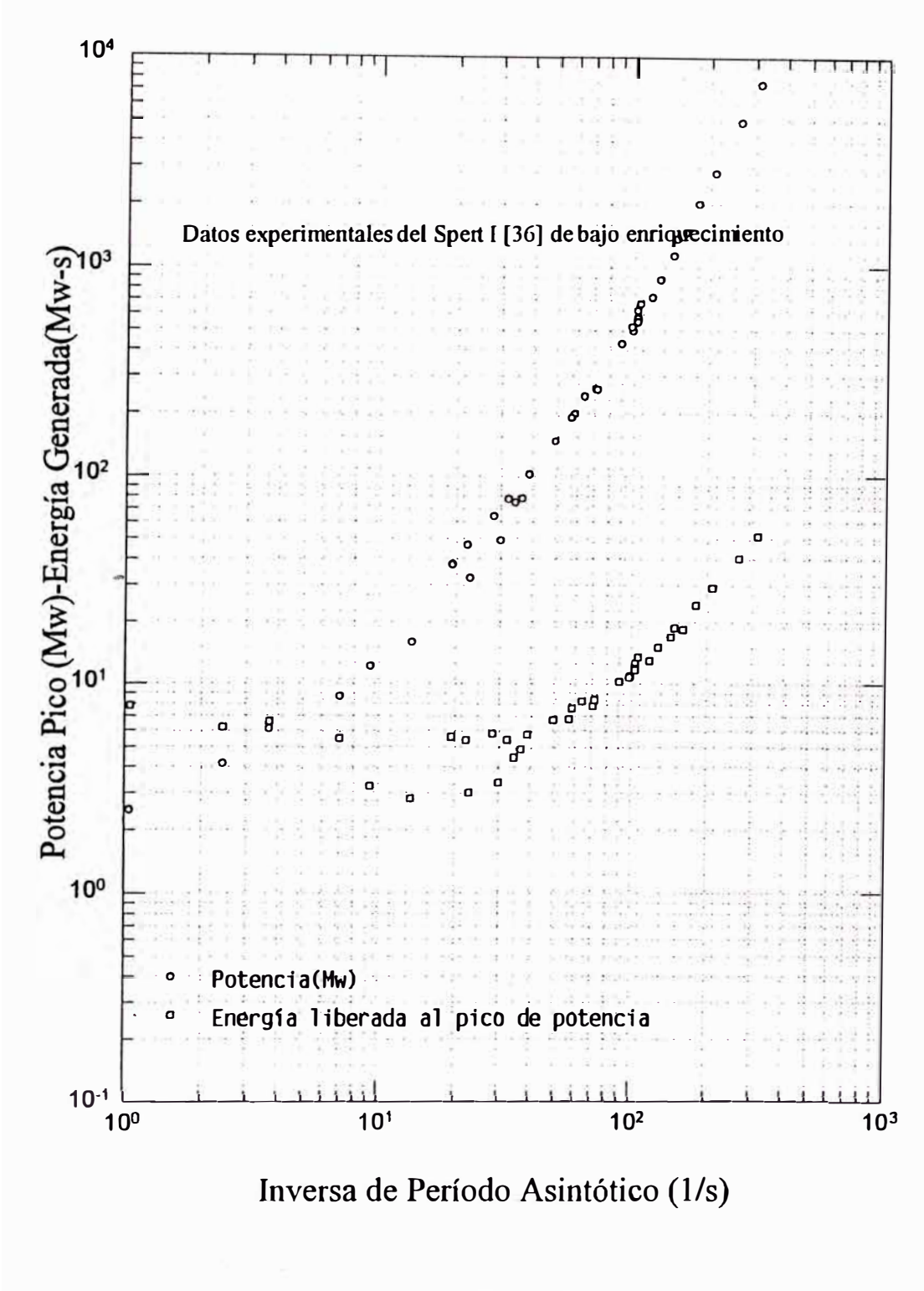

SPERT-I: 4.02Wt% U-235

Fig Nº 16.1

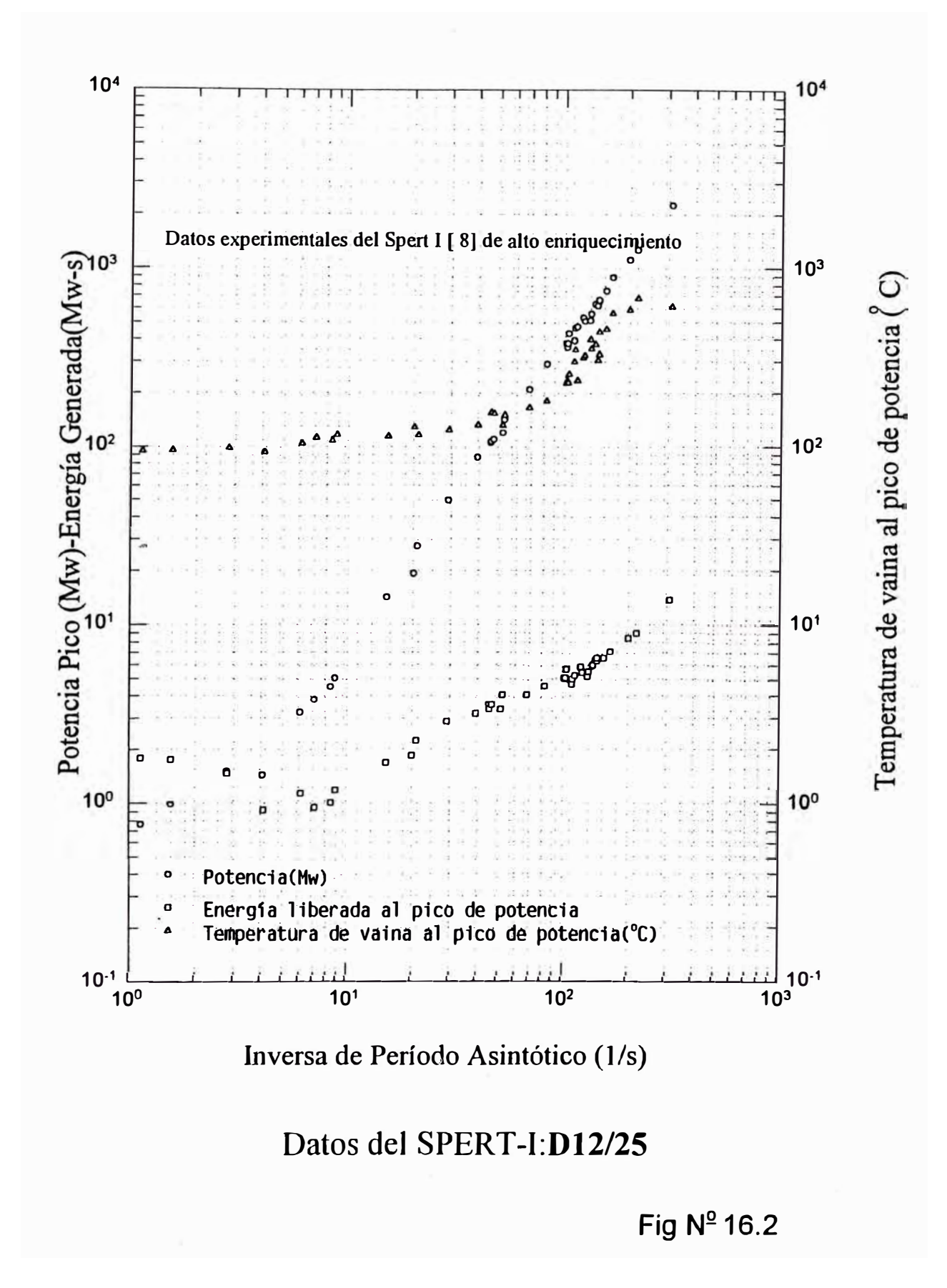

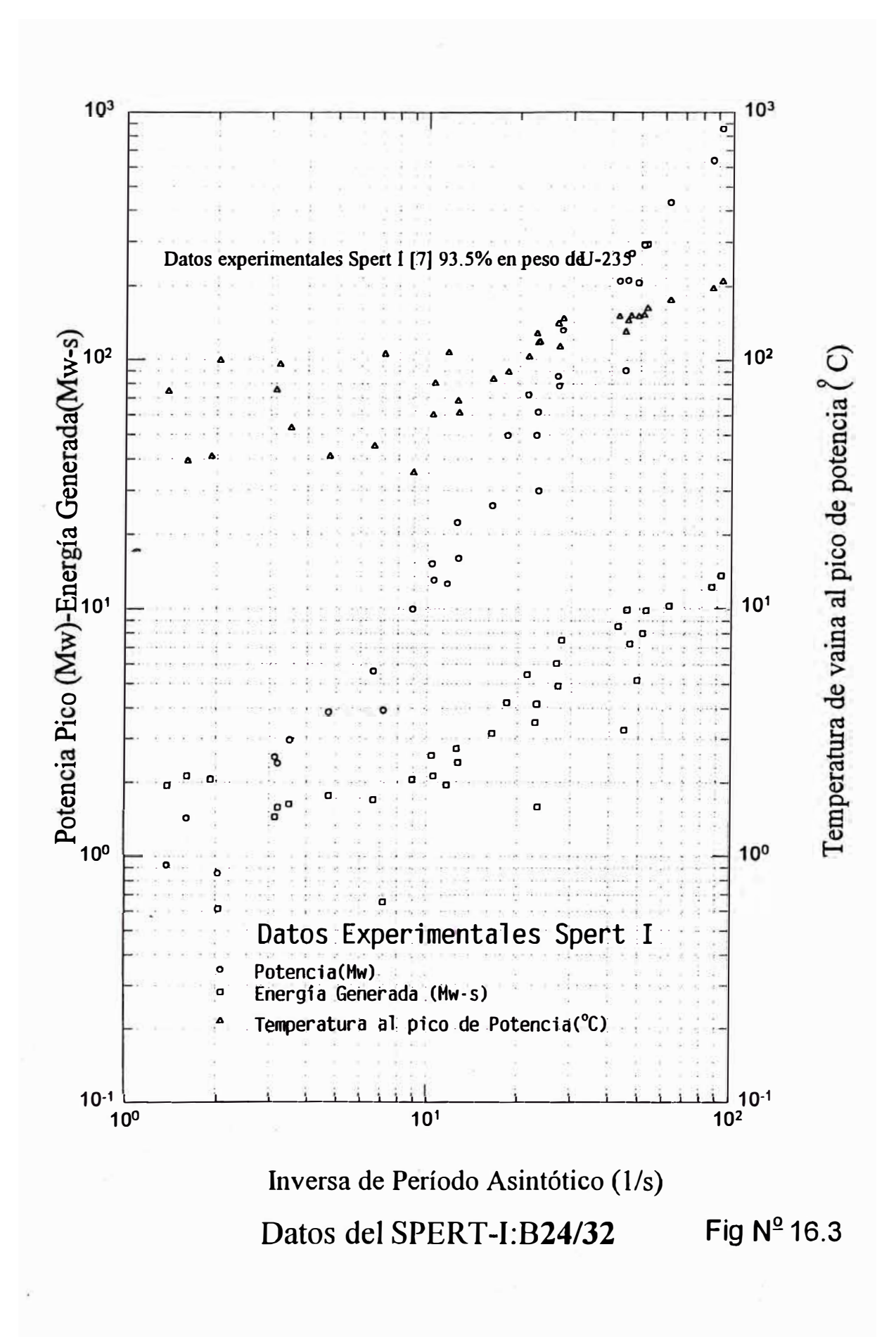

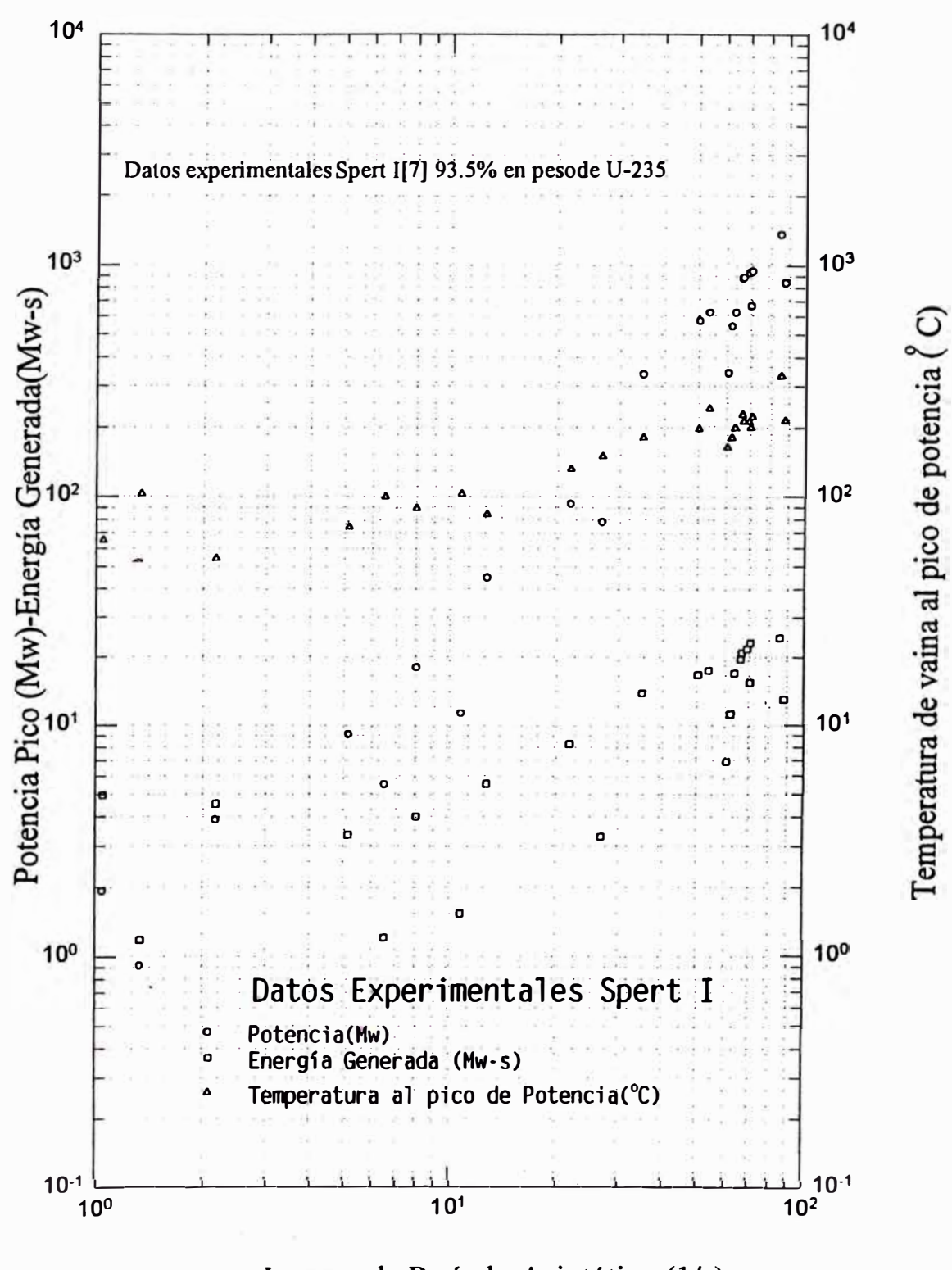

Inversa de Período Asintótico (1/s)

Datos del SPERT-I:B12/64

Fig Nº 16.4

# *ANEXO IV*

# *ANA LISIS DE RESULTADOS*

*los resultados obtenidos para el núcleo A/6121 estan dados en las tabla AIV.1 y AIV.2 En estas inserciones de reactividad de \$1.5 a \$3 en 800ms son aplicados a dos modos extremos de operación establecidos en la rutina de trabajo del RP-10. Para el núcleoAJ6/21 se ha graficado* 

# *TABLAAIV.l*

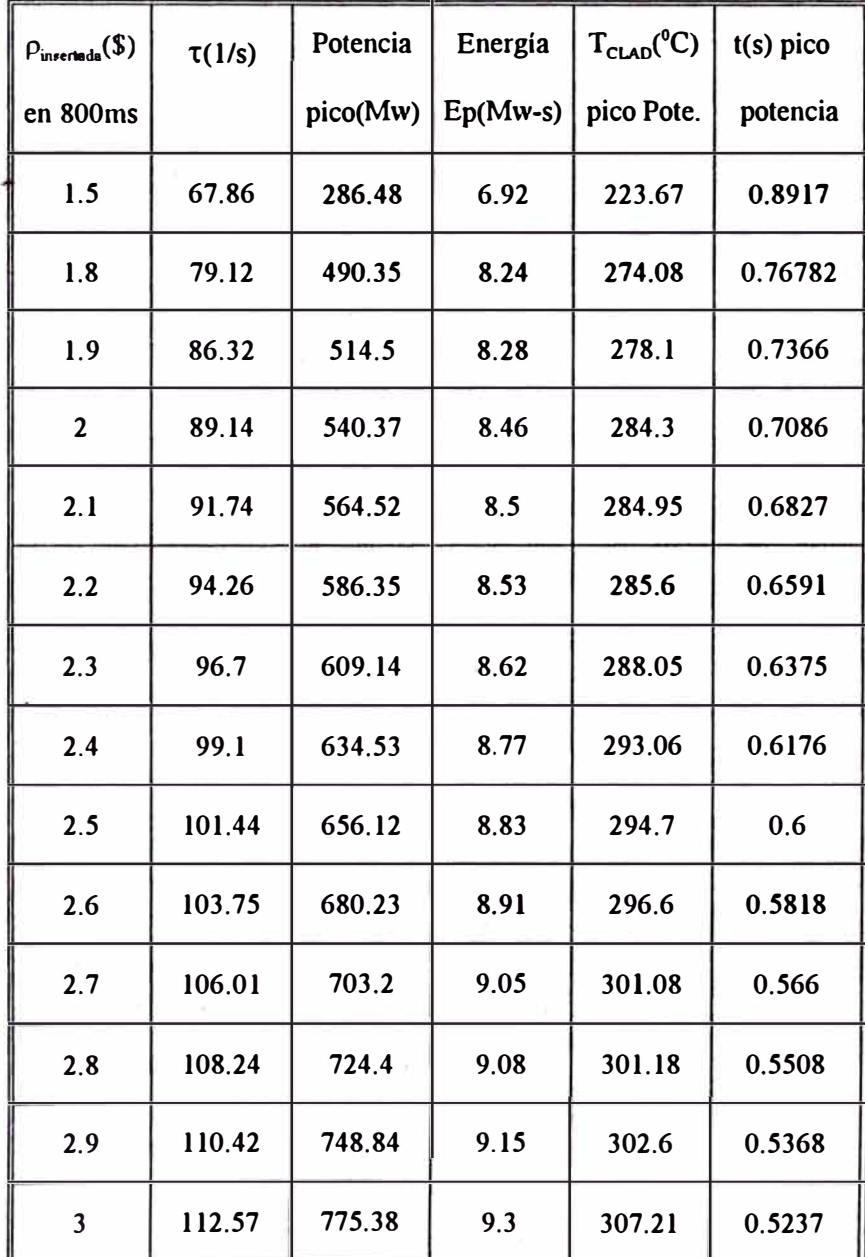

*Refrigeración en convección/orzada con 3 bombas - NUCLEO 14 (Al6/21)* 

*la evolución del transitorio para el caso de refrigeración en convección forzada para \$3 y \$1.5 insertadas en 800ms. Para \$3/800ms los gráficos son del 17 al 20, y para \$1.5/800ms son del 25 al 30. De igual forma se ha graficado la evolución en el tiempo del transitorio en refrigeración por convección natural para \$l.5/800ms en los gráficos del 30 al 34. El comportamiento de este*  núcleo A16/21 para estos transitorios es comparado con los datos experimentales del reactor *SPERT I en los gráficos del 21 al 24 para el caso de refrigeración forzada y los resultados obtenidos con el PARET resumidos en la tabla AIV. J. En todos los casos se mantuvo el retardo de inicio de caida de barras en 200ms. Este tiempo es bastante grande considerando el tiempo de 25ms de los reactores SPERT J. Con este tiempo de retardo, en muchos transitorios, el núcleo*  ha evolucionado practicamente sin protección. Es así que del análisis de estos resultados el *caso más desfavorable es la inserción de \$3 en 800ms. Esta excursión de potencia es la más violenta que puede ocurrir al RP-10 en la cual temperatura de la vaina (fig 18) llega a temperatura de fusión a los O. 63s después del segundo pico de potencia. Definitivamente, aún cuando se tenga tres bombas en operación, no se puede evitar la fusión de las placas si el sistema de protección banco de barras de seguridad no entra a mitigar este transitorio antes que ocurra este segundo pico de potencia(fig 17). Aún cuando la seffal está prefijada en la l 2Mw, esta seffal, enviada al sistema banco de barras de manera inmediata puesto que se supone que la electrónica asociada no tiene retardos, se da a los O. 4825s pero el inicio efectivo de inserción*  de barras será después de 200ms es decir a los 0.6825s. Este retardo en introducir reactividad *negativa de las barras de seguridad, permite que el sistema desarrolle un segundo pico de potencia a los 0.627s con el cual el sistema libera una adicional energla considerable por el hecho de tener como pico ancho de potencia 207Mw, llegándose a tener como energla liberada total J8Mw-s. Este segundo pico lleva a que la temperatura de vaina llegue a la temperatura de fusión a los O. 63s. Hasta este momento el reactor actúa totalmente desprotegido, salvo por sus coeficientes de reactividad que son las que han permitido que la reactividad total del sistema se 'haga negativa (figs 19a y 19b). Esto se debe principalmente por la generación importante de* 

*burbujas en el primer pico de potencia. Las reactividades de realimentación por temperatura de moderador, de combustible y por efecto de dilatación se mantienen en valores de hasta -\$0.3. La realimentación por vacio induce una reactividad negativa de hasta -\$3.8, la cual es la causa principal de que la potencia no continue incrementándose y la reactividad del sistema se hace negativa. Pero esta reaclividad neta se vuelve positiva por dos razones, primero por que desafortunadamente, la población de burbujas o porcentaje de vacio generado no se mantiene constante y empieza a decrecer, induciendo un efecto contrario a la seguridad del reactor, por cuando es reactividad positiva. La reactividad de -\$3.8 que le quitó al sistema ahora tiende a devorverselo. La segunda razón es que externamente todavfa aún no se termina de insertar completamente la reactividad de \$3. O, causa del transitorio que al pico de potencia ya se inserto cerca de \$2.\_ Otra de las causas principales de que el núcleo llegue a fundirse es que no evacúa con eficiencia el calor generado. Se puede ver (ftg 20) que existe una mala refrigeración del núcleo y más aún cuando hasta el segundo pico de potencia el agua no ha sido capaz de retirar mas de 6Mw-s de energfa. Durante casi todo el transitorio, el régimen de transferencia de calor que se mantiene en casi todas las cotas axiales es de ebullición en pelfcula o de transición. Las normas de seguridad reglamentan que para todos los casos accidentales no se debe superar el DNB. Este caso supera largamente esta limitación.* 

*Podrfa decirse que \$2 en 520ms es el lfmite, pero por márgenes de seguridad de estar lejos de esta posibilidad es que se decide limitar como máxima posible inserción de reactividad el valor de \$/.5 en 800ms.* 

*El análisis de los resultados para una inserión de \$/.5 en 800ms, manteniendo las mismas condiciones del caso anterior, puede ser visto en los gráficos del 30 al 34 para el caso de refrigeración en convección natural y de los gráficos del 25 al 29 para el caso de convección forzada. Para ambos casos también se desarrollan dos picos de potencia, pero con valores menores con respecto al caso de \$3/800ms. Desde el punto de vista cálculo cinético, el caso más desfavorable es con convección forzada, por cuanto se consigue potencias de 285.6 y 50.4Mw*  · *para el primer y segundo pico de potencia respectivamente, con J 5Mw-s de energia generada al* 

*segundo pico de potencia. Para el caso de convección natural se consiguen potencias de 293.* 7 *y 1 l.24Mw con J0.2Mw-s de energla generada. Pero de los cálculos termohidráullcos se aprecia que las temperaturas tienen un franco descenso para el caso de convección forzada (fig 26) llegándose en tiempos mayores de los 1.3s a temperaturas de equilibrio de 20 ºC. Para el caso de convección natural, la refrigeración es buena, desarrollando el canal 1 reglmenes de ebullición de bulbo de agua, pero el sistema en su conjunto no retira el calor total generado con eficiencia. Es as/ que al segundo pico de potencia se ha retirado del núcleo solo 0.8Mw-s de energla. En el caso de convección forzada sólo existe transferencia de energla por convección con el agua liquida. En ninguna cota axial se desarrolla reglmenes de transferencia de calor más al/a del DNB y el calor evacuado del sistema es bueno; tal es as/ que al segundo pico de potencia se retira del núcleo cersa de 7Mw-s y a los 1.35s 15Mw-w. Esta buena evacuación del calor induce a que las temperaturas de los combustibles tengan un franco descenso habiéndose desarrollado una temperatura máxima de 430 y 390 ºC solo justo después del pico de potencia. En el caso de convección natural, se consigue temperaturas máximas de 500 ºC para la vaina y el combustible, pero sin llegar a fundirse el núcleo. De los resultados analizados se puede concluir que el RPl0, en su configuración Al 6121, sólo se puede admitir una inserción máxima de \$1.5 en 800ms, pero teniéndose en operación tres bombas. Es claro afirmar que de la forma como se ha corregido el tiempo de inicio de caída de barras a 80ms, el sistema de seguridad no permite que exista la evolución de un segundo pico y por tanto no permite mayor liberación de energla. Mas aún, las barras comenzarlan a caer antes que termine el primer pico de potencia. La validez de estos resultados teóricos se comparan con los resultados experimentales de cuatro núcleos del reactor SPERT J. La comparación se da en los gráficos del 21 al 24, con los resultados de trabajar con 3 bombas resumidos en la tabla AIV.l. Se puede observar con claridad que el comportamiento del RPl0, según el PARET, guarda una muy buena concordancia con los datos experimentales para todos los casos en el rango de Inserciones de \$1.5 a \$3 en 800ms. Estas relaciones, al momento del pico de potencia, son buenas por ·cuanto los cuatro núcleos analizados tienen similar carga de uranio, salvo el*

*SPERT-Dl 2125 que tiene 4200grs. Esto se ve como las potencias son menores para todos los casos con respecto al RPJO. Con respecto a B12/64 y B24/32, éstas tienen similar carga de uranio pero las potencias del primer pico de potencia son mayores que las del RPJO. Esto es consecuencia de que el bajo valor de los coeficientes de reactividad por vaclo, con respecto al del RPJ0-AJ6/21, permiten una mayor evolución de potencia en estos núcleos. Esto se afirma en consecuencia de la importancia de la generación de vaclo en inducir reactividad negativa.* 

# *TABLAAIV.2*

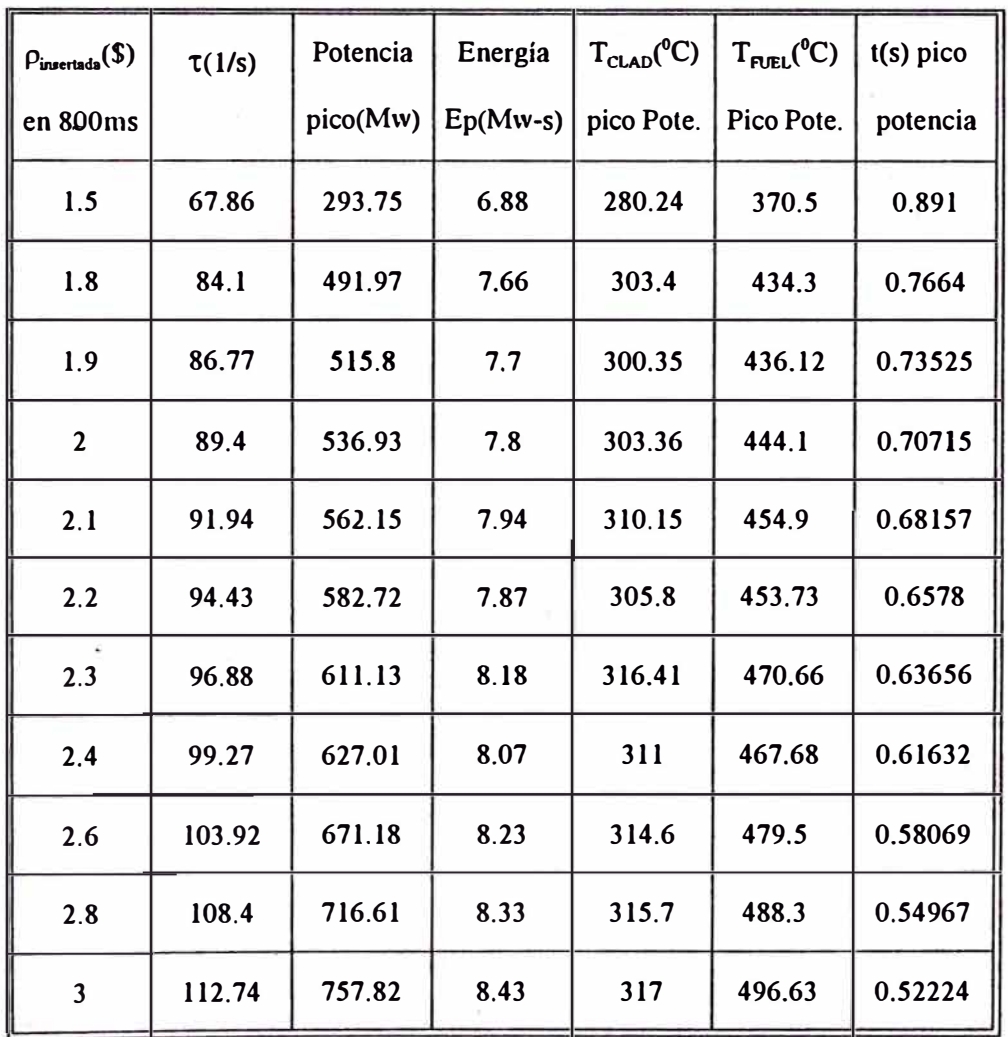

## *Transitorios Con Refrigeracion Natural -NUCLEO 14 (Al6/21)*

*De las tablas AIV. J y AIV. 2 se tiene que las temperaturas al pico de potencia son mayores en caso de convección natural que el de convección forzada para todos los casos analizados, aún cuando hay se tiene menor rapidez de energla liberada o menor pico de potencia y menor de energla liberada acumulada al pico de potencia. También se aprecia que los picos de potencia ocurren ligeramente antes en el caso de convección natural.* 

*Para el caso del núcelo 16 se tiene los resultados en las tablasAIV.3 yAJV.4.* 

# *TABLA AIV.3*

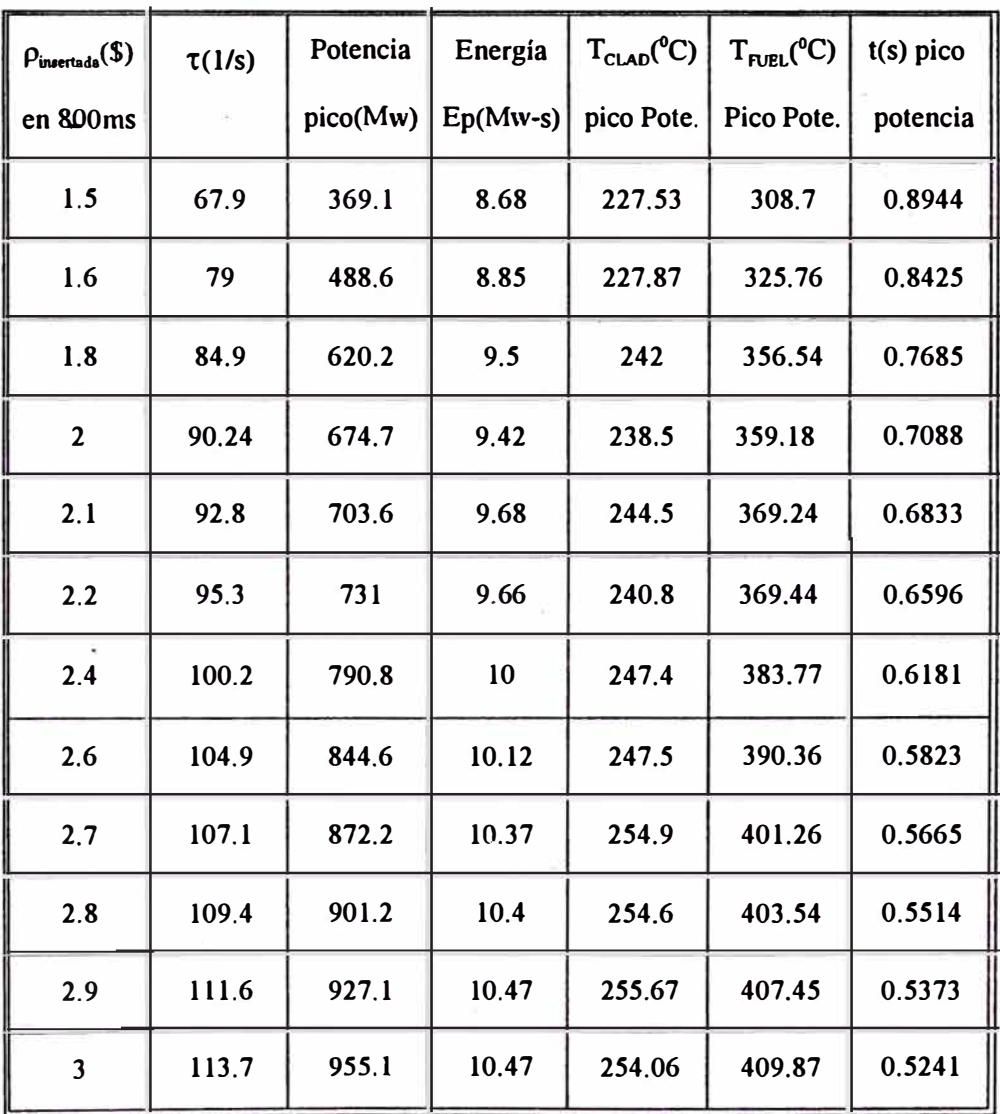

#### *Refrigeración en convección natural - NUCLEO 16 (A16/25)*

*En esta tablas se resume los transitorios para los casos de convección natural y convección forzada, respectivamente. Para el análisis de este núcleo 16 o AJ6/25, se ha graficado sólo la evolución del transitorio de \$1.5 en 800ms para el caso de convección natural, siendo el caso más desfavorable con respecto al de convección forzada. Para el caso de convección forzada se tuvo problemas en la subrutina tabla} para el cálculo de las propiedades del llquido subenfriado, de forma tal que no se podio continuar con el cálculo de la evolución del transitorio. Por analogla con el núcleo 14, se reporta lo que puede suceder al núcleo 16 en convección forzada. El estudio de seguridad de este núcleo queda cubierto en razón de que, si para el núcleo 14 el caso más desfavorable es trabajar en modo de convección natural, para el núcleo 16 es también el caso más desfavorable. En este caso se desarrolla una temperatura máxima de\_380 ºC pero es sensiblemente menor de los 590 ºC que se consigue en las mismas condiciones accidentales con el núcleo 14. Si bien el núcleo 16 tiene un inventario de Uranio 235 mayor, 7105grs, la energla liberada total acumulada se reparte de forma más homogénea en todo el núcleo. Esto se puede deducir cuando se tiene como primer canal cuatro elementos y como factor pico sólo 2.32, lo cual favocere en gran medida que el calor no se concentre en un solo elemento como sucede en el núcleo 14. En todos los casos, las energlas liberadas al pico de potencia son mayores en el caso de convección forzada con respecto al de convección natural, pero el sistema es muy eficiente para retirar el calor del núcleo cuando se tiene operando las tres bombas: Para estos transitorios también se ha supuesto de tener el peor caso de tener un retardo de 200ms. Teniendo el sistema de caída de barras con un retardo de 80ms se puede observar que las barras deben empezar a caer antes de que termine de evolucionar el primer pico de potencia. Si a esto se incluye la disposición de que necesariamente se debe tener las tres bombas operando para cualquier condición, el reactor evolucionará favorablemente sin tener de consecuencias una posible fusión del núcleo ..* 

*El RP I O al tener el modo de operación de trabajar a bajas potencias en convección natural, se postula para esta condición que ocurre el accidente de inserción de \$J.5/800ms. Se puede observar los resultados de esta inserción en los gráficos del 41 al 43 con un retardo* 

*de inicio de caída de barras de 80ms. De la fig 41 se observa que las temperaturas tienen un franco descenso hacia las temperaturas de saturación del canal l.La máxima temperatura que se* 

# *TABLAAIV.4*

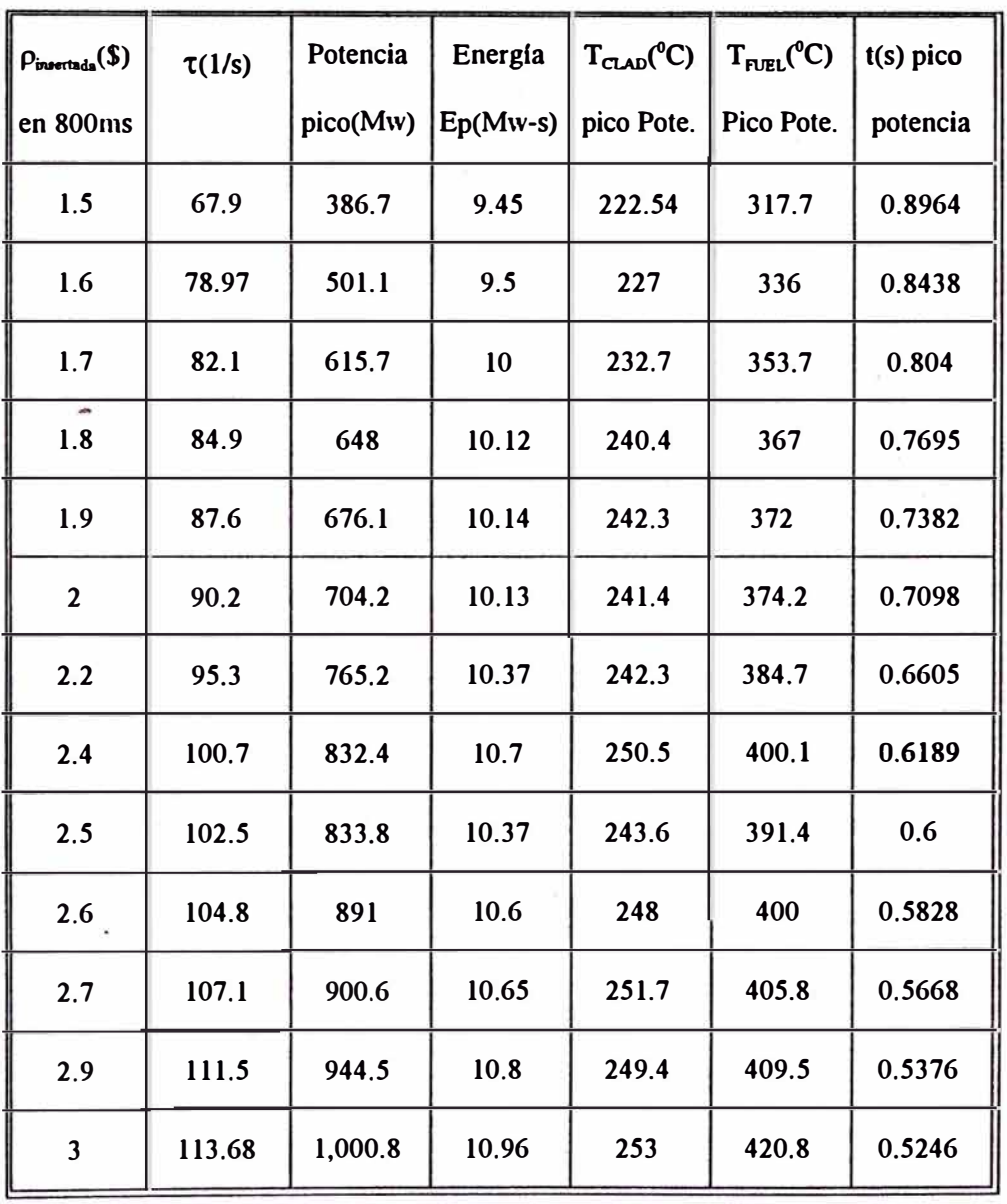

*Refrigeración en convección forzada con 3 bombas - NUCLEO 16 (A16/25)* 

*desarrolla son 354 y 350 ºC para el combustible y la vaina respectivamente. Este pico de temperatura se desarrolla después de O. 9s y durante el desarrollo de este pico en los dos canales se desarrolla el régimen de transición que es superado; y se tiene posteriormente en el canal* 

*1 ebullición de bulbo de agua y el canal 2 ebullición nucleada. Este tipo de transferencia de calor permite que haya una buena refrigeración de ambos canales y en consecuencia las temperaturas descienden. Con respecto al segundo pico de potencia, éste se desarrolla pero de manera mucho menos pronunciada con respecto al segundo pico que se consigue con un retardo de 200ms. El mencionado efecto se debe principalmente a que la reactividad positiva del sistema comienza a ser compensada con la reactividad que introduce el banco de barras de seguridad desde los 0.91s. Aún cuando a partir de este momento las burbujas tienden a disminuir, introduciendo reactividad positiva las barras de seguridad no llega a compensar/as de manera efectiva en razón de que los primeros cms de las barras introducen muy poca reactividad como puede verse en las figs 11 y 12. Esta reactividad positiva inducida por la desaparición de las burbujas y \_el descenso de temperatura de del combustible es compensada por las barras de seguridad, pero se logra desarrollar un segundo pico que es anulada por la continua introducción de las barras de seguridad.* 

*Por otro lado, si bien no se tiene los valores neutrónicos que representan al núcleo, se debe ser consen1ador de elegir el más desfavorable. Es as/ que el beta efectivo es variable y función del tipo de configuración con que se trabaje. En el caso de esta tesis, los valores de beta efectivo considerados no fueron calculados sino asumidos en referencia a otros trabajos. Asumir valores esperados puede llevar a errores de seguridad de manera que se ha analizado el caso de efectuar corridas con un beta variable de O. 0072 a O. 0078. Los resultados pueden ser vistos en la tabla Nº AJV.5.* 

*En todos los casos se mantuvo el retardo en 200ms y con refrigeración en convección natural. Se concluye que el caso más desfavorable es cuando se tiene un beta efectivo mayor, para el cual para las mismas condiciones se tiene una potencia pico de 402Mw. La energlas liberadas al pico de potencia son similares. Una respuesta a este efecto es que, si bien la potencia pico es mayor, el ancho del pico de potencia se hace más angosto. Como las temperaturas son función de la energía liberada, éstas se mantienen casi en los mismos valores al menos para la vaina. El combustible si experimenta una apreciable aumento de temperatura.*
*Otro aspecto en contra de la seguridad es que el pico de potencia se manifiesta en tiempos más cortos, es as/ que, mientras se tiene el pico de potencia a los 0.89s para beta de 0.0072, este pico de potencia aparece a los O. 66 cuando se corre el caso con un beta de O. 0078. En este último caso, las reactividades que tendrán que compensar las barras de seguridad son las de vaclo, la de descenso de temperatura de combustible y, además, la reactividad externa que termina de ser insertada solo después de los 800ms.* 

## *TABLA AIV.5*

*Jnsercion de reactividad de \$1.5 en 800ms y refrigeración en convección natural con beta variable de O. 0072 a O. 0078* 

| $\beta_{\text{effective}}$ | $\tau(1/s)$ | Potencia | Energía    | $T_{\text{CLAD}}(^{0}C)$ | $T_{\text{FUEL}}(^{0}C)$ | $t(s)$ pico |
|----------------------------|-------------|----------|------------|--------------------------|--------------------------|-------------|
|                            |             | pico(Mw) | $Ep(Mw-s)$ | pico Pote.               | Pico Pote.               | potencia    |
| 0.0072                     | 67.92       | 369.1    | 8.68       | 227.53                   | 317.7                    | 0.8964      |
| 0.0073                     | 68.88       | 376.4    | 8.8        | 229.3                    | 336                      | 0.8438      |
| 0.0074                     | 69.74       | 381.3    | 8.66       | 228                      | 353.7                    | 0.804       |
| 0.0075                     | 70.65       | 386.7    | 8.7        | 230.6                    | 367                      | 0.7695      |
| 0.0076                     | 71.56       | 391.4    | 8.7        | 230.5                    | 372                      | 0.7382      |
| 0.0077                     | 72.45       | 395.6    | 8.64       | 228.6                    | 374.2                    | 0.7098      |
| 0.0078                     | 73.34       | 402      | 8.61       | 227.8                    | 384.7                    | 0.6605      |

*NUCLEO J 6 (AJ 6125)* 

#### *CONCLUSIONES*

*Los resultados del RPJ0 con el PARET manifiestan tener una muy buena concordancia con los resultados experimentales de los reactores SPERT. Estos resultados son buenos tanto para el núcleo 14 y el núcleo 16. El núcleo SPERT I de bajo enriquecimiento es el que representa de forma más precisa la conducta del RPl0 en su última configuración Al6/25 ó núcleo 16.* 

*Se concluye que trabajar con reactividades mayores a \$J.5/800ms traerla como consecuencia dificultades en extraer el calor generado en la excursión y, por lo tanto, no es posible controlar el incremento de la temperatura del combustible y de la vaina.* 

*El modo de operación más desfavorable del RP 1 O es trabajar con refrigeración por convección natural, al menos para este tipo de accidentes de excursiones de potencia por inserciones de reactividad. Para este modo de operación, la configuración 16 puede soportar, en refrigeración por convección natural, una tasa de inserción de \$1.5 en 800ms como máximo. Se observa que esta reactividad insertada en tiempos menores conlleva a que el pico de potencia suceda antes y con picos de potencia más elevados.* 

*Las correlaciones mencionadas dadas en la tabla 12 aplicadas a los núcleos 14 y 16, han demostrado ser las mejores correlaciones de transferencia de calor para el RPl0 de la mismas forma en que han sido las mejores opciones para el análisis de los reactores SPERT J.* 

*Es importante efectuar en forma rutinaria una evaluación experimental de los tiempos de retardo de inicio de caida de las barras de seguridad, por cuanto se demuestra la gran importancia que tiene éste en el desarrollo y el control de la reactividad total del sistema y por lo tanto del control del transitorio hacia un estado seguro del núcleo.* 

*De igual forma, es importante efectuar un control frecuente del peso de las barras de seguridad, por cuanto se obsen1a que la reactividad total de las barras de seguridad se hace menor para núcleos más grandes y con un mayor quemado en la parte central, tal como el 16*  *con respecto al núcleo 14. Si bien se tiene un buen margen de reactividad disponible para mitigar o compensar la reactividad causa del transitorio, es fundamental conocer el peso de reactividad de los primeros tramos de las barras de seguridad que empiezan a ser introducidas al núcleo.* 

*Es importante que los coeficientes de realimentación sean calculados experimentalmente de manera frecuente y con rutinas experimentales más precisas en virtud de que, independientemente de las barras de seguridad, son los que actúan de manera inmediata para evitar que la potencia se incremente abruptamente sin control. Los coeficientes de vaclo y de temperatura de moderador, medidos experimentalmente para el núcleo 16, son menores con respecto al núcleo 14. Este descenso es perjudicial para la seguridad del reactor, por cuanto se induce menor reactividad al pico de potencia. De aqui la importancia de ser medidos y calculados para cada configuración y de trabajar con configuraciones que permitan mantener o mejorar estos valores.* 

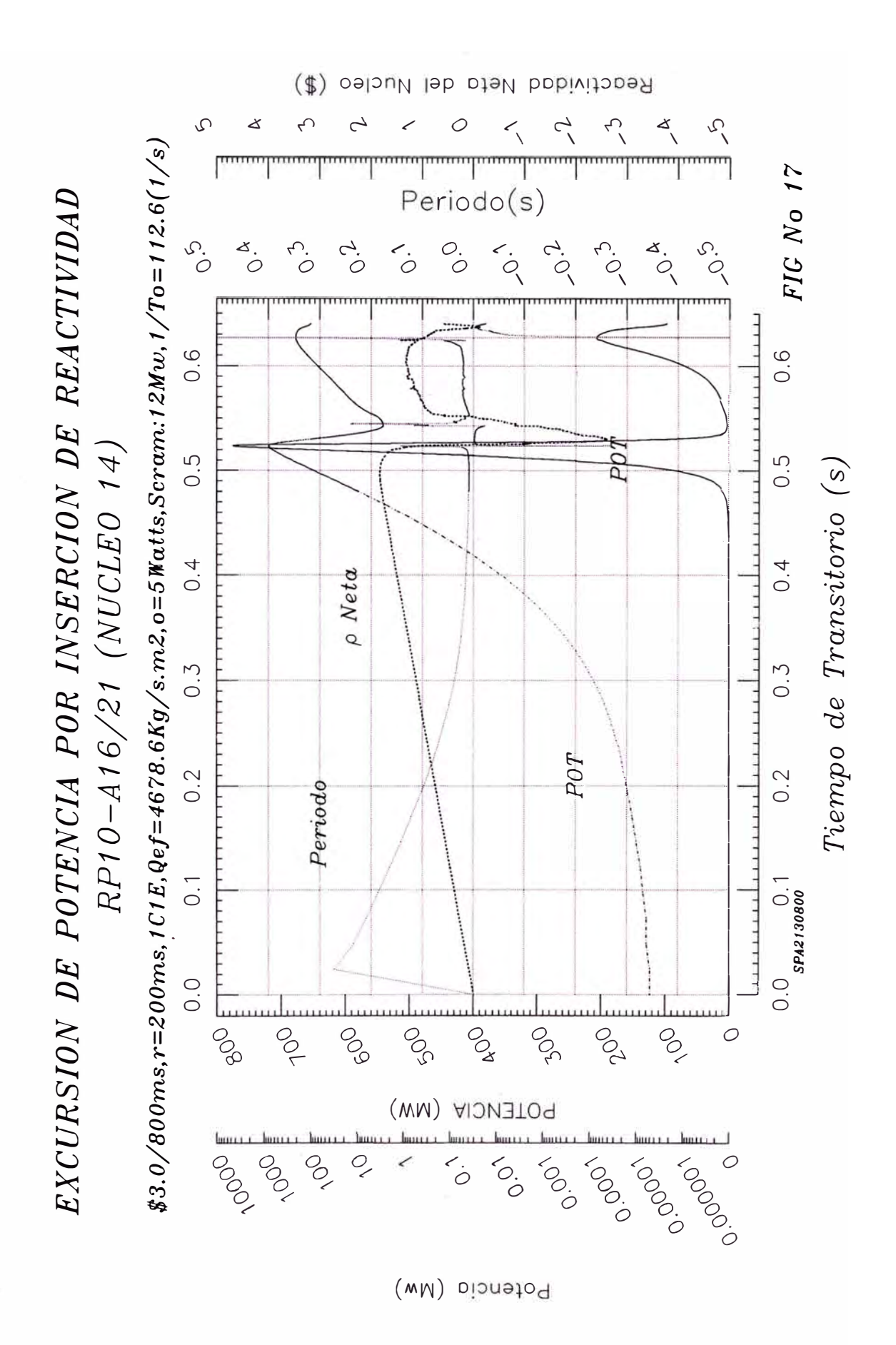

## Pag  $N^2$  95

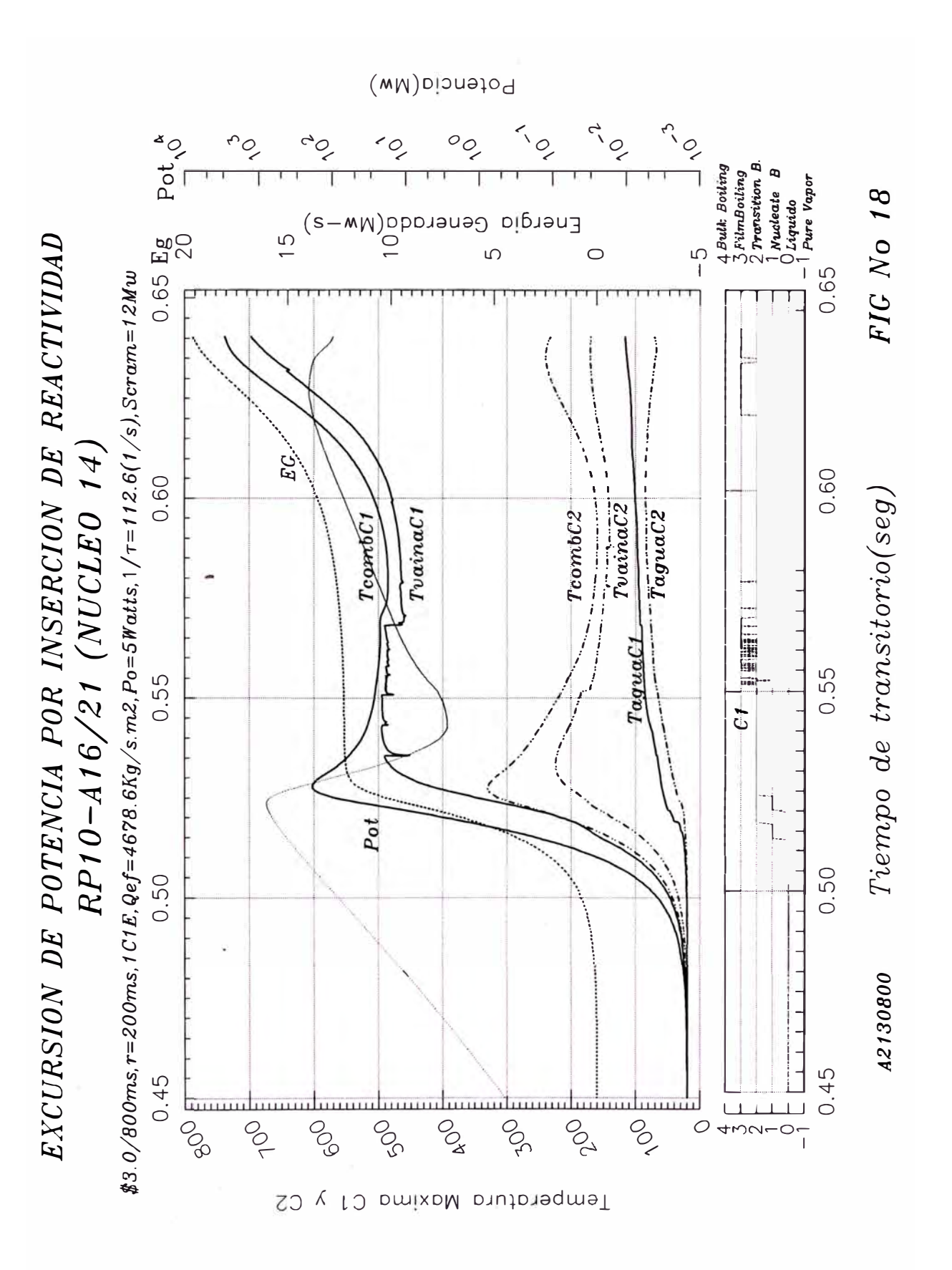

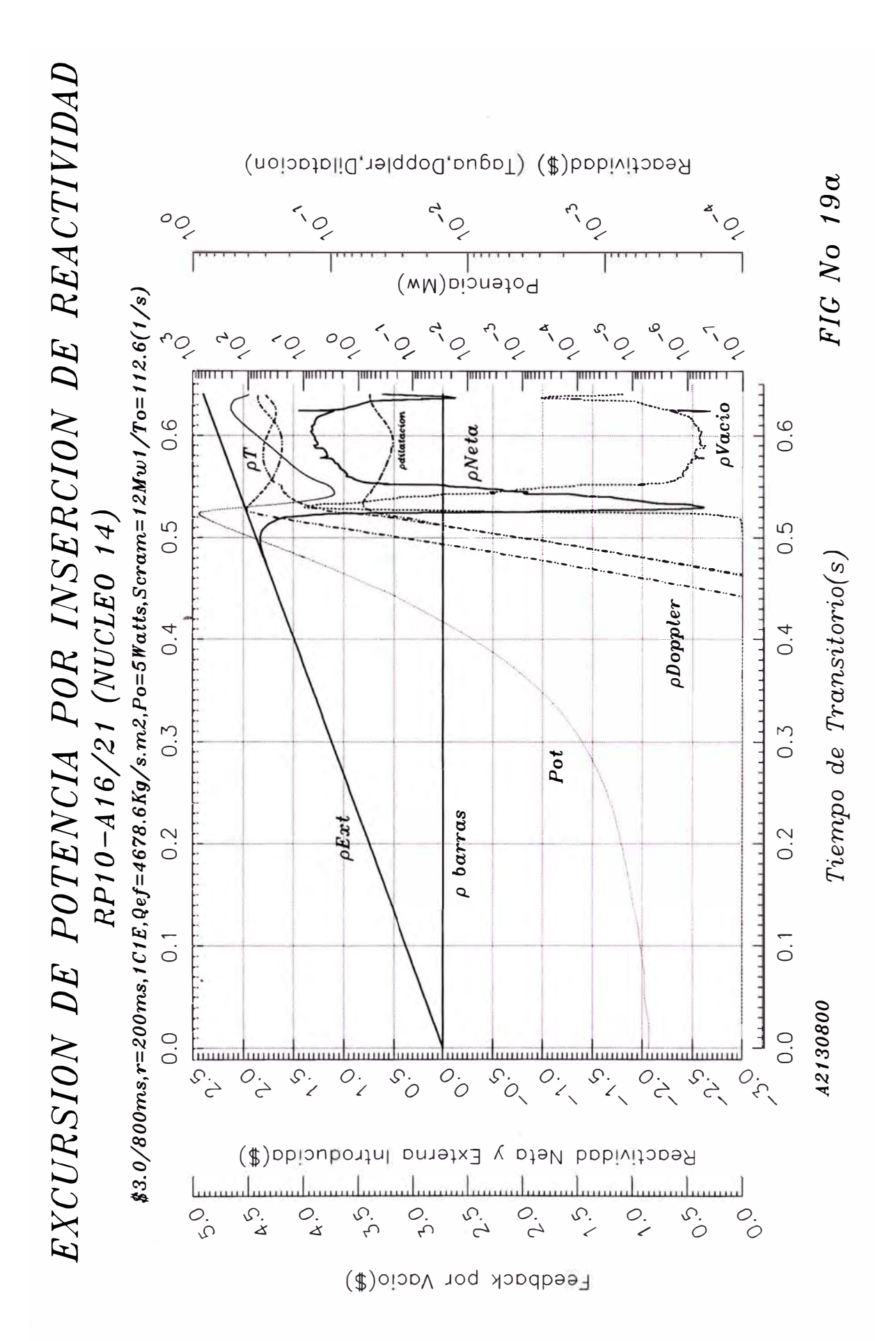

Pag Nº 97

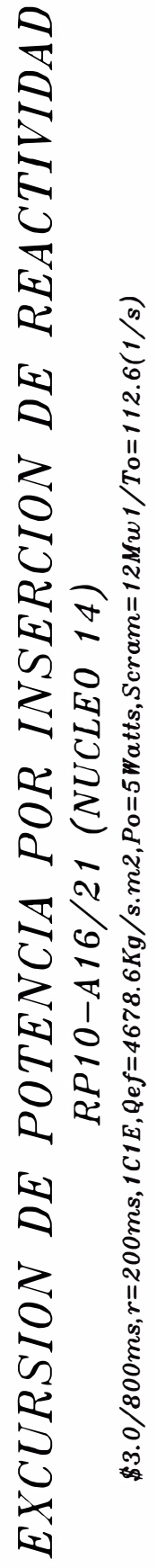

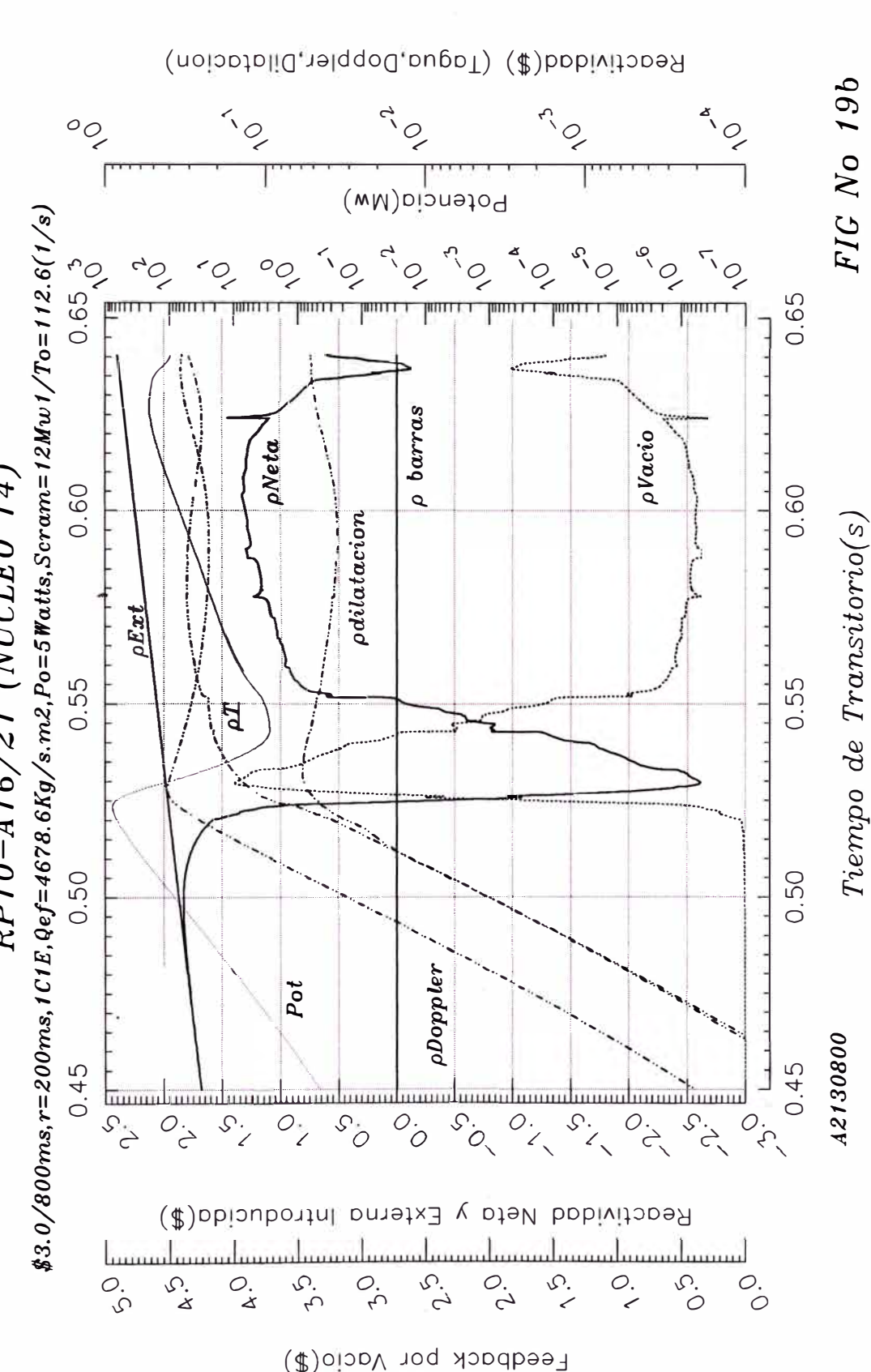

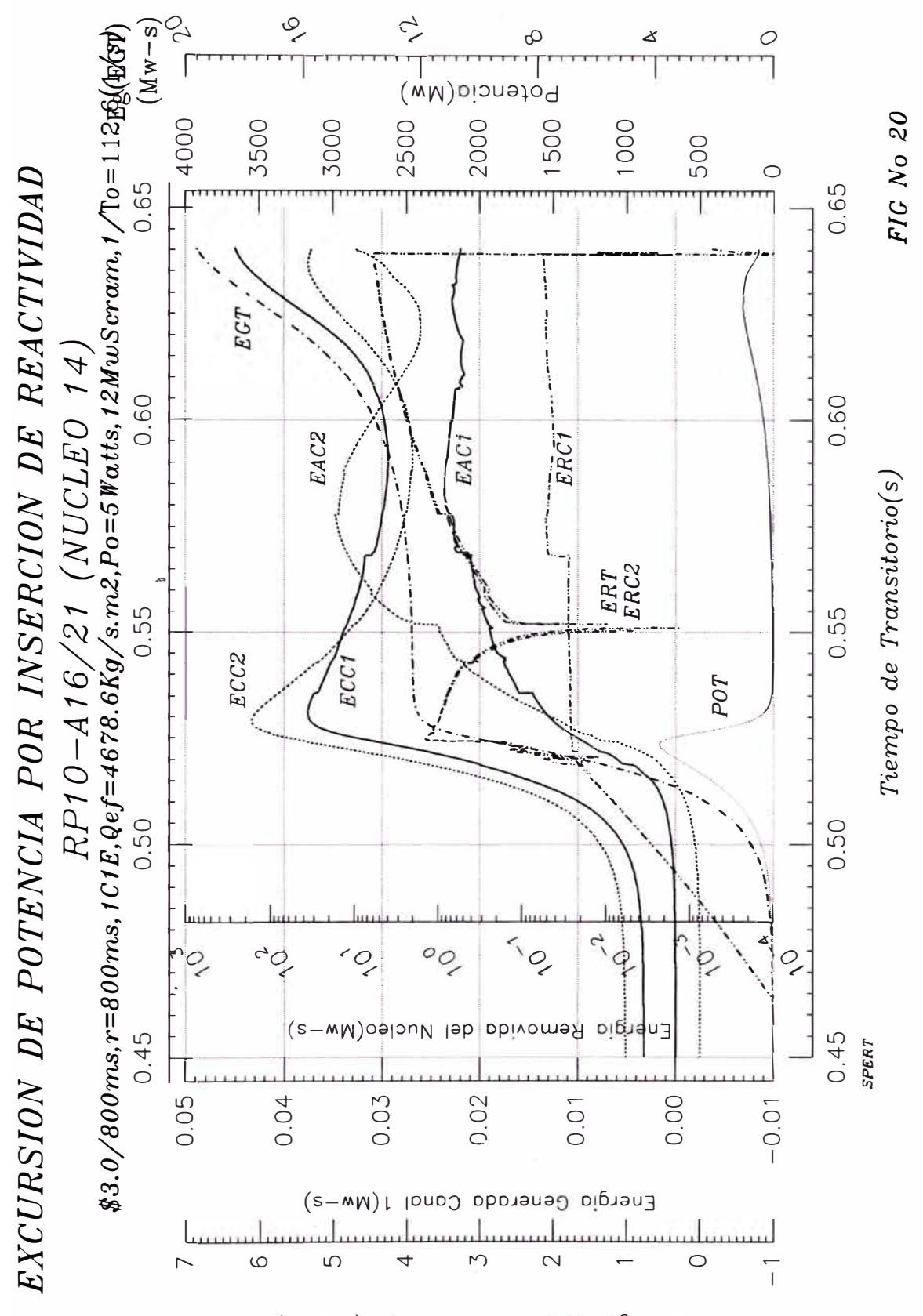

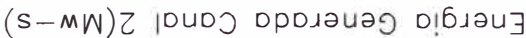

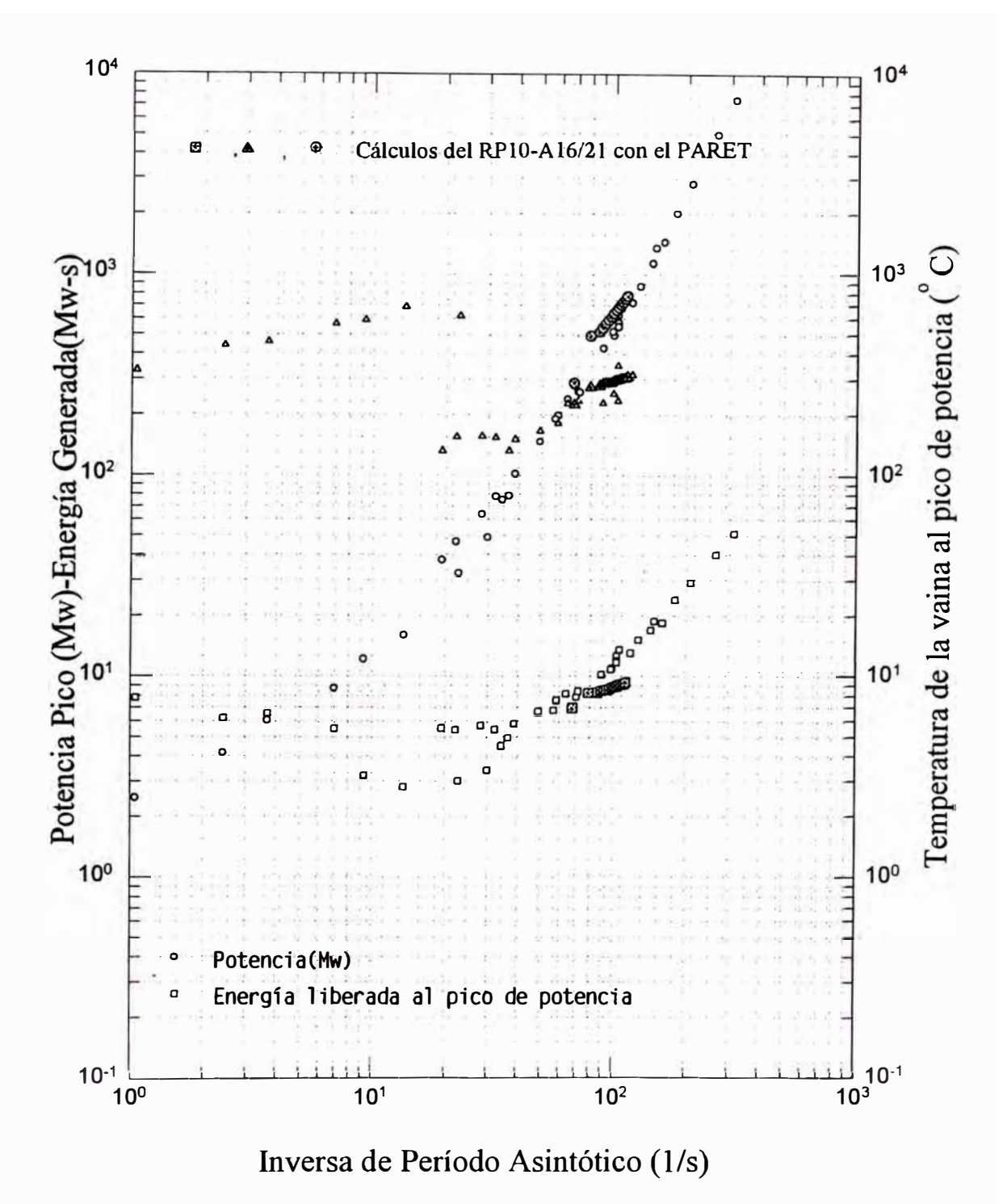

Cálculos del RP10 y datos del SPERT-I: 4.02Wt% U-235

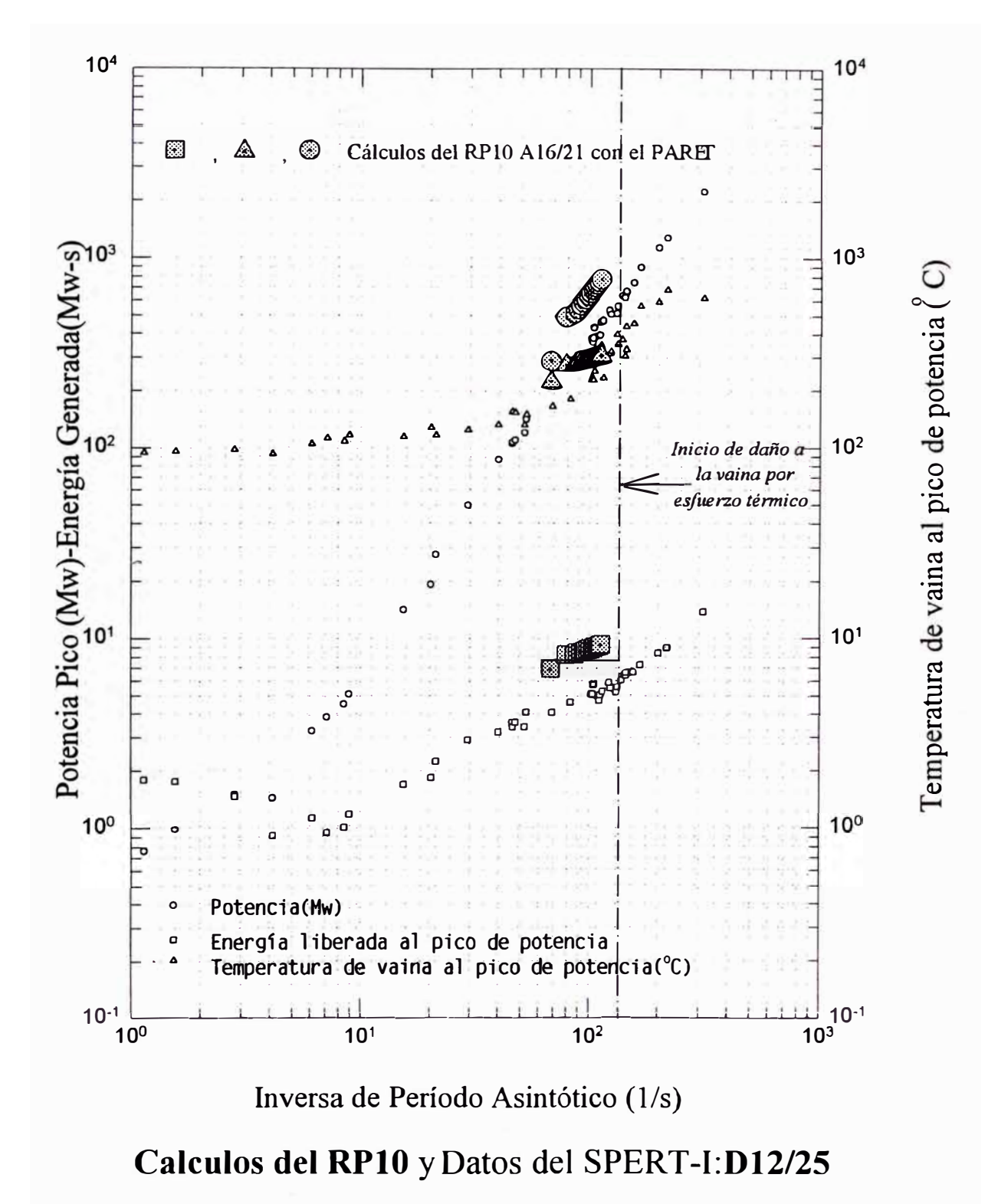

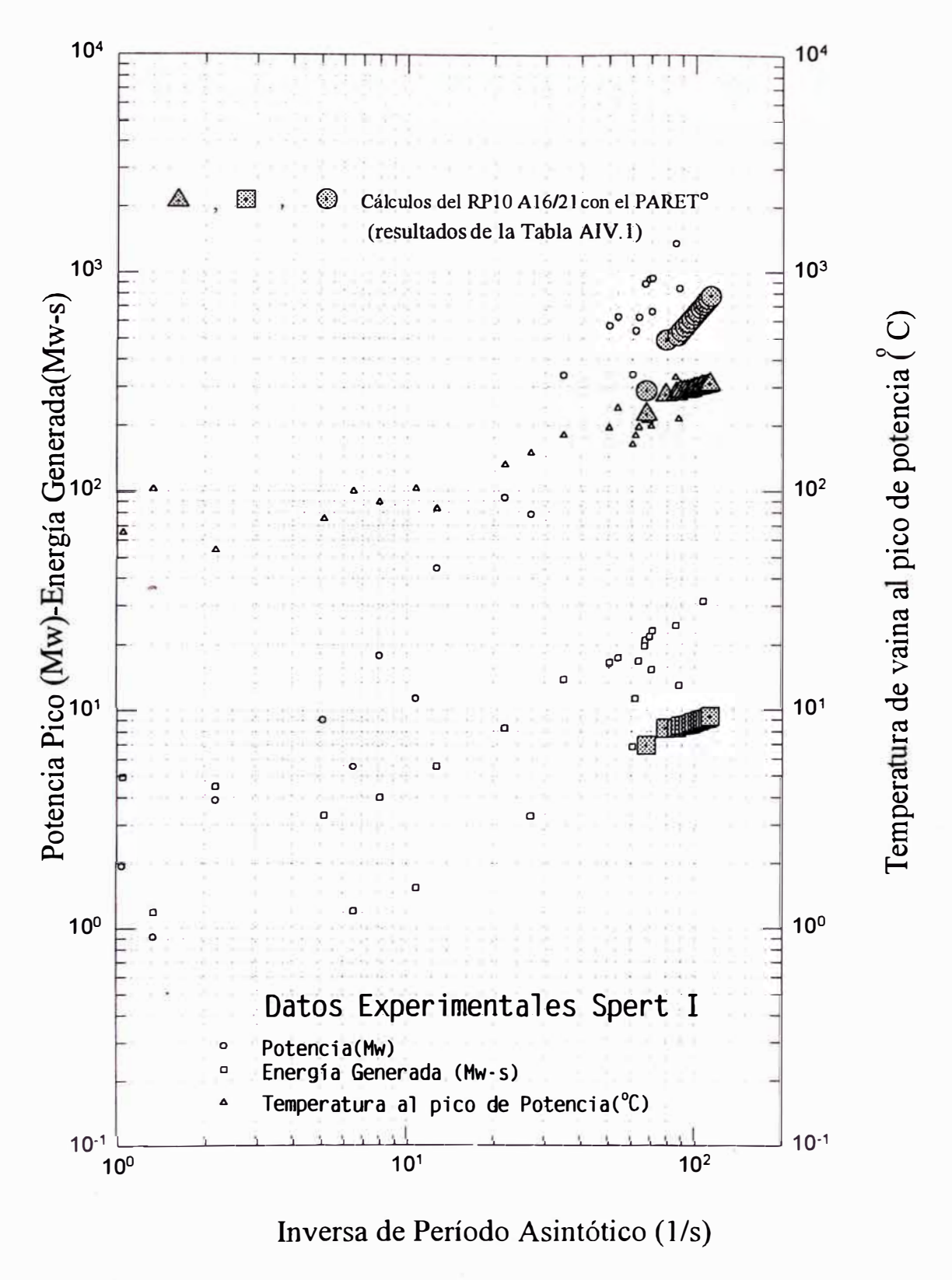

Cálculos del RP10 y Dabs del SPERT-I:B12/64

Fig  $N^{\circ}$  23

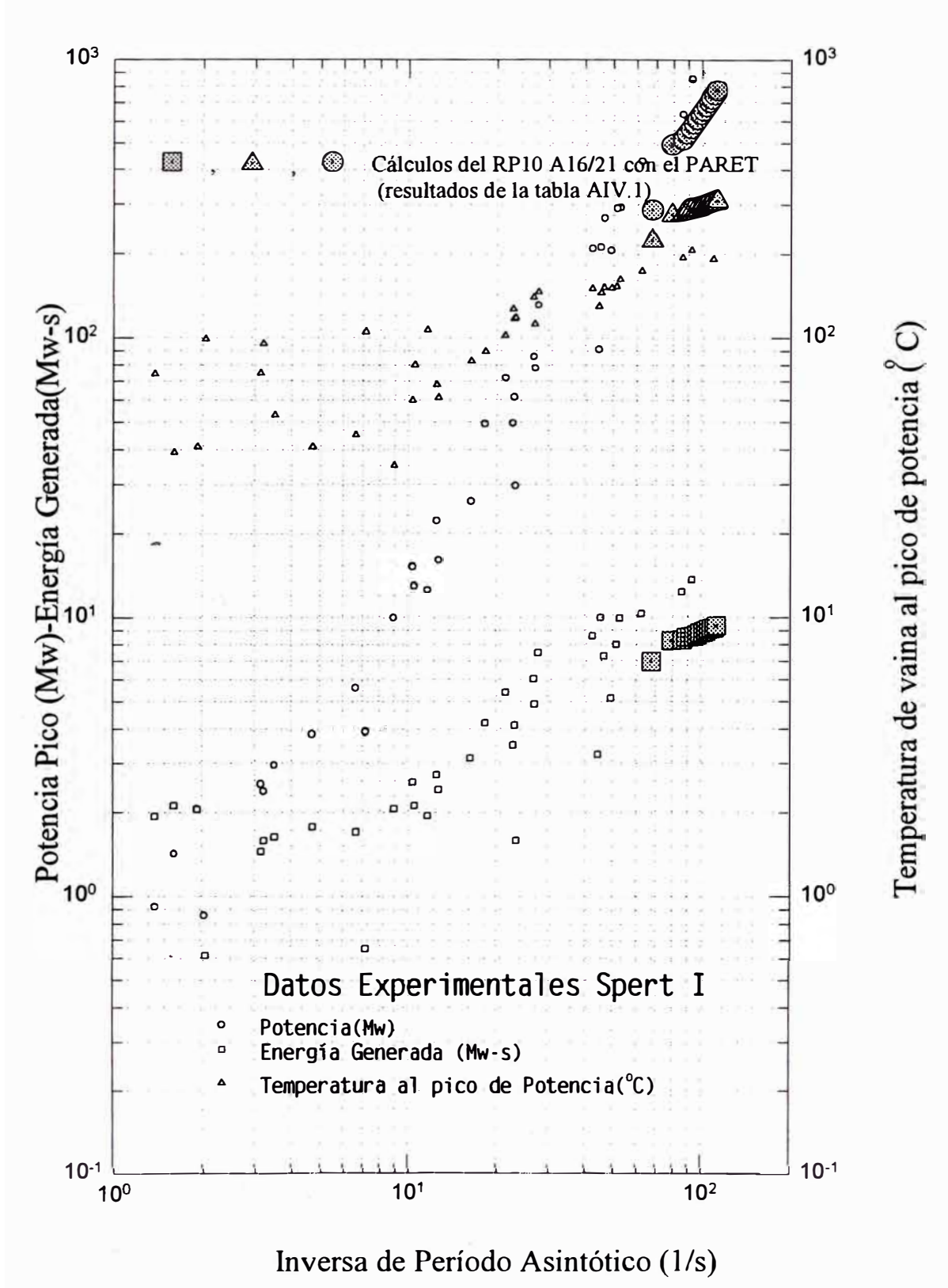

Cálculos del RP10 y Datos del SPERT-I:B24/32

Fig  $N^{\circ}$  24

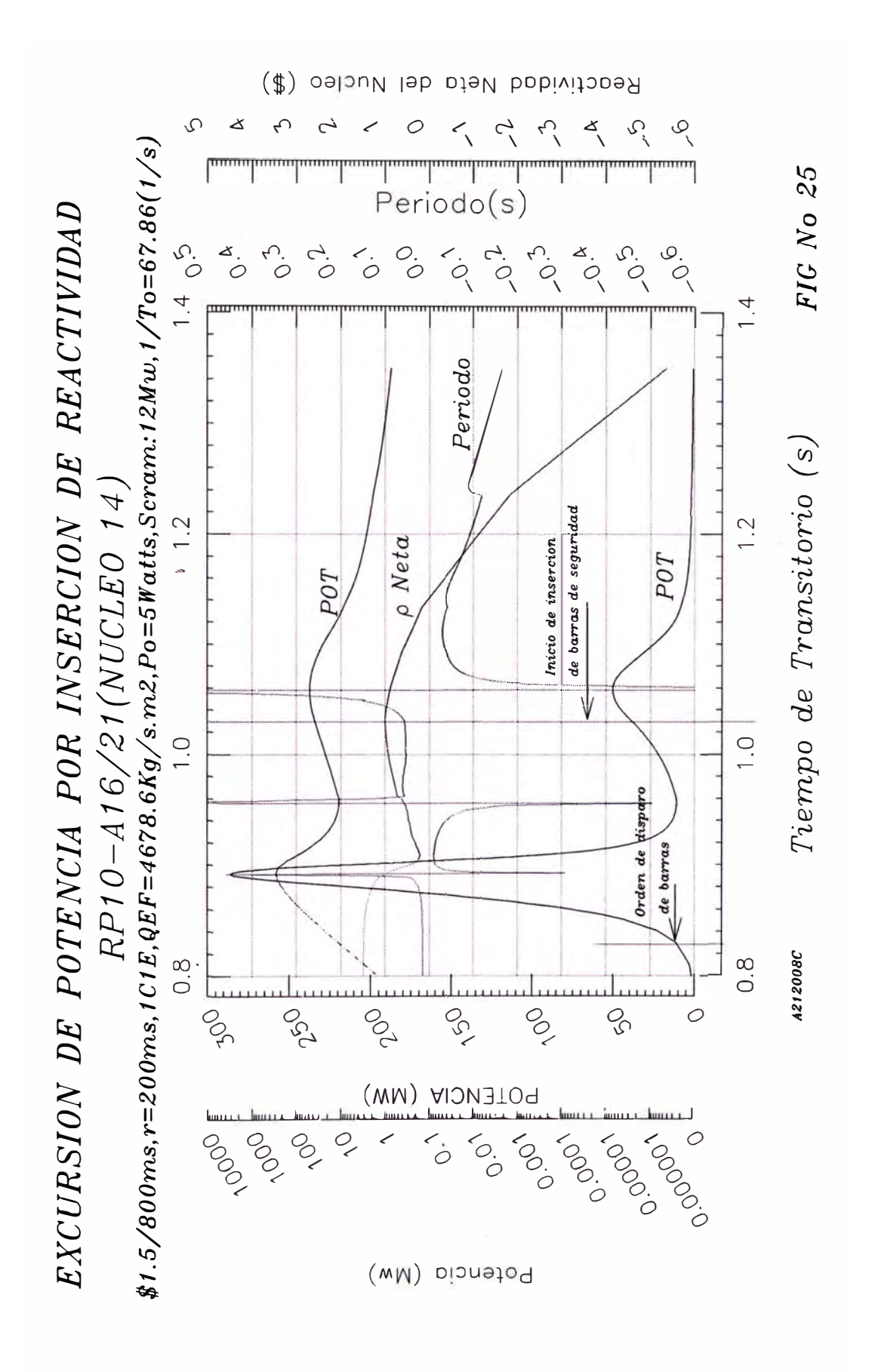

# Pag Nº 104

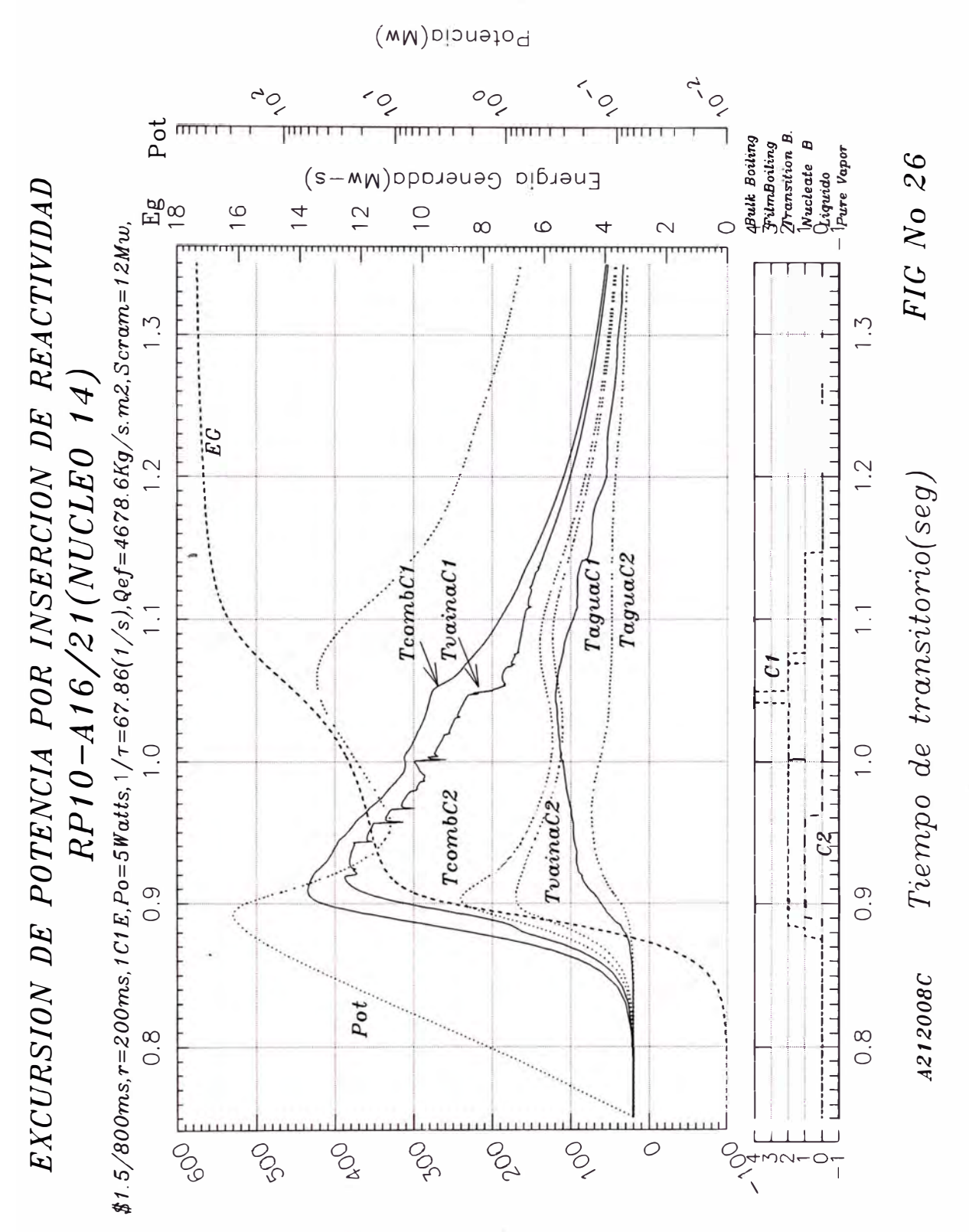

Temperatura Maxima C1 y C2

## Pag Nº 105

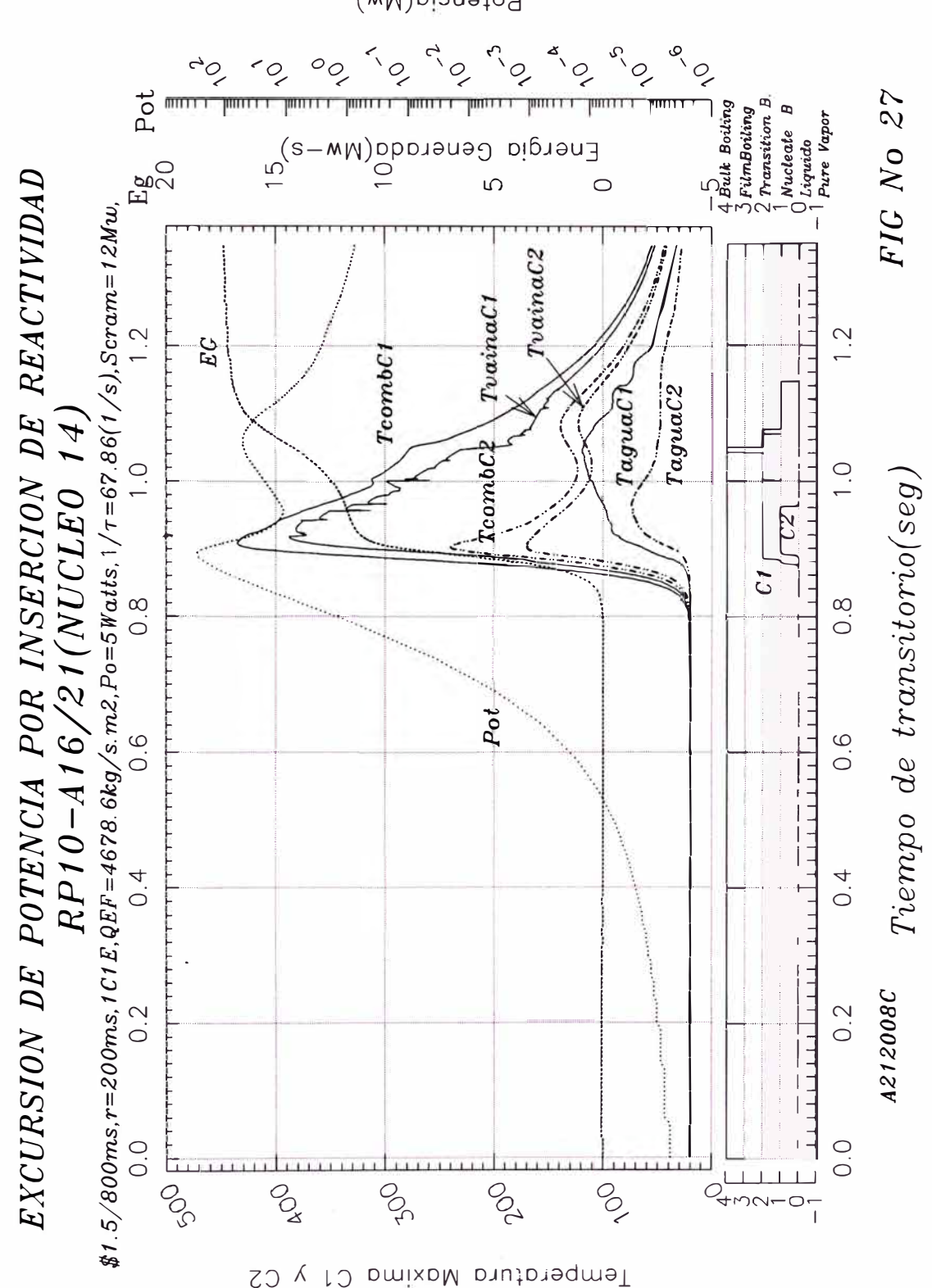

Potencia(Mw)

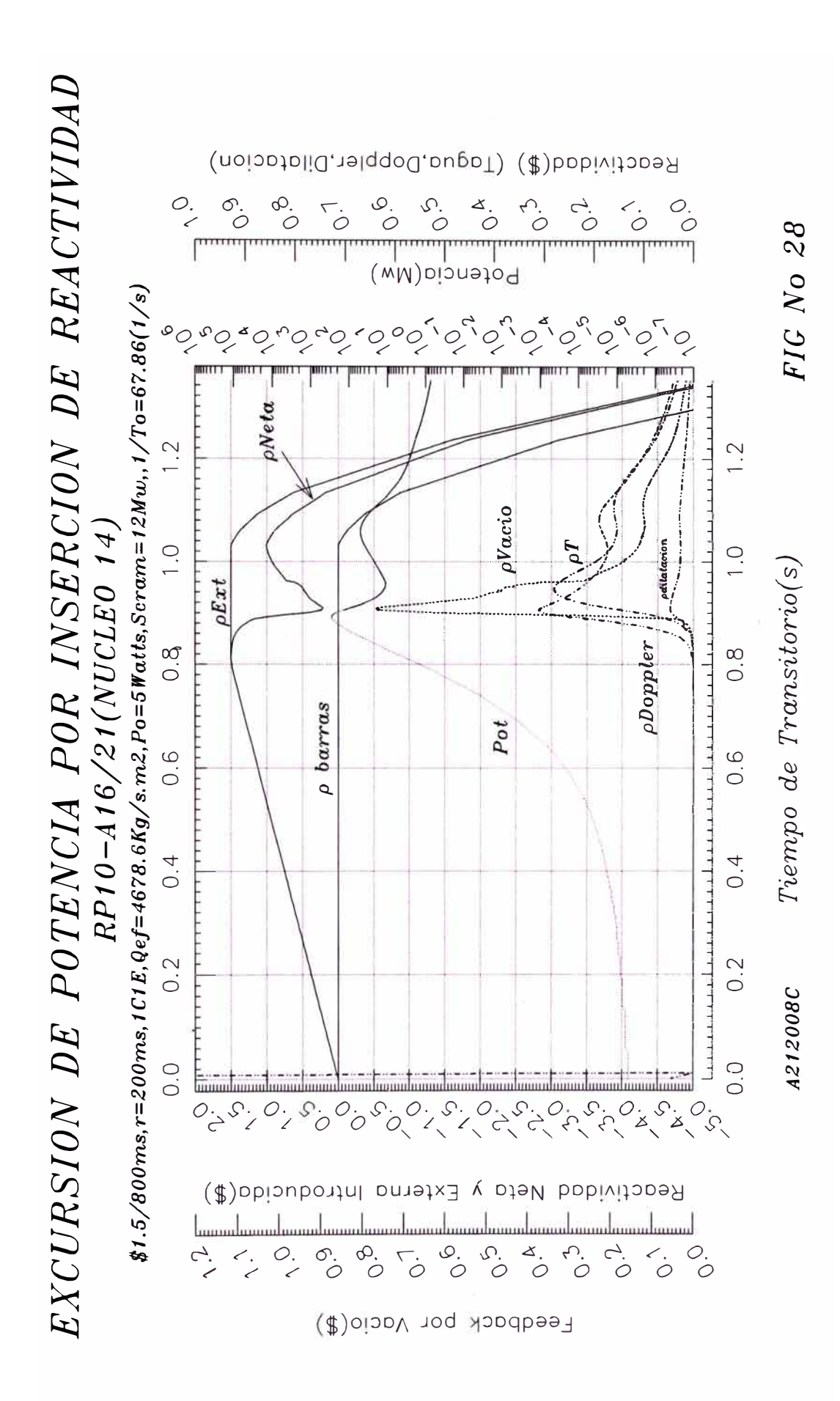

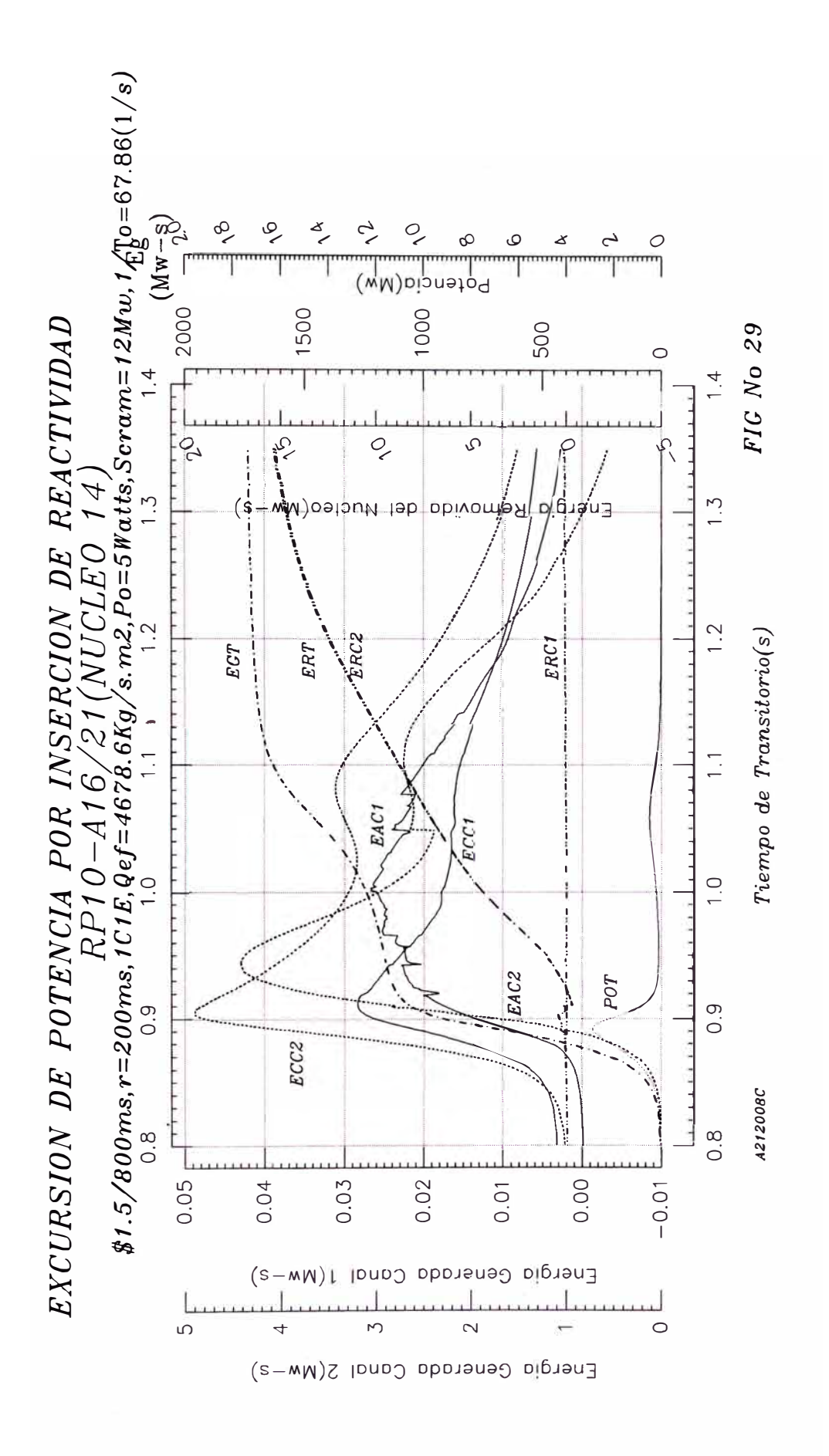

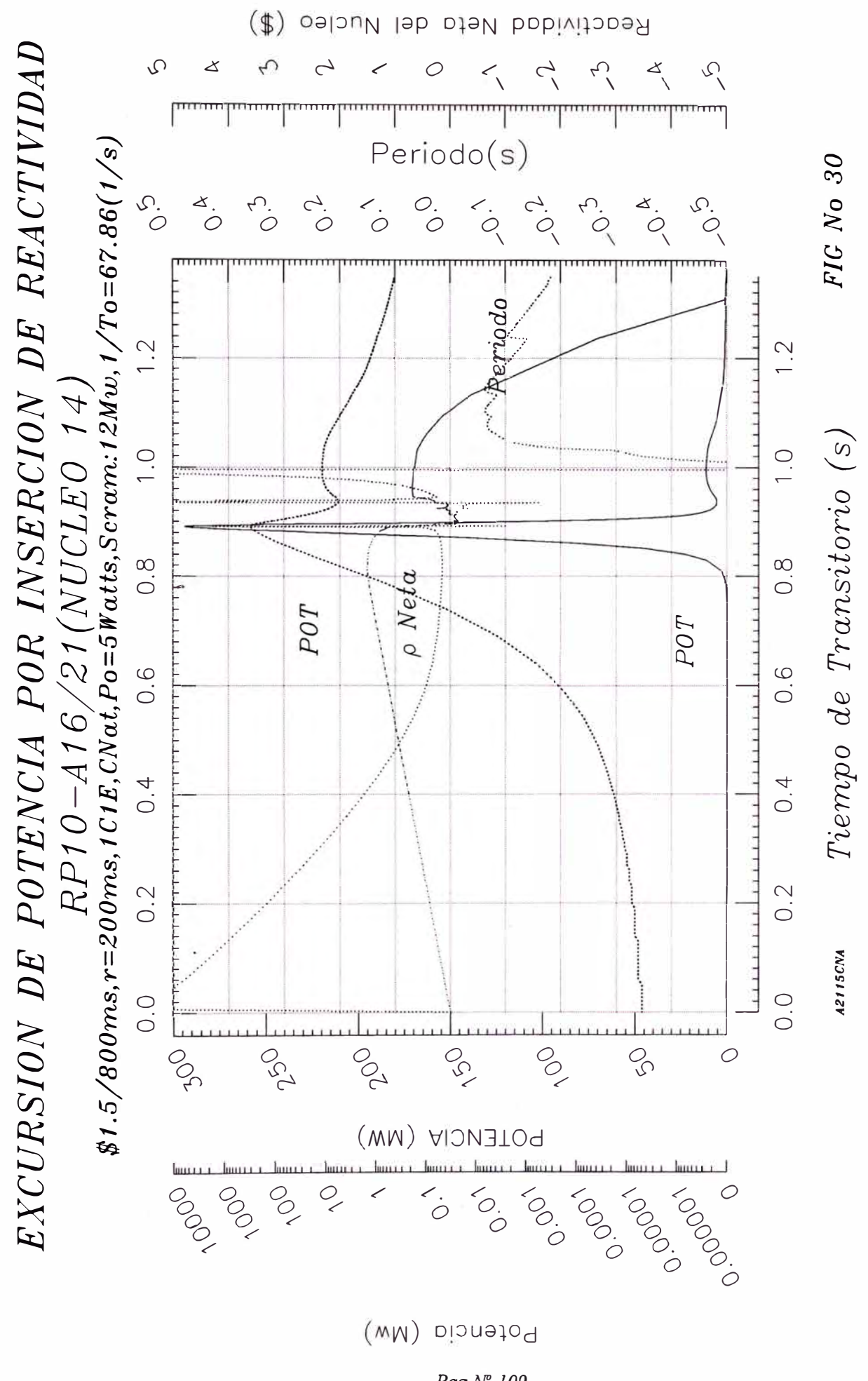

Pag Nº 109

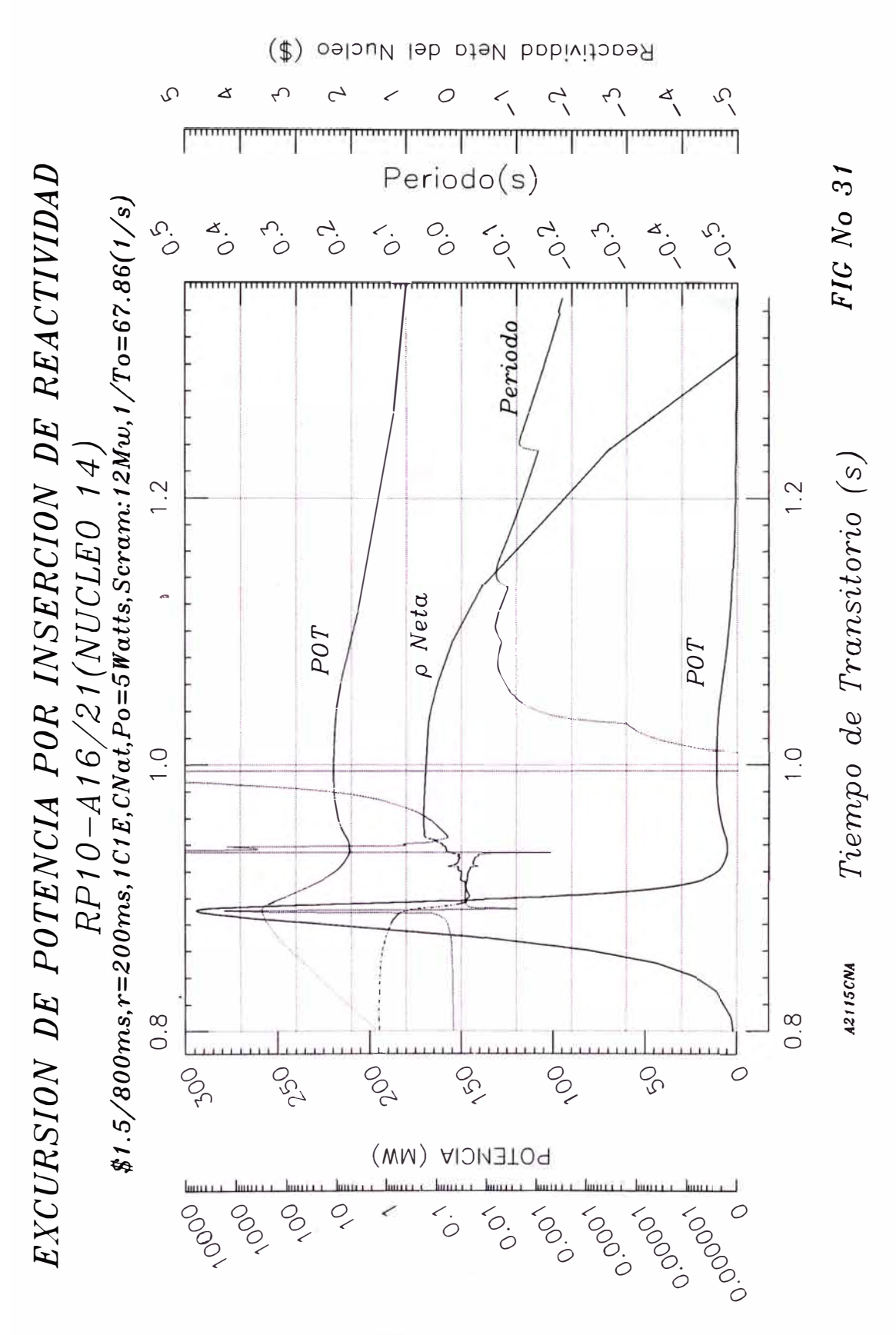

Potencia (MW)

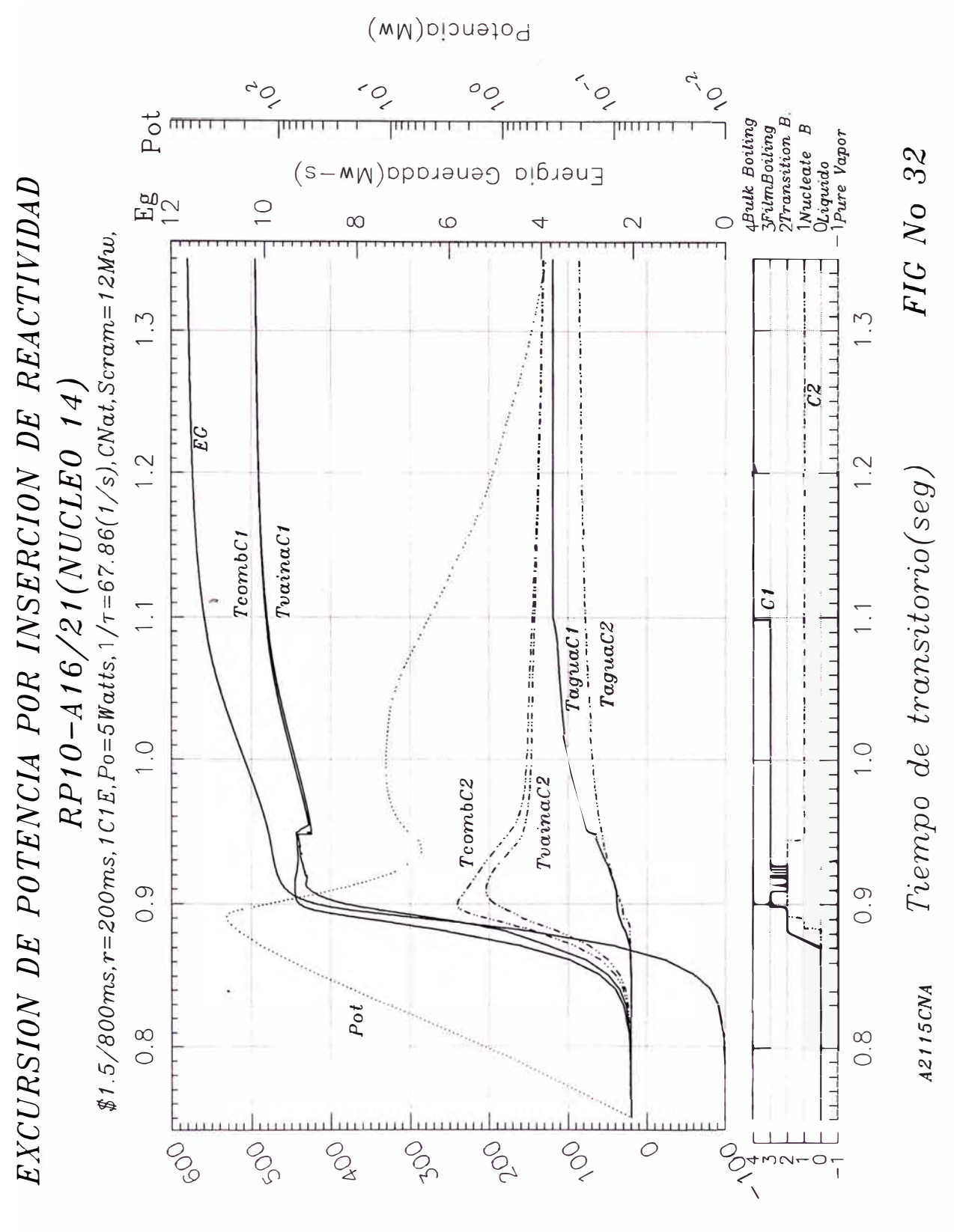

Temperatura Maxima C1 y  $C<sub>2</sub>$ 

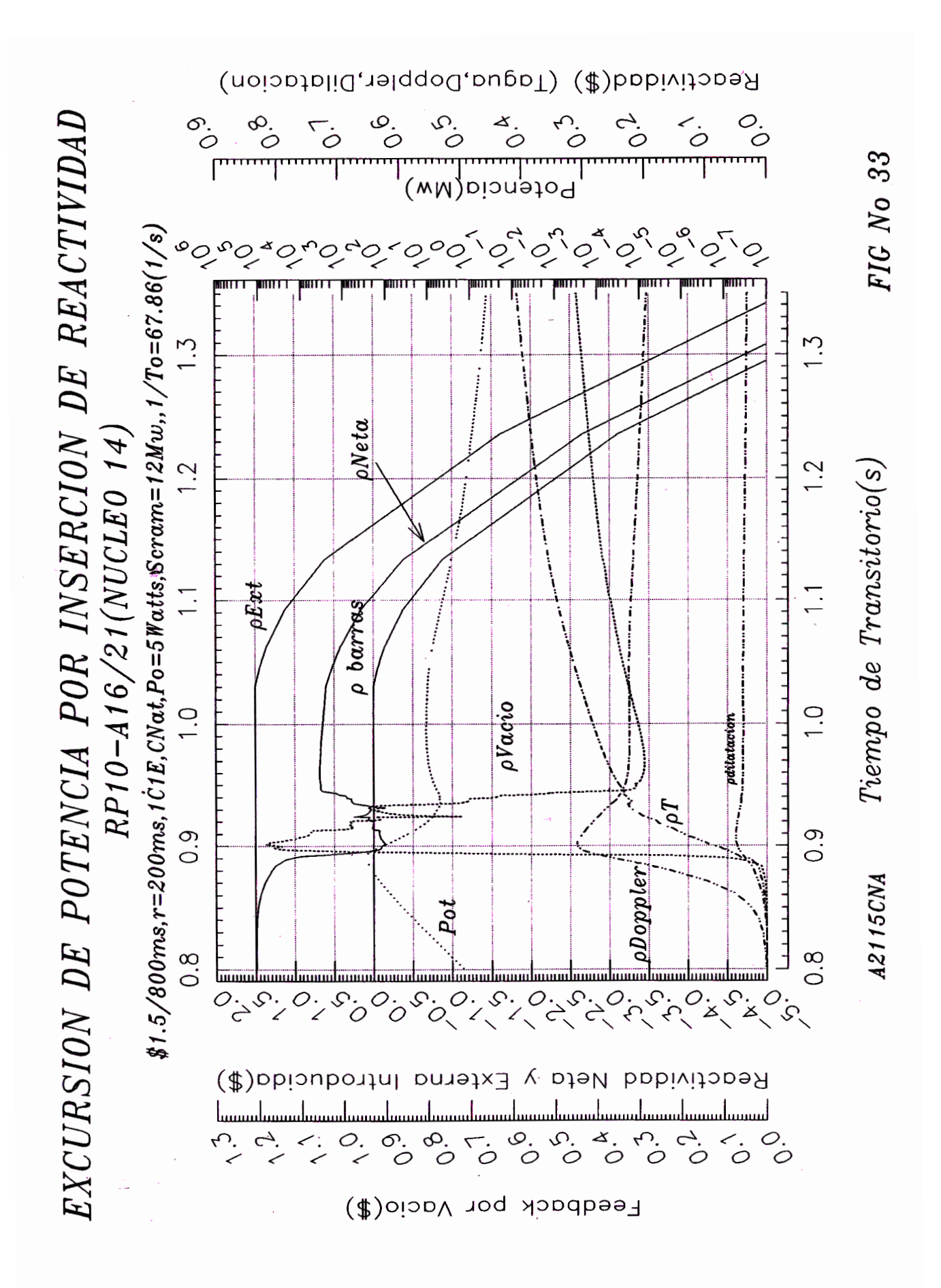

Pag  $N^2$  112

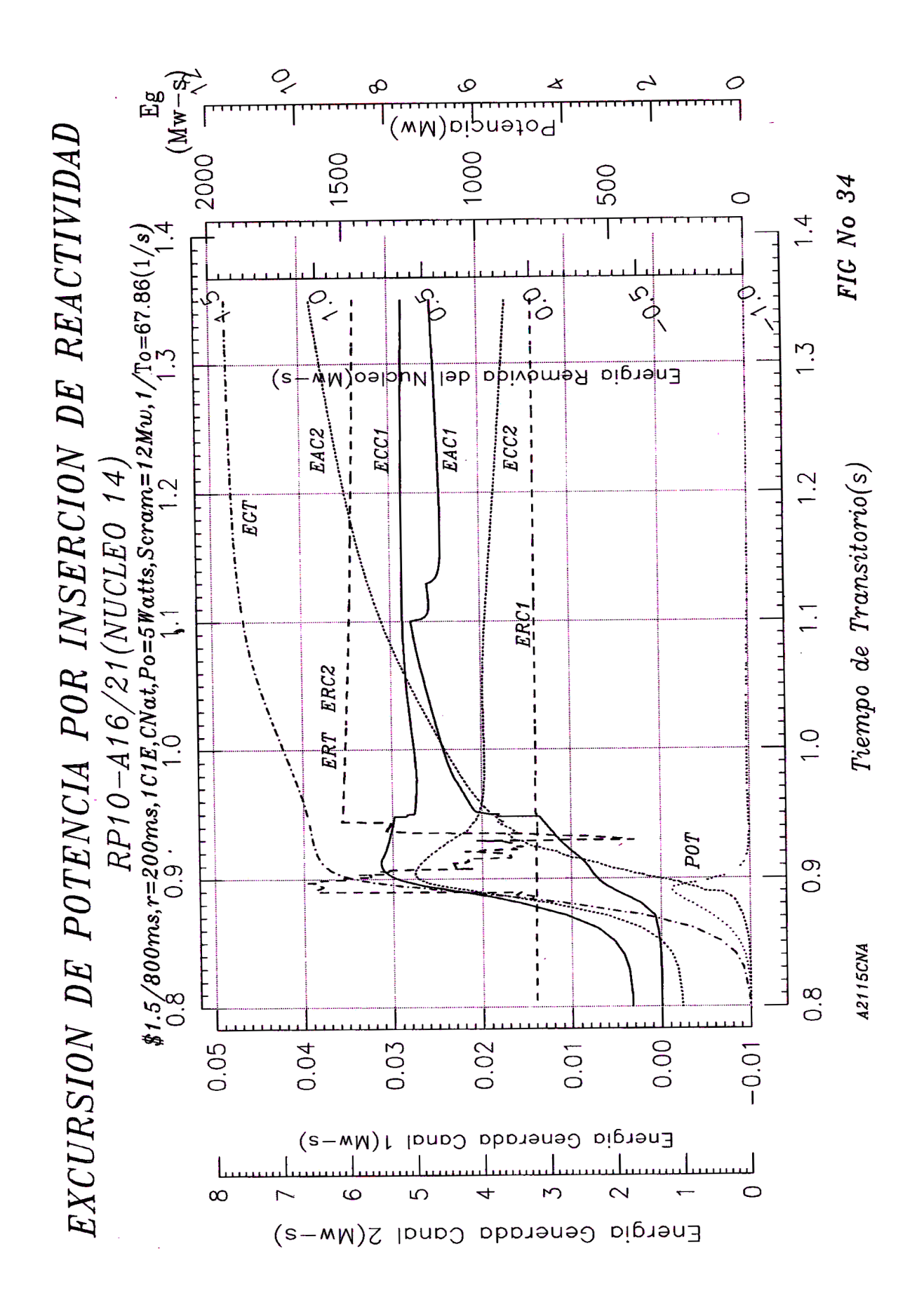

Pag Nº 113

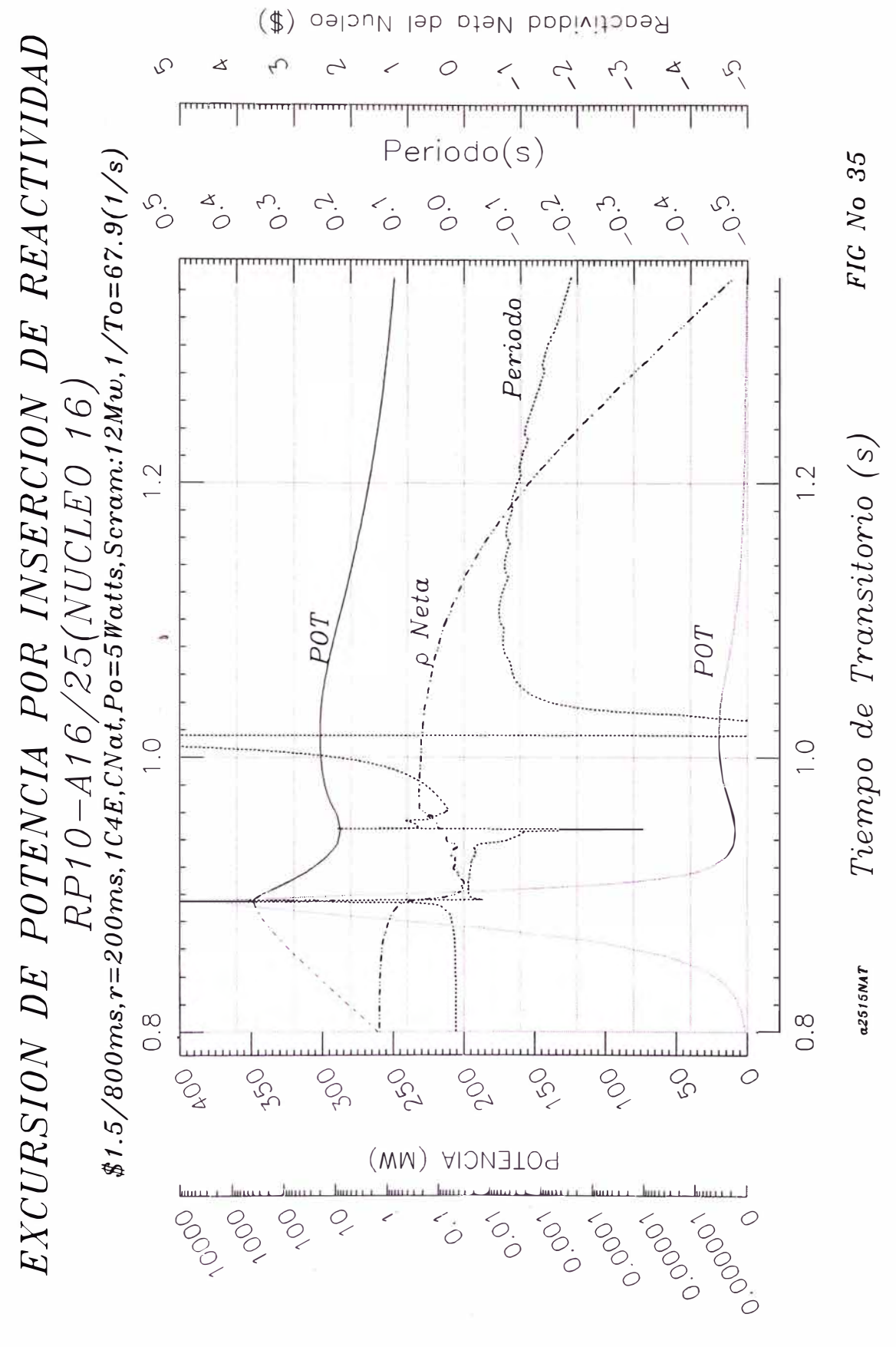

Potencia (MW)

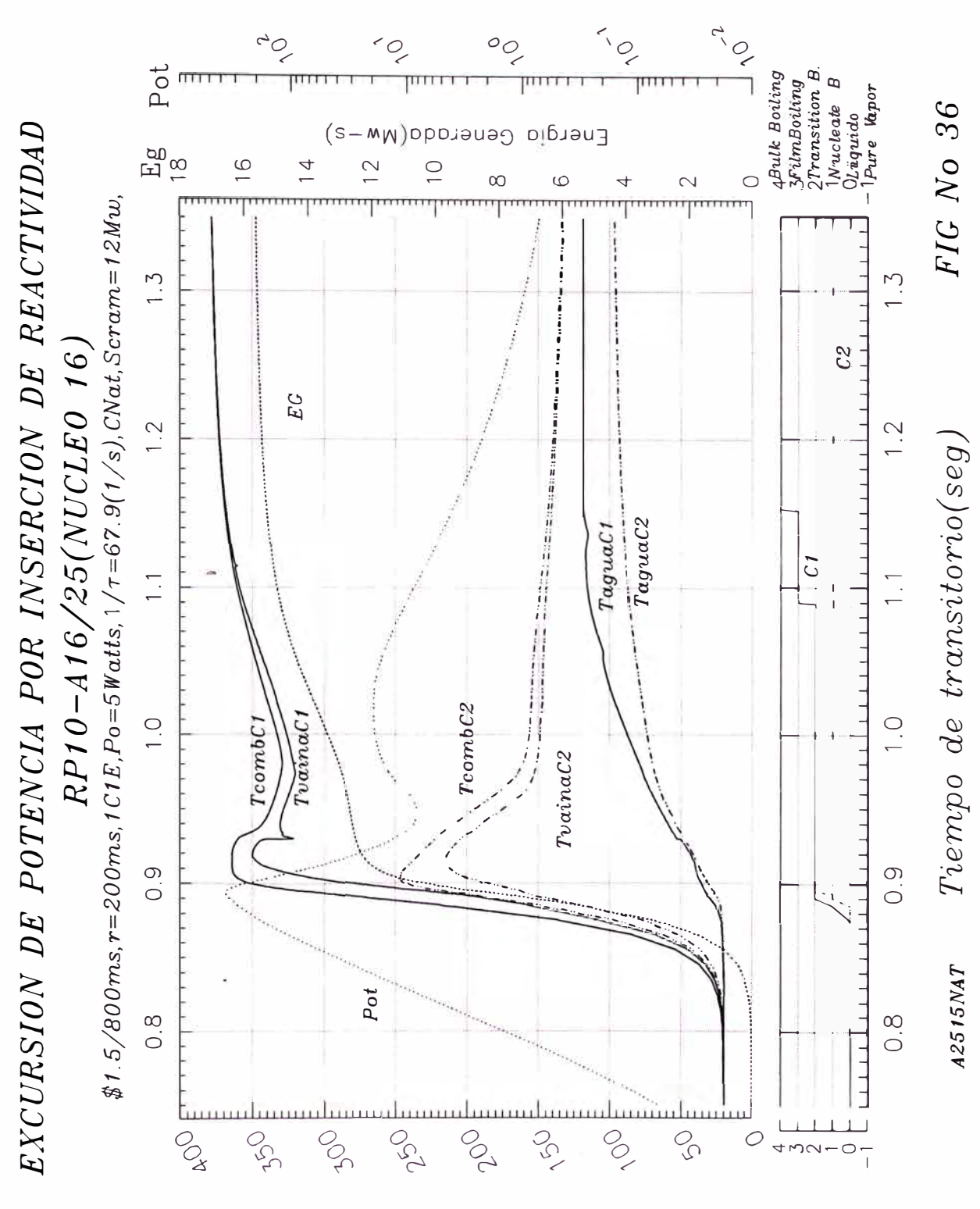

Potencia(Mw)

Temperatura Maxima C1 y C2

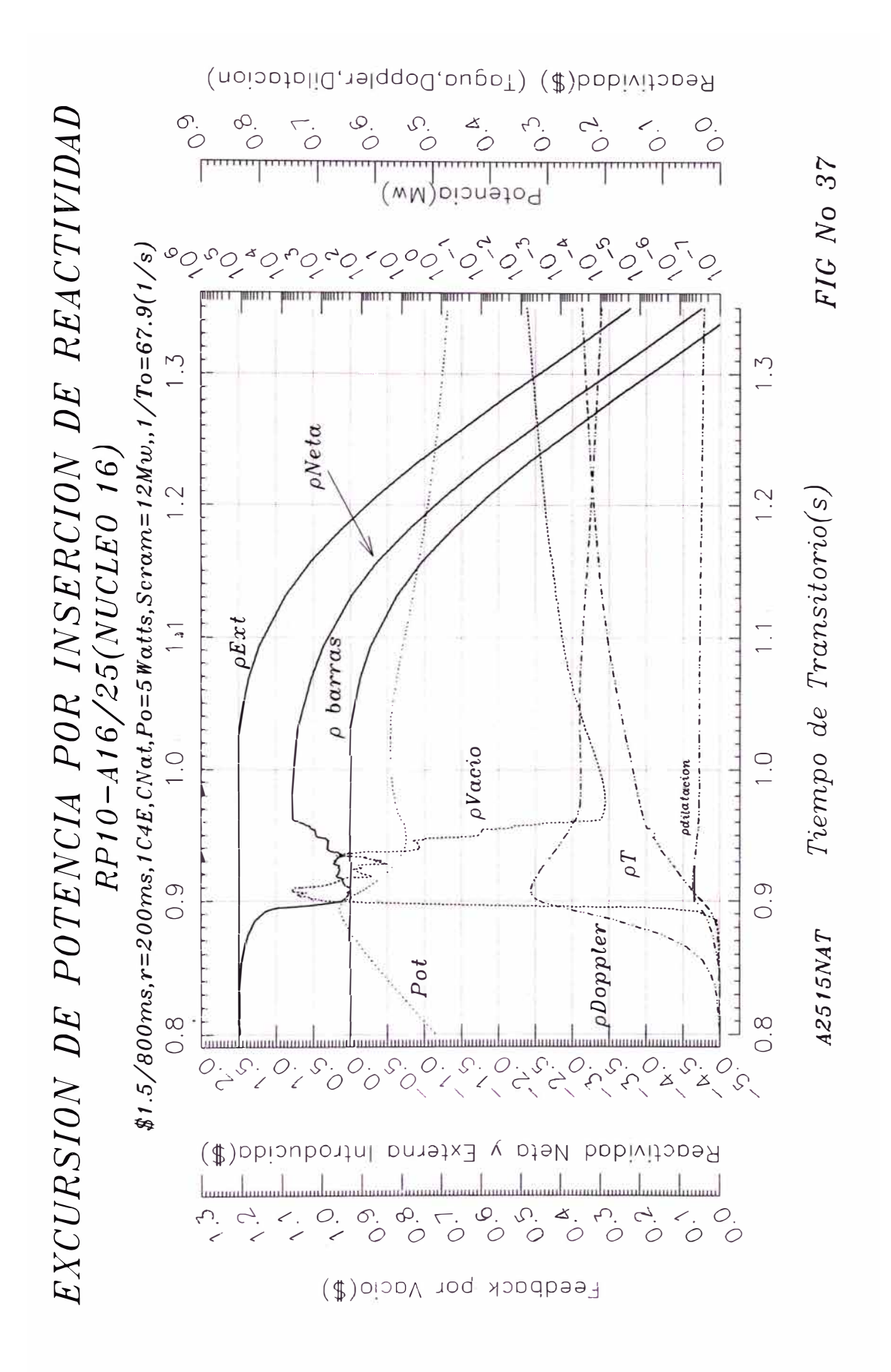

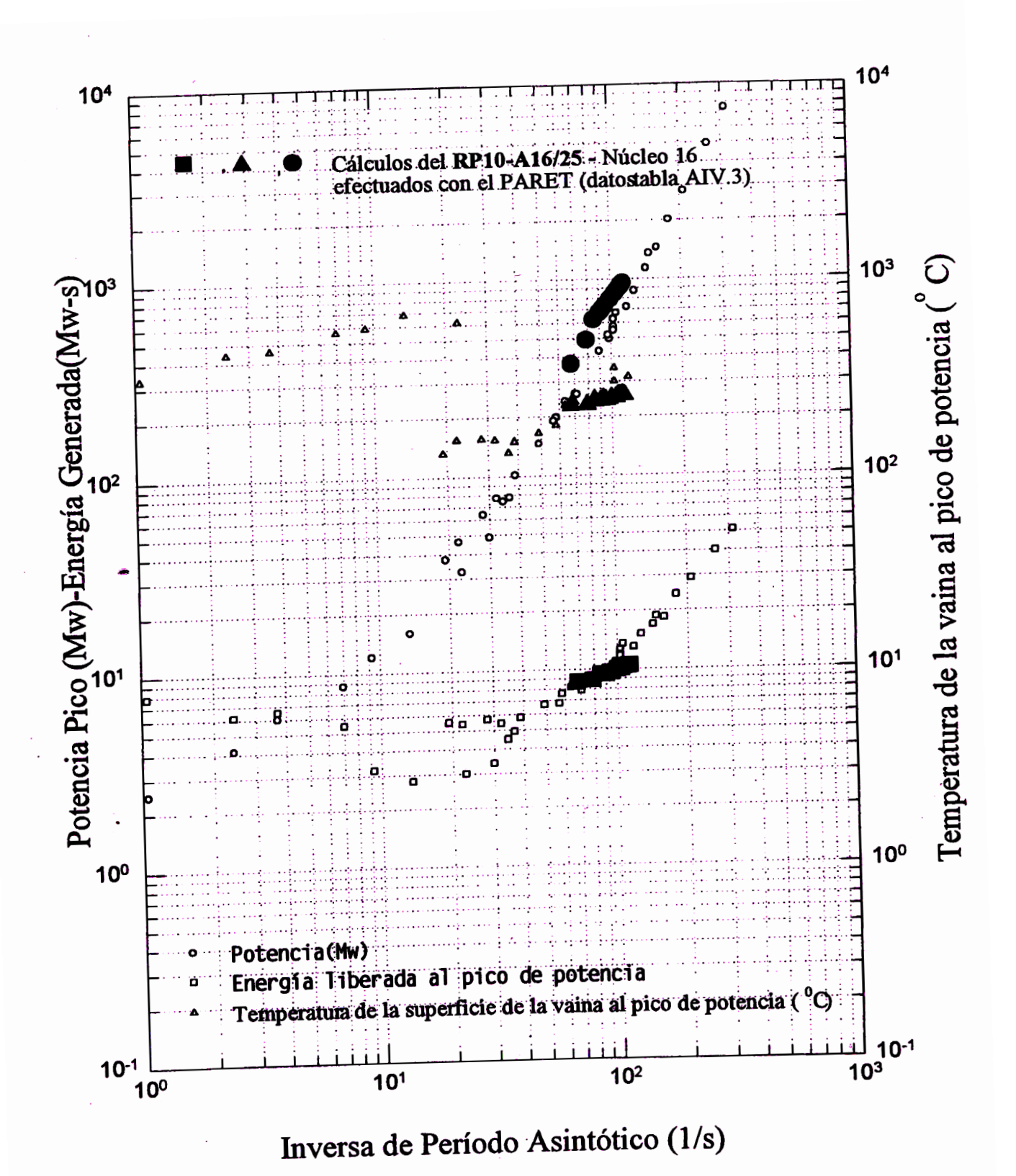

Cálculos del RP10 y datos del SPERT-I: 4.02Wt% U-235

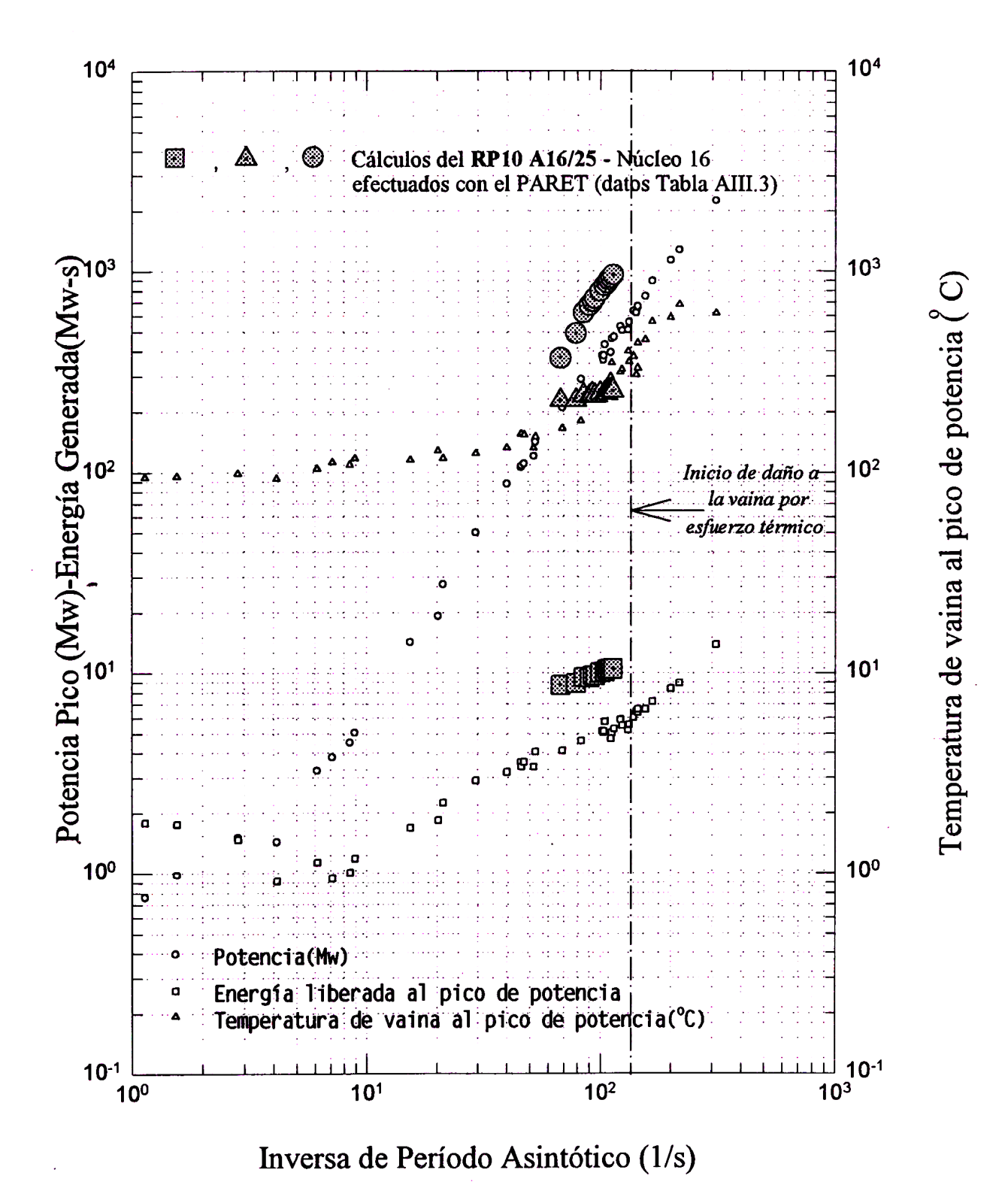

# Calculos del RP10 y Datos del SPERT-I:D12/25

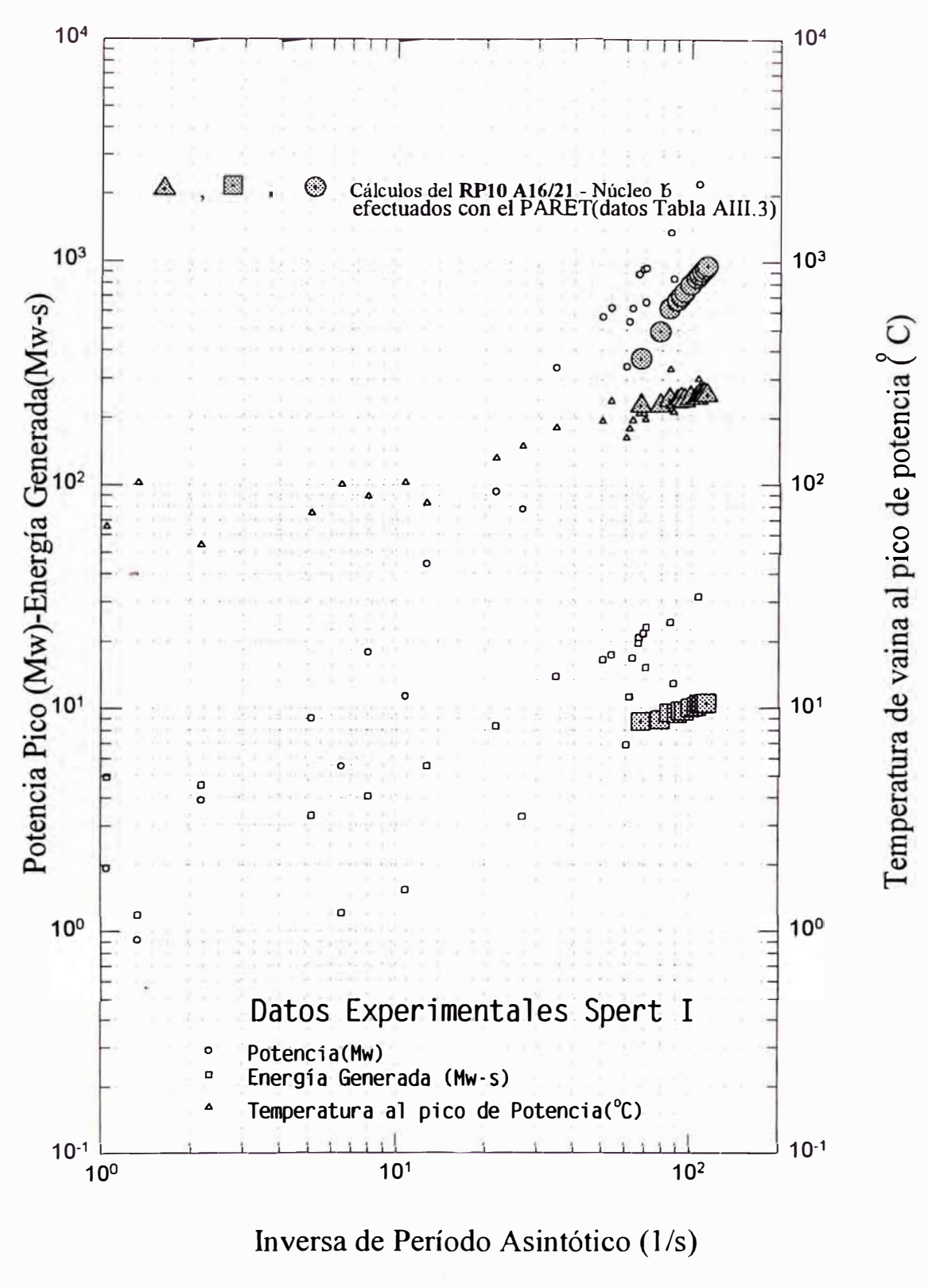

Cálculos del RP10 y Dabs del SPERT-I:B12/64

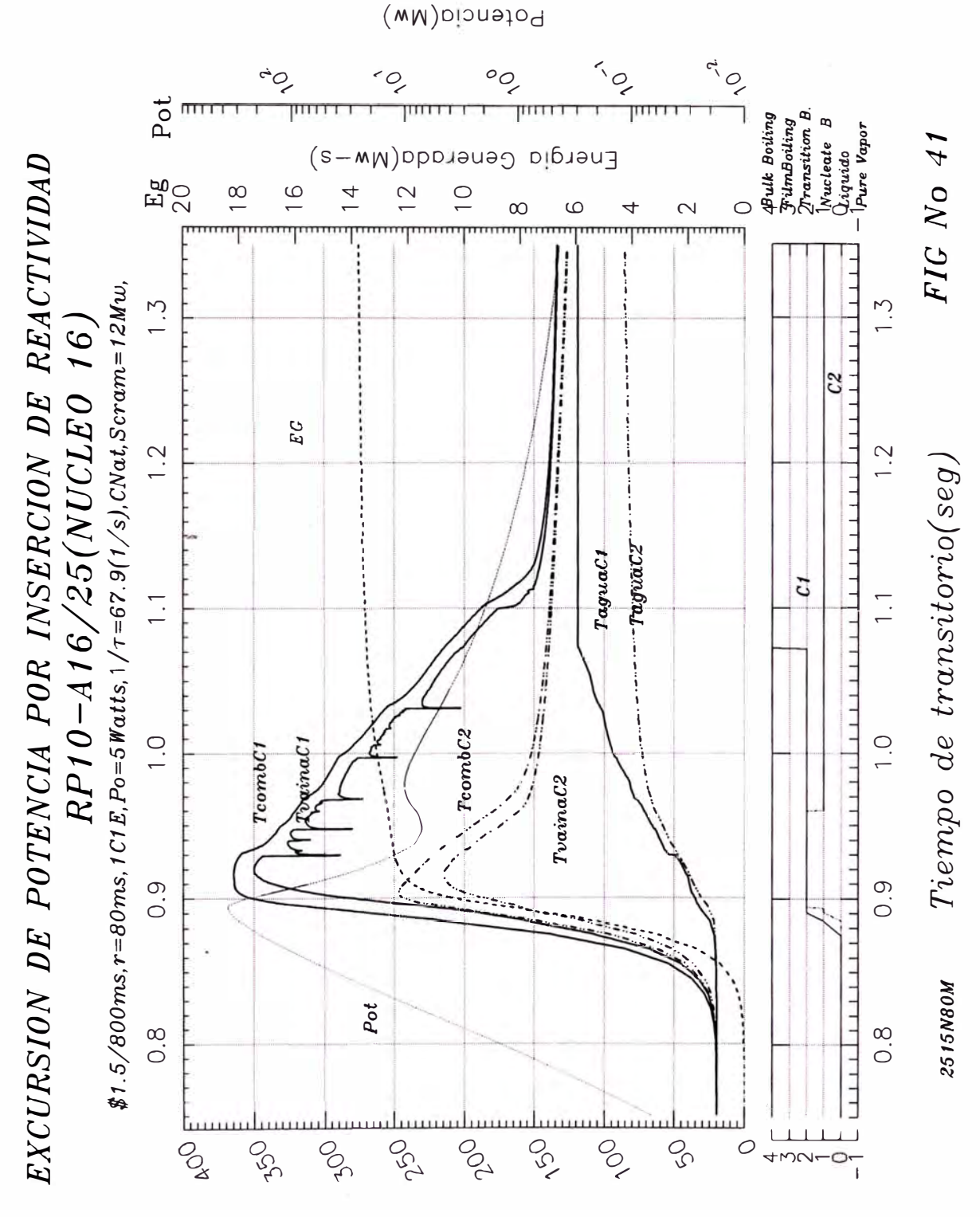

Temperatura Maxima C1 y C2

Pag  $N^2$  120

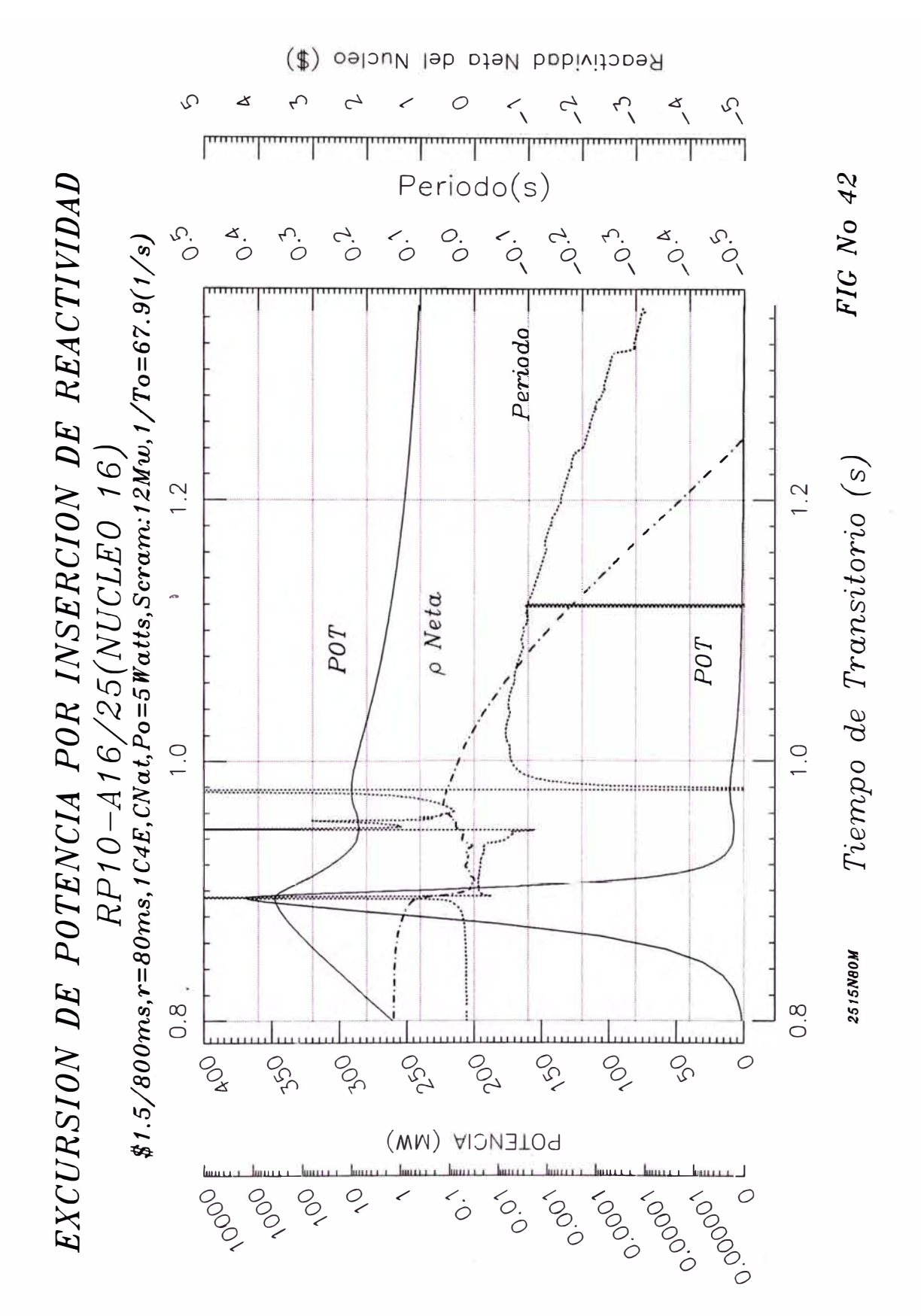

ofencia (MW) **"'O** o  $\frac{1}{2}$  $^{5}$ d $^{2}$ 

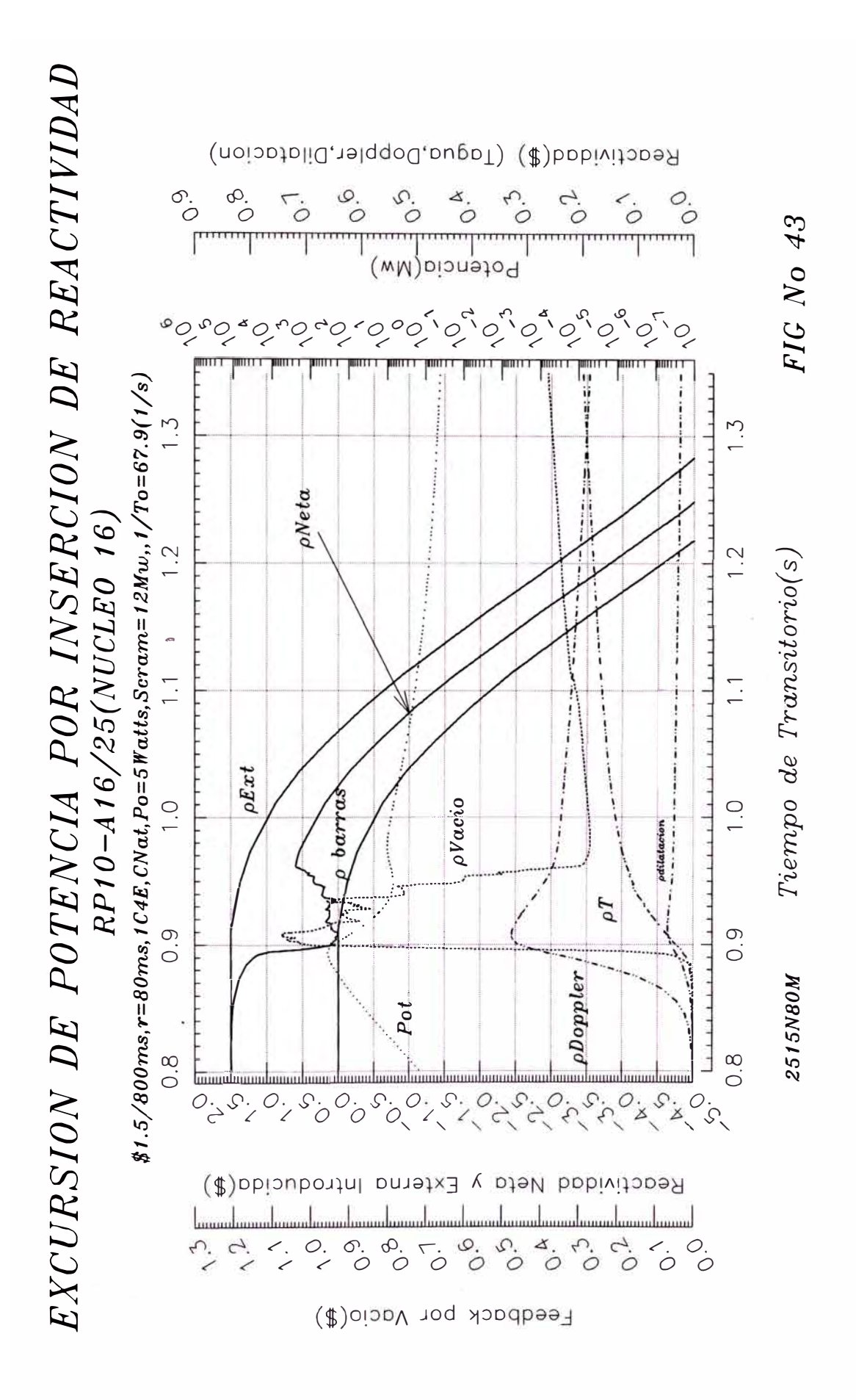

Pag Nº 122

### *REFERENCIAS*

*[JJ C.F. OBENCHAIN, PARET - A program for the Analysis of Reactor Transient, IDO - 17282 (January 1969)* 

*[2} W. L. WOODRUFF, PARETIANL Argonne Code Center, Master Copy Abstract 555* 

*[3} R. S. SMITH, "PARET code revisions", Argonne National Laboratory(December 1987).* 

*[4} G. S. LÁZARO, "Implementación del programa PARET a una PC", Informe Técnico 013/DCASIDGJ, Instituto Peruano de Energía Nuclear(Noviembre 1993).* 

*[5] A. RAMÓN, "Medición del tie111po de retardo de inicio de calda de barras de los sistemas de* seguridad del RP-10", Memo s/n, Instituto Peruano de Energía Nuclear(Julio 1993).

*[6] W. L. WOODRUFF, "A kinetics and Ther111al-Hydraulics capability for the analysis of research reactors", Nuclear Technology Vol 64 (Febrary /984).* 

*(7) A. P. WING, "Transient tests of the fully enriched, Aluminum Plate-type, B cores in the* SPERT I Reactor Data summary report", IDO-16964, Idaho National Engineering *Laboratory(June 1964).* 

*[8] M. R. ZEISSLER, "Non-destructive and destructive transient tests of the SPERT I-D, ful/y enriched, Aluminum Plate-type core: Data summary report", IDO-16886, Idaho National Engineering Laboratory(Nov. 1963).* 

*[9} W. L. WOODRUFF, ''Archivo de datos de entrada para el estudio de accidentes del SPERT I D-12/25", Co111unicación personal, (J 986).* 

*[JO] J. E. HOUGHTALING, ALAIN SOLA, a11d A. H. SPANO, "Transient Temperature Distributions in the SPERT I D-12125 Fue/ Piafes during short-period power excursions", JDO-16884, Jdaho National Engineering Laboratory(June 1964)* 

*[11] R. BRUNA, LUIS ALFARO, ZOZIMO POZO, "Cólculo del factor pico del núcleo 16 A /6125 con 8 Berilios del RP-10", Instituto Peruano de Energía Nuclear(Agosto 94).* 

*{ 12] MARIA JJANG, "Determinación del factor pico en el canal caliente del núcleo de arranque del RPl0",Centro nuclear de Huarangal(l989).* 

*[13] M. W. ROSENTHAL AND R. L. MILLER,''An experimental study of transient Boiling", ORNL-2294 , Oak Ridge Nationa/ laboratory(l957).* 

*[ 14] ROBERT P. MORGAN, ''A review and discussion of /iterature concerning transient heat transfer and steam formation", l DO-17226 , Jdaho National Engineering Laboratory(March 1967).* 

*{ 15 J NUKEM RP 1 O Core Analysis Re port.* 

*{ 16] CNEA, "Informe Final de Seguridad del RP- 10, Capitulo Nº 4"* 

*[17] G. S. LÁZARO, "Determinación experimental de los coeficientes de vaclo y de temperatura del moderaqpr del núcleo 16 A 16125 con 8 reflectores de berilio", Informe Técnico Nº 002/GLAIIGCAS1/DGI, Centro Nuclear de Huaranga/(1994).* 

*[18] MARÍA BANG Y JUAN AV/LA, "Determinación del coeficiente de vaclo del núcleo de arranque del RP 1 O", Informe técnico Nº* , *Centro Nuclear de Huaranga/(1988).* 

*[19] G. S. LÁZARO, "Determinación experimental del coeficiente de vac/o del núcleo 16 AJ6/25 con reflectores de grafito del RPl0", Informe Técnico Nº 003/GLMIDCASIDGI, Centro Nuclear de Huarangal(Julio 1993)* 

*[20] R.K. MCCARDELL, D. l. HERBORN AND J. E. HOUGHTALING, "Reactivity Accident test results and analysis for the SPERT 111 E-core - A small Oxide-fueled, Pressurized-water reactor, lDO-17281 (1969).*

*[2 1] J. A. REDFIELD, "Chic-Kin A forlran program for intermediate and fast transients in a water moderated reactor", WAPD-TM-479 ,(January 1965).*

*{22] W. JENS AND P. A. LOTTES, ''Analysis of heat transfer, Burnout, Pressure drop and density datafor high-pressure water", ANL-4627 , Argonne National laboratory(May 195 1). {23] NUKEM GmbH, "Plano del elemento combustible del RP-10", PL-01425181 f(Mayol984).*

*{24] NUKEM GmhH, "Plano del elemento combustible del RP-10", PL-01426181 b(Mayol984)*

*[25] J. E. MATOS AND K. E. FREESE. ''A mixed core conversion study wilh HEU and LEU fuels", ANURERTRITM-6 conf-8410/73, Argonne National Laboratory(July /985).* 

*[26] J. E. MATOS, K.E. FREESE, AND W. L. WOODRUFF, "Comparison of safety parameters and transient behavior of a JO Mw recator wilh HEU and LEU fuels", JAERJ-M84-073(1983).* 

*[27] R. S. SMJTH AND W. L. WOODRUFF, "Thermal Hydraulic aspects ofjlow invertion in a research reactor", presented al the International Meeting on RERTR, Gatlinburg, Tennesse, USA (November, 1986).* 

*[28] ANLIRERTR program, PARET. "Versión implementada para una PC" enviada por Mr. W L. Woodruff. Argonne National Laboratory (1994).* 

*[29 J L. GRANADOS, "Exposición de cálculo neutrónico y parámetros cinéticos de seguridad*  del núcleo de arranque del RP10 con el código DISNEL", Centro superior de estudios *nucleares-IPEN (1986).* 

*[30] J. LANGUASCO, "Evaluación del comportamiento del sistema de e/apelas del sistema de refrigeración en la puesta en sen1icio del RPJO", Informe Técnico 030-98/CATEISTAN. Instituto Peruano de Energla Nuclear(l 998)* 

*[31} PABLO MORENO, "Transferencia de calor y perdidas de carga en un fluido con cambio de*  fase", Curso de transferencia de calor-Ingenierla Nuclear, CIEMAT-ESPAÑA(1984).

*[32] L. S. TONG AND J. WJESMAN, "Thermal analysis of pressurized water reactors", American nuclear society-USAEC(1970)* 

*[33] MANUEL NIETO M., "THP* - *Modelo de cálculo de caudales efectivos de refrigeración* del RP10 en función de la perdida total en el núcleo", Centro Nuclear de Huarangal(1992).

*[34} STREETER, "Fundamnetos de la mecánica de los fluidos"* 

*[35] W. L. WOODRUFF, "Revised PLTEMP code"*

*{36} JAEA, "Research reactor core conversion from the use of highly enriched uranium to the use in low enriched uranium", Safety and licesing guide book Volume 3 (June 1985).* 

*[36] A. H. SPANO, J. E. BARRY, L. A. STEPHAN, AND J. C. YOUNG, "Self-limiting power excursion tests of a water-moderated low-enrichment UO1 core in SPERT* /", *JDO-16751, ldaho National Engineering Laboratory(February 1962).* 

*[37] D. PARKANSKY, G. LAZARO, Y M. NIETO, "Informe termohidraúlico del RPJ0", Informe técnico puesta en marcha del RPJ0- Centro Nuclear de Huarangal (Dec-1988).*